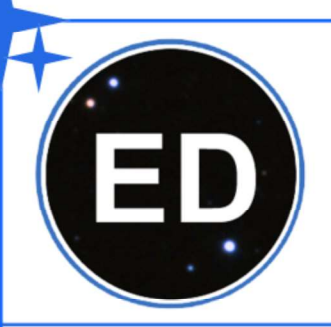

 $0.3''$ 

Orbite de J 194 Calcul: R. Jonckheere Dessin : J-Cl. Thorel

# **ÉTOILES DOUBLES**

Revue francophone des observateurs d'étoiles doubles

# N° 03 - Décembre 2021

# SOMMAIRE

Page 01 : Édito Par le comité de rédaction

Page 02 : L'étoile variable EX Leo, une nouvelle étoile double visuelle ? Par Jean-François Coliac

Page 04 : Évolution de l'étoile Dzêta Cancri - Un pli cacheté à l'académie des sciences relance l'étude des compagnons invisibles Par Jean-Claude Thorel

Page 15 : L'observation des étoiles de types binaires à éclipses (aspects pratiques) Par Laurent Corp

Page 21 : Initiation à l'interférométrie des tavelures - 2ème partie Par Jocelyn Sérot

Page 32 : Mesures d'étoiles doubles visuelles à l'observatoire Antarés Par Bernard Candela

Page 53 : Mesures d'étoiles doubles visuelles avec un télescope de 200 mm Par Philippe Laurent

Éditée par l'association Jonckheere avec le soutien de l'observatoire de l'université de Lille

# ED - La revue des étoiles doubles - n°01 - Décembre 2020 - page -01 **ISSN 2742-7358**

# ÉTOILES DOUBLES

# Revue francophone des observateurs d'étoiles doubles

# Éditorial

Voici maintenant un an que la revue Étoiles Doubles a vu le jour. Elle permet de publier rapidement et régulièrement les travaux des observateurs francophones d'étoiles doubles de tous types. Avec cette première bougie, nous tenons à remercier les reviewers qui ont pris de leur temps pour relire, proposer des corrections, des ajouts et autres suggestions aux articles publiés permettant à notre revue de faire partie des publications de référence sur le sujet des étoiles doubles.

Dans le premier numéro, vous aviez pu lire les premières parties de deux articles sur des aspects théoriques de l'observation des étoiles doubles, l'un sur les binaires à éclipses, l'autre sur l'interféromètrie des tavelures. Vous pourrez lire les suites de ces articles de fond dans ce nouveau numéro. Laurent Corp et Jocelyn Sérot reprennent ou prennent le clavier pour nous faire découvrir les aspects pratiques de ces deux types d'observations. Vous trouverez aussi un nouvel article historique de Jean-Claude Thorel sur la longue histoire de plus de 250 ans des découvertes des composantes de l'étoile ζ Cancri. Jean-François Coliac, observateur assidu, notamment de binaires à éclipses, nous fait part de la découverte d'une nouvelle étoile double visuelle dans le Lion. Enfin, nous publions les travaux de mesures de Bernard Candela et Philippe Laurent qui totalisent à eux deux 1278 mesures.

Nous espérons que vous lirez les pages qui suivent avec intérêt et puisque la fin de l'année approche, nous vous souhaitons de bonnes fêtes et une très bonne année 2022 !

Le comité de rédaction

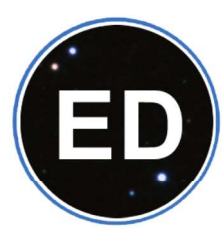

ÉTOILES DOUBLES Décembre 2021 - numéro 3

ISSN 2742-7358

#### revue éditée par

l'association Jonckheere les amis de l'observatoire de Lille 1, Impasse de l'observatoire 59000 LILLE

https://asso-jonckheere.wixsite.com/accueil

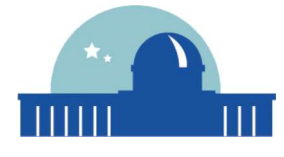

et soutenue par

### l'observatoire de l'université de Lille 1, Impasse de l'observatoire 59000 LILLE

http://astronomie.univ-lille.fr/

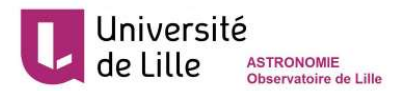

Comité de rédaction

André Amossé Philippe Laurent Florent Losse

#### Comité scientifique

Daniel Bonneau Patricia Lampens Josefina Ling Alain Vienne

Notes aux auteurs sur https://etoilesdoubles.org

Contact contact@etoilesdoubles.org

© 2021 Étoiles Doubles

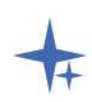

Robert JONCKHEERE a été l'astronome français des étoiles doubles du début du XXème siècle et le maître à penser de Paul COUTEAU. Son patrimoine astronomique est à l'observatoire de Lille. Cette publication trouve naturellement sa place à Lille où « l'association Jonckheere, les amis de l'observatoire de Lille » valorise et entretient ce patrimoine scientifique et avec lequel elle réalise des mesures d'étoiles doubles visuelles.

Étoiles Doubles - n°03 - Décembre 2021 - page 01

# L'ÉTOILE VARIABLE EX LEO, UNE NOUVELLE ÉTOILE DOUBLE VISUELLE ?

#### The variable star EX Leo, a new visual double star ?

#### Jean-françois Coliac

O.A.B.A.C. (Observatoire Astronomique du Beausset pour l'Astronomie Collaborative) France - AAVSO - SAF/Commission des Étoiles Doubles Email : jfcoliac@free.fr

Site web : "Etoiles binaires, entre Terre et Soleils" : http://www.astrosurf.com/jfcoliac/

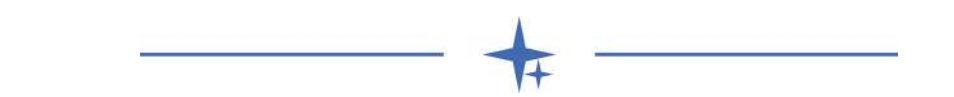

#### Résumé

Une nouvelle étoile double visuelle non répertoriée a été identifiée dans la constellation du Lion. Il s'agit de EX LEO. La séparation angulaire a été mesurée à 13,50 secondes d'arc et l'angle de position à 171,41°. Les catalogues Gaia DR2 et eDR3 ont été utilisés pour apporter des informations complémentaires sur ces deux étoiles. Une intégration au Washington Double Star Catalog est proposée.

#### Keywords: proper motion, astrometry, binaries : visual

#### Abstract

A new unlisted visual double star has been identified in the constellation Leo. This is EX LEO. The angular separation was measured at 13,50 arc seconds and the position angle at 171,41 °. The Gaia DR2 and eDR3 catalogs were used to provide additional information on these two stars. Integration into the Washington Double Star Catalog is proposed.

#### Introduction

Une nouvelle étoile double a été identifiée visuellement sur une session d'images de l'étoile variable EX Leo le 24 mars 2021 lors d'une soirée passée à identifier des étoiles variables. Comme je le fais sur chaque image d'étoiles variables que je prends, je vérifie le champ en totalité pour voir s'il peut y avoir une étoile double visuelle non répertoriée.

L'étoile A est l'étoile variable EX LEO de type EW. C'est une binaire à éclipse à composantes semi-détachées dont la magnitude varie de 8,27 à 8,49 sur un période de 9,8 heures selon les données de l'AAVSO.

L'étoile B est une étoile rouge de magnitude 13,8 et de faible température de surface avec un indice de couleur B-V important de 1,76

Un examen avec l'outil Aladin [1] m'a confirmé que ce système ne faisait pas partie du Washington Double Star Catalog [2] (WDS).

Le catalogue Gaia eDR3 fournit les distances et les mouvements propres de ces deux étoiles. L'analyse de ces données portent à croire que les deux étoiles peuvent former un couple physique.

#### L'étoile primaire se trouve aux coordonnées 10h45m06,77s +16°20'03,22" (équinoxe J2000) d'après l'affichage du catalogue Gaia DR2 dans Aladin.

La table 1 donne les caractéristiques des deux étoiles dans le catalogue Gaia DR2 [3]

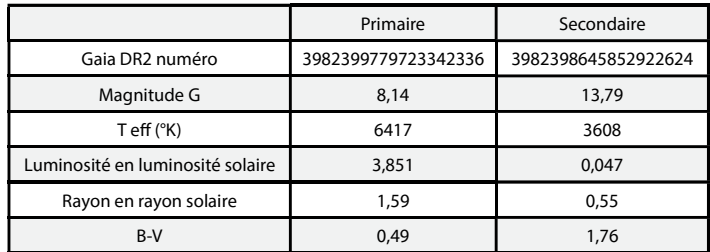

Table 1 : Données du catalogue Gaia DR2 étoiles n'y figurent pas.

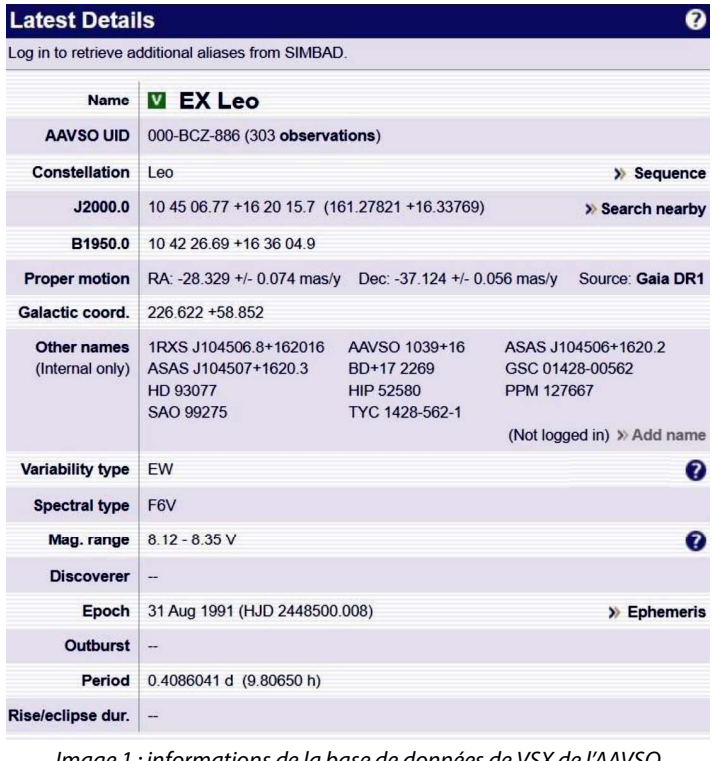

Image 1 : informations de la base de données de VSX de l'AAVSO https://www.aavso.org/vsx/index.php?view=detail.top&oid=17198

L'exploitation de mon image et les données du catalogue Gaia DR 2 permettent d'estimer la séparation du couple à 13,5" et son orientation à 171,4°.

L'image 2 montre l'image prise avec mon instrument (Cassegrain de 200 mm F/D 12, équipé d'une caméra ZWO 183 MM pro et un filtre V), tandis que l'image 3 montre la position des deux étoiles dans Gaia DR2 superposée à l'image du DSS2 color [4]. Le WDS est lui aussi chargé sur cette image et les deux

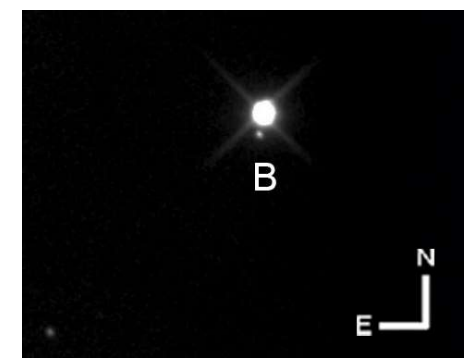

Image 2 : image en filtre V Johnson 50 poses de 20 sec.

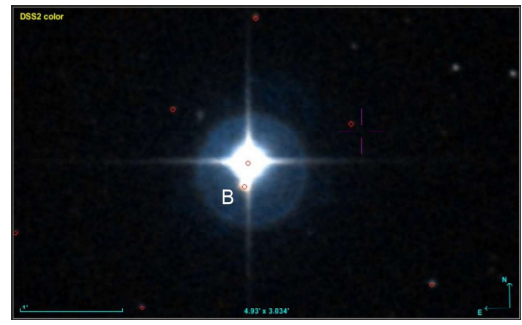

Image 3 : l'image du DSS2 color sur l'outil Aladin.

#### Procédure d'acquisition et estimation des caractéristiques du couple

Cinquante images de vingt secondes chacune ont été réalisées avec le filtre V Johnson, puis recalées et additionnées en mode moyenne pour n'obtenir qu'une seule image. Cette image a été traitée astrométriquement avec Prism V10 [5] et le catalogue NOMAD [6]. L'échantillonnage a été mesuré à 0,824 secondes d'arc par pixel avec des pixels de 2,4 microns en binning 4x4.

Connaissant l'échantillonnage de 0,824 seconde d'arc par pixel, une séparation moyenne de 13,50" et un angle de position de 171,41° ont été trouvés après 4 réductions de cette image.

#### Analyse de la distance de l'étoile double grâce aux données de Gaia eDR3

Le catalogue Gaia eDR3 [7] donne des incertitudes de mesures trois à quatre fois plus petites que Gaia DR2 pour les parallaxes et les mouvements propres. Ce catalogue sera donc utilisé pour étudier ces grandeurs. Les données figurent dans la table 2.

|                           | Primaire Gaia eDR3 | Secondaire Gaia eDR3 |  |
|---------------------------|--------------------|----------------------|--|
| Parallaxe (mas)           | 10,2982±0,0252     | 10,2733±0,0215       |  |
| Distance minimum (parsec) | 96.87              | 97.14                |  |
| Distance maximum (parsec) | 97.34              | 97.54                |  |

Table 2 : éléments sur la distance des étoiles

Nous voyons que les distances entre l'étoile principale et le compagnon sont proches et se chevauchent dans une zone commune, située entre 97,14 et 97,34 parsecs.

#### Analyse des mouvements propres

La catalogue Gaia eDR3 fournit également les valeurs des mouvements propres ainsi que les incertitudes de mesure et nous pouvons aussi les analyser. Nous calculons les mouvements propres corrigés des incertitudes de façon à générer les écarts entre le mouvement propre minimum d'une étoile avec le mouvement propre maximum de l'autre étoile. Ils sont indiqués dans la table 3.

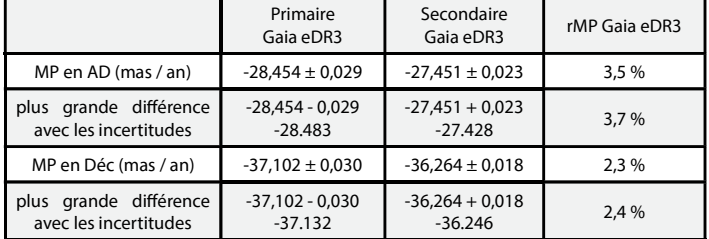

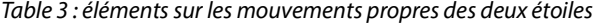

La similitude des mouvements propres des deux étoiles est vérifiée en calculant la différence relative des mouvements propres (noté rMP dans la table 3), en retenant la plus grande différence avec les incertitudes, par rapport à celui de l'étoile principale. Nous constatons que les mouvements propres des deux étoiles sont similaires car rMP ne dépasse pas 4 %.

#### Conclusion

Nous pouvons donc considérer que EX LEO en plus d'être une variable à éclipses et aussi une étoile double visuelle.

L'image obtenue a permis de faire une première estimation de ses caractéristiques, mais d'autres mesures seront nécessaires afin de confirmer cette première détermination.

Nous avons vu que ces deux étoiles ont une distance et des mouvements propres similaires, nous pouvons donc penser que ces deux étoiles sont liées physiquement.

#### Je propose que ce couple soit intégré dans le WDS.

#### Remerciements

Je remercie le Washington Double Star Catalog, l'American Association of Variable Stars Observers, le Journal of Double Star Observations pour toutes les informations utiles fournies et la revue Étoiles Doubles pour leurs conseils. Ce travail a été réalisé avec l'outil The Aladin Sky Atlas et le logiciel PRISM de Cyril Cavadore.

#### **References**

- [1] Aladin Sky Atlas : https://aladin.u-strasbg.fr/
- [2] WDS: http://www.astro.gsu.edu/wds/
- [3] Gaia DR2 : https://www.cosmos.esa.int/web/gaia/dr2
- [4] DSS 2 : https://archive.stsci.edu/dss/index.html
- [5] Prism : http://www.prism-astro.com/fr/index.html

[6] NOMAD : https://www.usno.navy.mil/USNO/astrometry/ optical-IR-prod/nomad

[7] eDR3 : https://www.cosmos.esa.int/web/gaia/edr3-gcns

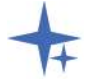

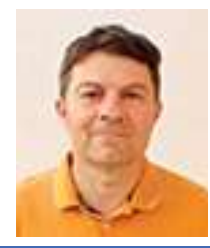

#### Jean-François Coliac

Je pratique l'astronomie depuis l'âge de 15 ans. Je passe mon temps libre à l'observation des étoiles doubles, des étoiles variables et des occultations d'étoiles par des astéroïdes. J'ai notamment participé à des observations des Phénomènes Mutuels (Phému) d'Uranus en 2007, les Phému de Jupiter en 2015 et 2021, l'occultation d'une étoile par Triton en octobre 2017 et celles de l'astéroïde double Kalliope.

# ÉVOLUTION DE L'ÉTOILE DZÊTA CANCRI

# UN PLI CACHETÉ À L'ACADÉMIE DES SCIENCES RELANCE L'ÉTUDE DES COMPAGNONS INVISIBLES

Evolution of the star ζ Cancri - A sealed fold at the Academy of Sciences revives study of invisible companions

#### Jean-Claude Thorel

Invité scientifique à l'observatoire de la Côte d'Azur

#### Résumé

Cet article présente l'histoire de l'étude de l'étoile ζ Cancri en tant qu'étoile multiple. Alors que l'existence de trois composantes de ce système est bien établie dés 1825 par James South, l'analyse du mouvement orbital de la composante C autour de AB suggère la présence d'un quatrième corps comme le proposent Otto Struve et Camille Flammarion qui ont tous deux envoyé indépendamment une note à l'Académie de Sciences. On confirmera ce quatrième compagnon autour de la composante C en 1983 par des observations interférométriques. Des mesures effectuées à la suite d'une occultation lunaire en 1998 feront même apparaître un cinquième corps E, proche de CD. L'étoile ζ Cancri, connue aussi sous le nom de STF 1196 serait donc un système quintuple.

#### Abstract

This article presents the history of the study of the star ζ Cancri as a multiple star. While the existence of three components of this system is well established in 1825 by James South, the analysis of the orbital motion of the component C around AB suggests the presence of a fourth body as proposed by Otto Struve and Camille Flammarion who both independently sent a note to the Academy of Sciences. This fourth companion around the C component will be confirmed in 1983 by interferometric observations. Measurements made following a lunar occultation in 1998 will even reveal a fifth body E, close to CD. The star ζ Cancri, also known as STF 1196, would therefore be a quintuple system.

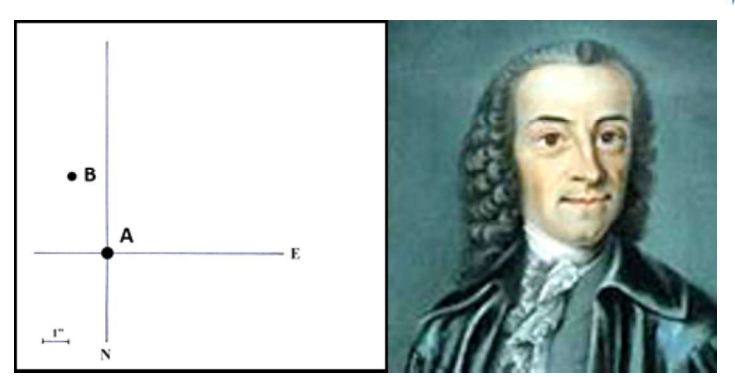

C'est Tobias MEYER (1723-1762) qui découvre, en 1756, la duplicité de ζ Cancri. Il détermine la position relative des composantes par la différence des ascensions droites observées 4 fois, et des déclinaisons observées 7 fois, au quart de cercle mural de Göttingen. Les paramètres mesurés sont : angle de position (thêta)  $\theta = 205,4^{\circ}$  et séparation (rhô)  $\rho = 3,3^{\prime\prime}$ (secondes de degré).

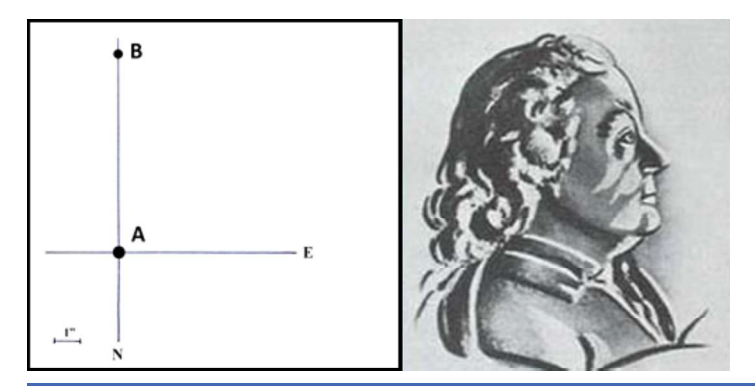

En 1778, Christian MAYER (1719-1783), frère jésuite vivant à Mannheim, l'observe avec un quart de cercle mural de Bird de 8 pouces et avec un grossissement de 85 fois. Il trouve 180° pour θ et 7,7" pour ρ. La valeur de l'angle de position ne cesse de diminuer, tandis que celle de la séparation reste à peu près constante, ce qui donne une orbite sensiblement circulaire.

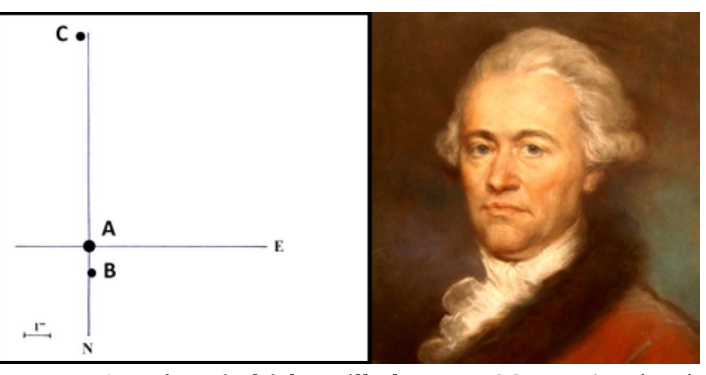

Mais c'est à Friedrich Wilhelm HERSCHEL (Frederick William) (1738-1822), qui a commencé, en 1776, un véritable travail sur les étoiles doubles, conséquence de ses recherches observationnelles sur les parallaxes stellaires, que revient la découverte du compagnon de l'étoile principale. Il observe ζ Cnc le 21 novembre 1781 et mesure l'angle de position  $\theta$  = 3,475°, mais il doute encore de l'existence de ce compagnon.

#### L'ère des étoiles doubles visuelles commence

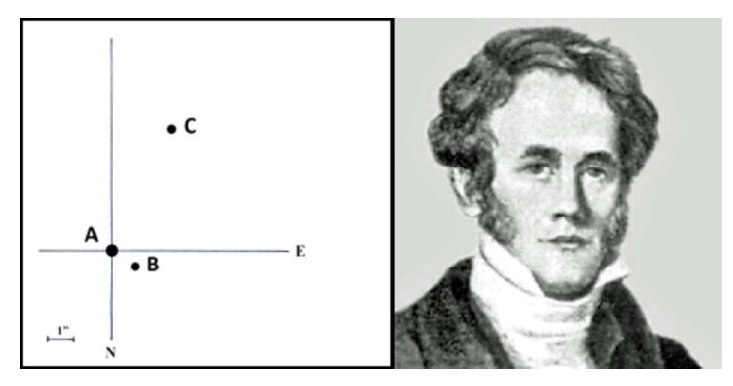

Même John Frederick William HERSCHEL (1792-1871), et James SOUTH (1785-1867) ce dernier observant à Blackmann Street avec un équatorial de 5 pieds de foyer, ne mentionnent pas l'observation de 1781 dans leur ouvrage commun sur leurs mesures de ζ Cnc, présenté à la Société Royale de Londres, ni en 1824.

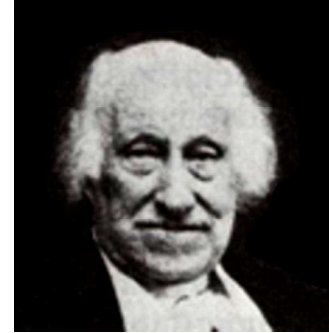

Portrait de James SOUTH

Il faut attendre 1825 et les observations faites du 3 au 14 avril par ce même James SOUTH, avec un équatorial de 3¾ pouces et de 7 pieds, et un grossissement de 413 fois, depuis son observatoire privé de Passy près de Paris, pour avoir une confirmation de ce compagnon. La moyenne de ses mesures donne pour AB 57,8° pour l'angle de position θ et 1,09" pour la séparation ρ, et pour AC 150° et 5,30". Le compagnon de l'étoile principale A qui s'appelait B devient C.

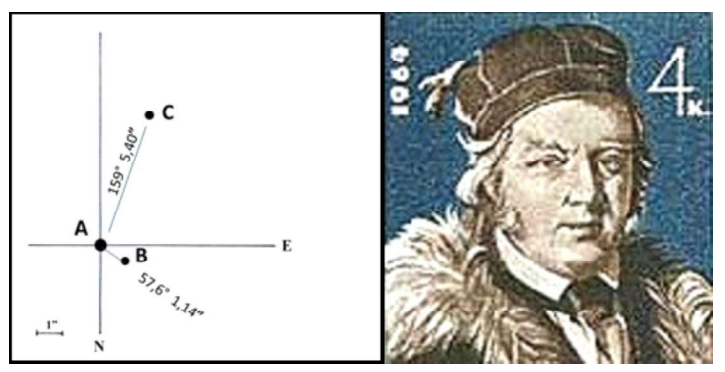

En 1824, Friedrich Georg Wilhelm STRUVE (1793-1864) l'observe à l'observatoire de Dorpat (Tartu), Estonie, avec un équatorial de 24cm x 4,30m dont le pouvoir séparateur atteint  $ρ = 0.50"$ .

Le 21 mars 1826, il observe ζ Cancri et mesure un angle de position θ = 57,6° avec une séparation  $ρ = 1,140"$ . En avril 1826, il mesure AB/2-C : θ = 158,97° ρ = 5,400" mgv

### $A = 5,0$  mgv  $B = 5,7$  mgv  $C = 5,3$ .

Il dénommera ce couple Σ 1196 (STF 1196 AB) dans son catalogue "Stellarum Duplicium et Mutiplicium Mensuræ Micrometrica" publié en 1837. Plus connu sous le nom de

"Catalogue de Dorpat", il sera la "bible" des observateurs jusqu'à la parution des grands catalogues de Thomas LEWIS en 1906, de Sherburne Wesley BURNHAM (BDS) également en 1906 et de Robert Grant AITKEN (ADS) en 1932. Il mesure à nouveau ce couple en 1828, 1831, 1832, 1833, 1835, 1836. En 1834, il est appelé par le tsar Nicolas 1er pour être directeur du nouvel observatoire de Pulkovo.

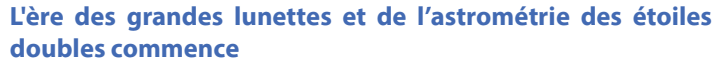

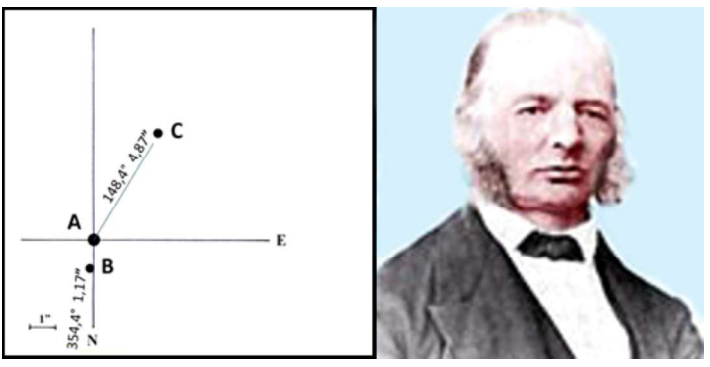

Otto Wilhelm STRUVE (1819-1905) succède à son père. Il a fait l'observation de 17 000 étoiles doubles et en a découvert 514 serrées, référencées OΣ (STT) avec le grand réfracteur de Merz et Mahler de Munich, de diamètre 38cm et de distance focale de 6,88m donnant un pouvoir séparateur  $\rho = 0.32$ ".

#### Le 16 avril 1843, il mesure ζ Cancri et trouve : AB θ = 354,4°  $ρ$  = 1,17" et AC θ = 148,4°  $ρ$  = 4,87"

En 1873, avec les mesures faites à Dorpat et Poulkovo, il commence l'étude du système ζ Cnc. Le compagnon B ne s'écarte jamais à plus de 1,20" et en 1842, MÄDLER donnera une période P de 58,9 ans.

Dans la figure 1 ci-dessous, il représente les positions de B par rapport à A supposée immobile. L'orbite de B est circulaire avec une position fortement excentrique de A.

La figure 2 représente les positions des trois étoiles par rapport au centre optique O entre A et B, lequel est supposé immobile

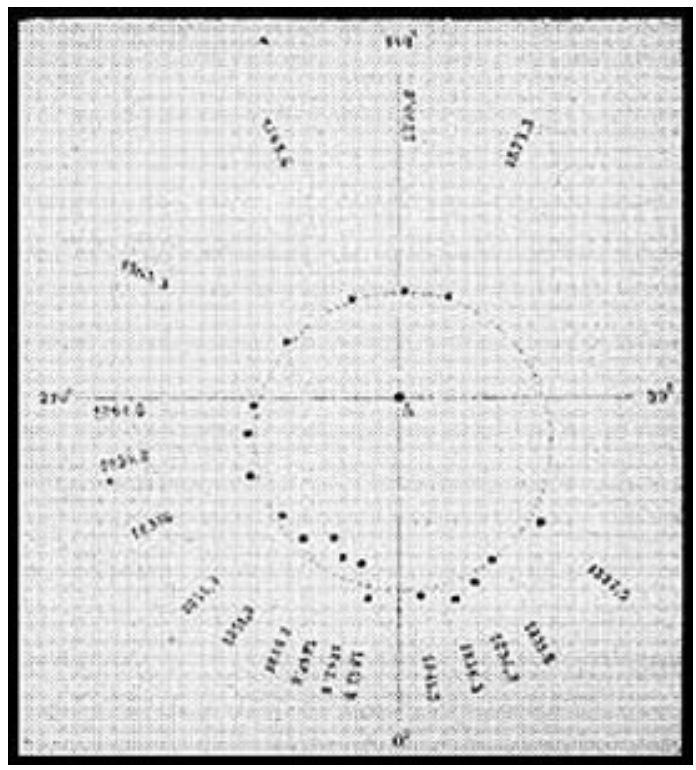

Figure 1 : positions de la composante B par rapport à A du système ζ Cnc reporté par Otto Struve

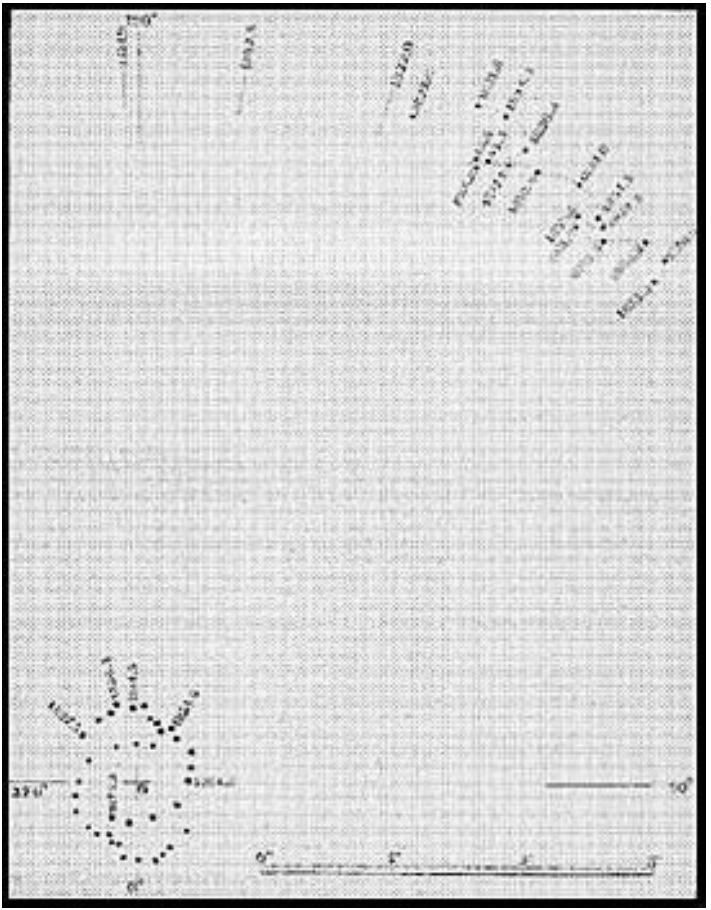

Figure 2 : positions de la composante C par rapport au centre optique entre A et B de ζ Cnc reporté par Otto Struve

ou transporté dans l'espace par un mouvement uniforme. L'angle de position de C, tantôt plus rapide tantôt nul ou même rétrograde montre que les mouvements angulaires plus rapides sont toujours accompagnés d'une augmentation de la distance, les mouvements rétrogrades, au contraire, d'une diminution.

Otto STRUVE écrit : « Il serait inadmissible d'attribuer ces irrégularités aux imperfections des mesures. À la distance de 5", des erreurs de 6 degrés seraient déjà intolérables dans des observations isolées, à plus forte raison lorsqu'il s'agit de la moyenne de nombreuses mesures … Les inégalités observées sont donc réelles et doivent trouver leur origine dans les lois de la nature.

Elles trouveraient une explication satisfaisante si l'étoile C, en poursuivant en moyenne une orbite uniforme autour de O, décrivait en même temps une orbite secondaire, approximativement circulaire, de 0,3" de rayon, dans une période de 20 ans. Une pareille orbite secondaire devrait probablement se produire s'il y avait encore un corps troublant, peut-être opaque ou moins luisant, dans le voisinage immédiat de C ».

Otto STRUVE évoque une 4ème composante en orbite autour de C à 0,3" en 20 ans dans un compte rendu qu'il envoie à l'Académie des Sciences.

#### Pendant ce temps là en France ? Un astronome, Camille FLAMMARION, commence l'étude du système ζ Cnc

1856-1858 : Il apprend le dessin chez un ciseleur-graveur où il est apprenti et découvre la photographie grâce à son père employé aux studios Tourmachon-Nadar. Il suit des cours du soir et obtient les bacs de Lettres et de Sciences et il écrit des ouvrages d'astronomie. Surmené, il fait régulièrement appel à un médecin. Le Docteur FOURNIER, par relation, lui ouvre les portes de l'observatoire impérial de Paris. Il est reçu brièvement par le directeur Urbain Le VERRIER, puis passe un examen évalué par Victor Alexandre PUISEUX. Le 25 juin 1858, il est embauché

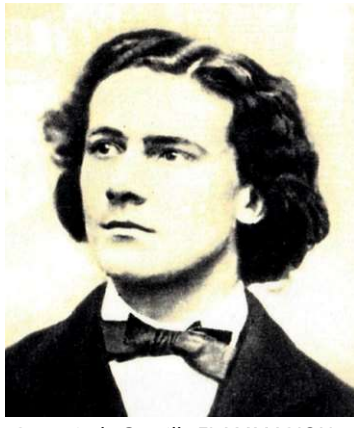

Portrait de Camille FLAMMARION

comme Élève astronome au Bureau des calculs. Il travaille à la correction des positions apparentes des étoiles observées à la lunette méridienne. Devenu assistant de Jean CHACORNAC, il fait des observations de la Lune avec le petit réfracteur de 30,5cm de diamètre de la Tour de l'Ouest.

1862 : C'est la parution de "La pluralité des mondes habités" chez Mallet-Bachelier, éditeur de l'observatoire de Paris. Il est sèchement congédié par Le VERRIER. Est-ce à cause de l'ouvrage, de l'édition … ? Il est réengagé au Bureau des Longitudes par Charles Eugène DELAUNAY, comme calculateur des positions de la Lune publiées dans la « Connaissance des Temps ».

1873 : fort de ses connaissances et de ses pratiques, il rassemble les mesures de nombreux observateurs et commence l'étude du système ζ Cnc. Il est frappé par les irrégularités de l'étoile C et dessine 4 trajectoires (Fig. 3). Il donne une période de 60.45 ans. Mais en analysant les mesures déjà effectuées, il trouve que le mouvement orbital de C autour de AB n'est pas uniforme, et présente un festonnage. Il calcule une période orbitale de 772 ans. Mais il faut faire attention avec les données utilisées, car certains observateurs ont mesuré C par rapport à A et d'autre par rapport à AB/2. L'étoile C s'arrête vers 1836, rétrograde jusqu'en 1840-45, repart jusqu'en 1855, rétrograde de nouveau jusqu'en 1860, puis repart, formant ainsi un cycle de festons d'une période de 19/20 ans

En mars 1874, il communique cette curieuse orbite à plusieurs astronomes (FAYE, Directeur du Bureau des Longitudes, aux frères HENRY de l'Observatoire de Paris, Charles BOISSAY, rédacteurs des "Mondes", ..., et à José GONZALÈS Directeur de l'Observatoire Flammarion à Bogota, Colombie). Il demande à Otto STRUVE, directeur de l'observatoire de Poulkovo, de bien vouloir lui communiquer ses observations.

Otto STRUVE, qui travaille déjà sur un problème similaire de compagnon invisible pour Procyon (α CMi) et pour Sirius (α CMa), ne répond pas à FLAMMARION. En 1873, avec son réfracteur de 38cm de diamètre, la lunette la plus puissante du Monde à cette époque, il croit voir le compagnon perturbateur de ζ Cancri C. En 1874, il est affecté, perturbé, par le jeu de cachecache du compagnon de Procyon. En effet les deux chiens de la mythologie céleste, Sirius et Procyon ne marchent pas droit. Ils reniflent tantôt d'un côté du sentier, tantôt de l'autre. Son père avait estimé des compagnons invisibles pour Sirius et Procyon. Malheureusement celui de Sirius fut découvert par Alan Graham CLARK (1832-1897) le 31 janvier 1862.

Mais les Américains viennent d'inaugurer la lunette de Washington de 66 cm de diamètre pour une distance focale de 9,90 m. Pour s'assurer d'une éventuelle priorité pour le compagnon de Procyon, il fait part de sa découverte à Simon

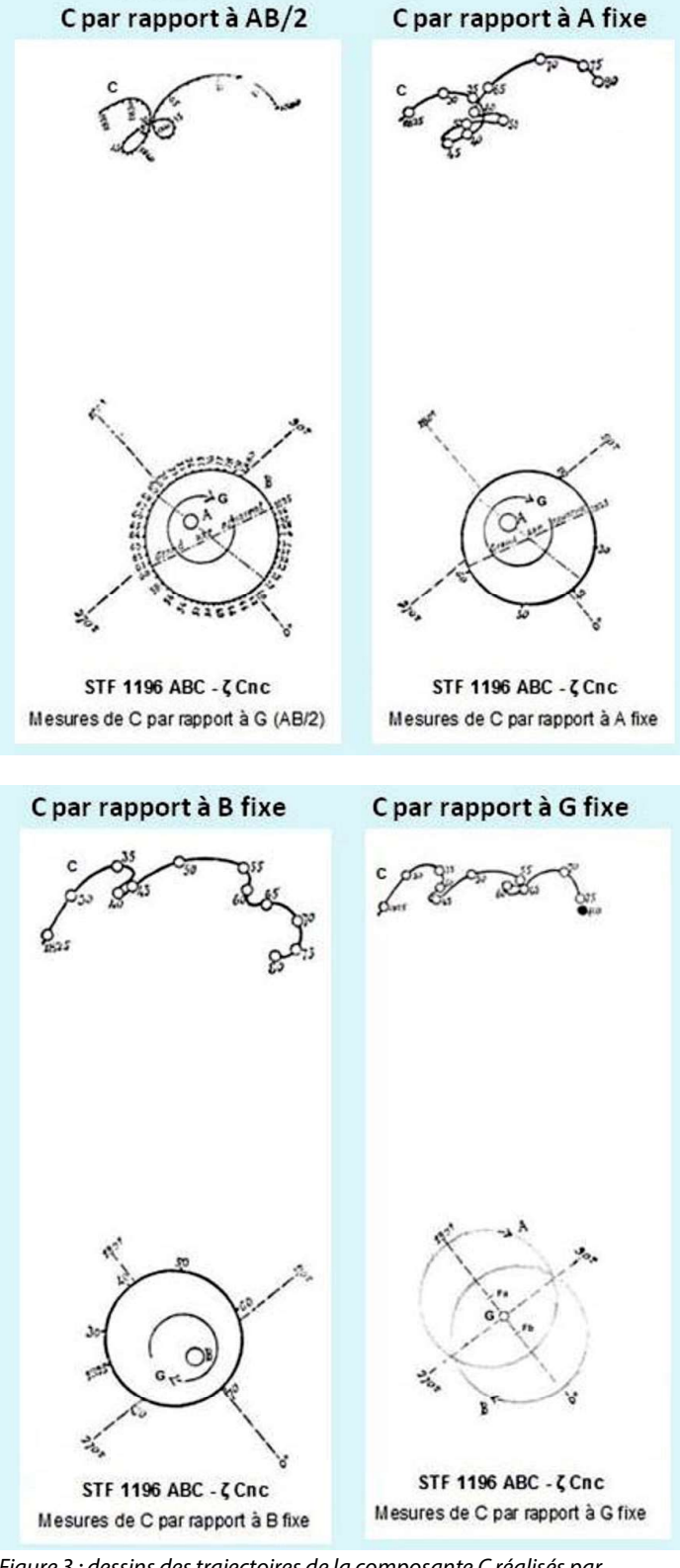

Figure 3 : dessins des trajectoires de la composante C réalisés par FLAMMARION en 1873

NEWCOMB (1835-1909). Dès le printemps 1874, Otto observe Procyon et note la présence du compagnon, et dès le mois de mai, en fait part à la Royal Astronomical Society. Il a un doute et demande à NEWCOMB d'observer Procyon, mais la météo est défavorable. Otto est rongé par le doute, et a peur d'être déconsidéré à la suite de sa note à la Royal Astronomical Society. Car en fait il n'a vu qu'un reflet, il en aura la certitude plus tard. Finalement John Martin SCHAEBERLE (1853-1924) découvrira ce compagnon en 1896.

C'est dans cet état d'esprit qu'Otto STRUVE reçoit la demande de FLAMMARION. Avec son père, depuis 1826, ils suivent régulièrement ζ Cnc et, pour ne pas perdre le fruit d'un long travail de deux générations, il ne peut pas lâcher ζ Cancri après avoir été leurré par le Petit Chien. Il ne répond pas à FLAMMARION et ne donne pas ses observations à cet astronome français qu'il considère davantage comme un écrivain.

Il n'a jamais accusé réception de la demande et le 14 décembre 1874, par l'entremise de Le VERRIER, l'Académie des Sciences reçoit de Pulkovo, une note d'Otto STRUVE relative aux : « Mesures micrométriques de l'étoile triple ζ Cnc ».

#### Petite histoire d'un pli cacheté à l'Académie des Sciences

Apprenant cela, FLAMMARION réagit vigoureusement et transmet à son tour à l'Académie des Sciences, le dimanche 20 décembre 1874, un pli cacheté (n° 2877) qui est accepté par Joseph BERTRAND, Président de l'Académie : « Sur l'étoile triple ζ du Cancer ». Il s'exprime ainsi :

« C'est une coïncidence bien remarquable que M. Otto STRUVE ait justement fait cette découverte après avoir reçu ma lettre ; c'en est une autre non moins curieuse qu'il se soit justement occupé de l'analyse de cette étoile en même temps que moi (qui consacrais alors exclusivement mon temps - 1873 et 1874 - à cette analyse des couples rapides); c'en est une troisième qu'il ait construit l'orbite apparente par la méthode graphique que j'employais comme première approximation de préférence à l'analyse mathématique; c'en est une quatrième qu'il ait envoyé sa découverte en France contrairement à ses habitudes allemande et russe, etc ... En raison de ces curieuses coïncidences, j'ai, le jour même de la publication de son travail dans les "Comptes Rendus", remis à l'Académie des Sciences un pli cacheté constatant les résultats auxquels j'étais parvenu, indépendamment de l'astronome russe (ne pas lire rusé) et antérieurement à leur publication. (Ce document est toujours à l'Académie des Sciences, et on le décachettera quand M. Otto STRUVE le désirera) ».

Il sera envoyé à Jean-Claude PECKER, membre de l'Académie des Sciences, et sera ouvert le 23 novembre 1989.

Mais le pli de FLAMMARION est d'un style fleuri dans lequel on perçoit le théoricien. Il est moins précis que celui d'Otto STRUVE,

Pli cacheté 1 28 Sepan you M. Camille Flammearian an Sicritariat de l'Institut le 20 Dicembre 1874

Pli cacheté de Camille FLAMMARION déposé à l'Académie des Sciences

il ne prend date que sur les résultats, il ne contient aucune conclusion et ne présente aucune hypothèse : « L'orbite de l'étoile B est régulière, peu excentrique, comme on le voit sur la figure ciincluse (Fig. 4). Cette étoile accomplit autour de A sa révolution en 59 ans. Pour parler rigoureusement, il faut dire que les deux étoiles A et B gravitent ensemble autour de leur centre commun de gravité, situé dans l'espace entre elles-deux. Éloignée à 5 fois environ la distance AB, l'étoile C suit une orbite qui n'a encore été tracée par aucun astronome, et qui a été, de la part de Sir John HERSCHEL entre autres le sujet d'un embarras dont il a déclaré ne pouvoir sortir.

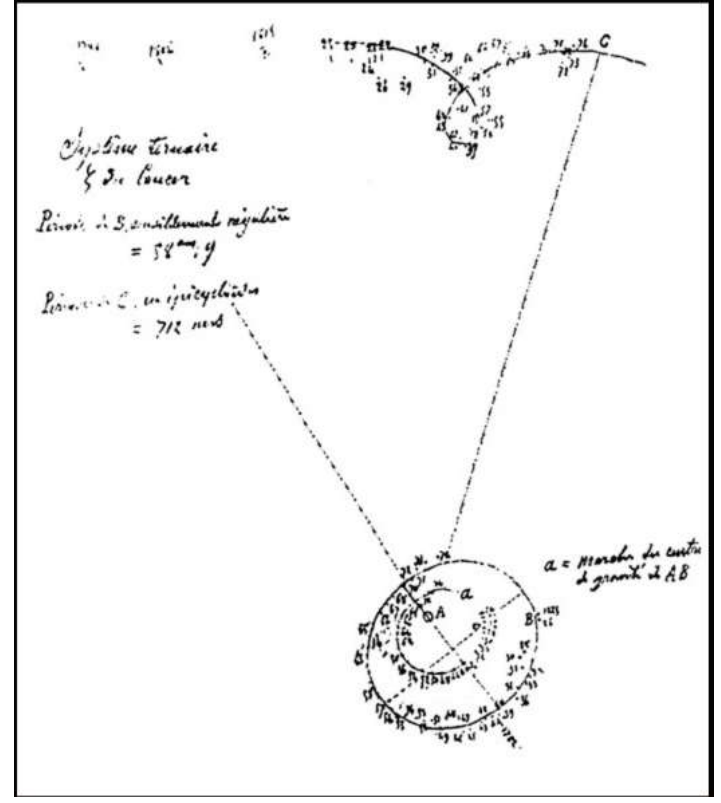

Figure 4 : dessin des trajectoires des composantes du système ζ Cnc par FLAMMARION envoyé à l'Académie des Scineces en 1874

L'étoile C accomplit sa translation autour du centre de gravité de AB, lequel centre se déplaçant suivant la courbe fermée indiquée sur la figure fait décrire à C le long de son orbite une courbe analogue, comme si l'étoile s'était rattachée à ce centre par une règle rigide.

 L'orbite de C se compose ainsi de boucles successives et s'accomplit en 712 ans.

Les deux orbites sont à peu près entre elle comme celles d'Uranus et Jupiter. Cette marche en épicycloïdes est le fait nouveau et capital qui résulte de la comparaison de toutes les observations que j'ai pu réunir ».

Sur le dessin (Fig. 4), il est noté :

AB : P = 58,9 ans et AC : P = 712 ans

Il affinera ses calculs dans son catalogue, en 1878 :

#### AB : P = 60,45 ans et AC : P = 772 ans

La copie du Russe est meilleure. Otto Wilhelm STRUVE, en 9 pages, présente les observations de son père : 26 mesures de AB et 27 mesures de AB/2-C, et les siennes : 90 mesures de AB et 84 mesures de AB/2-C. Les mesures y sont discutées et des propositions d'orbites en sont déduites et expliquées et une analyse détaillée du système est développée et des suppositions de résolution sont proposées. Il étudie avec précision les observations et conclut en supposant la présence d'un quatrième corps, compagnon de l'étoile C, décrivant autour de cette dernière une orbite relative ayant pour rayon 0,3" de degré, dans une période de 20 ans. Bien entendu, il ne cite FLAMMARION en aucun moment.

De 1876 à 1878 Camille FLAMARION observe les étoiles doubles avec le grand réfracteur de 38cm de diamètre et 8,83 m de distance focale, de la Tour de l'Est de l'observatoire de Paris, et en août 1878, il publie le fruit de son travail : « Catalogue des étoiles doubles et multiples en mouvement relatif certain ». En 1882, il écrit dans son livre « Les étoiles et les curiosités du ciel » : « Pour moi, je ne regarde jamais cette toile qui scintille d'une calme lumière dans l'alignement de Castor et Pollux, sans m'intéresser à

ces balancements mystérieux et sans rêver au calendrier fantastique de ce lointain univers ».

En 1887, Vasily d'ENGELHARDT (1828-1915) et en 1913, Giorgio ABETTI (1882-1982), ajoutent 4 composantes (3+1) qui forment 6 systèmes cités dans le WDS sous l'identifiant 08122+1739 de STF 1196. Compte tenu de leur éloignement de ζ Cancri, ils ne sont pas considérés dans la présente étude.

#### À la poursuite du quatrième corps

En 1888, Hugo von SEELIGER (1849-1924) observe au Sternwarte von München avec le réfracteur de 10,5 Zoll (28,4cm) de diamètre et de 15 Füßen (4,87m) avec un pouvoir séparateur  $\rho = 0.42$ ". Il calcule l'orbite de AB sans tenir compte du compagnon C et trouve :  $a = 0.85$ " et  $P = 60$  ans

Il constate que le compagnon C n'a pratiquement pas d'action sur les éléments orbitaux de AB, et le barycentre ne diffère pas du milieu de la distance entre A et B. Le mouvement du compagnon C rapporté à A donne une séparation  $ρ = 5,44$ " et une période  $P = 706$  ans.

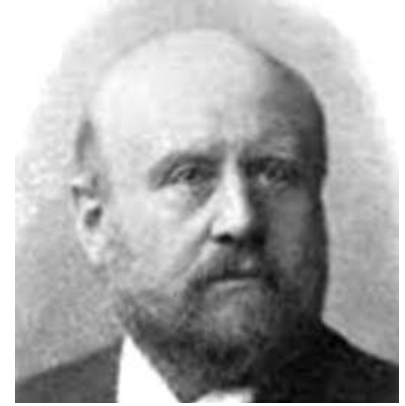

Portrait de Hugo von SEELIGER

Par contre, le compagnon C parcourt cette orbite avec un mouvement onduleux, donnant les paramètres orbitaux suivants : demi grand axe de l'orbite  $a = 0.22$ ", période de révolution P de 17,6 ans et une excentricité de l'orbite e = 0,111, avec un passage au périastre  $T = 1860, 13$ .

Il conclut que les irrégularités apparentes dans le mouvement de C seraient expliquées par une quatrième étoile sombre D.

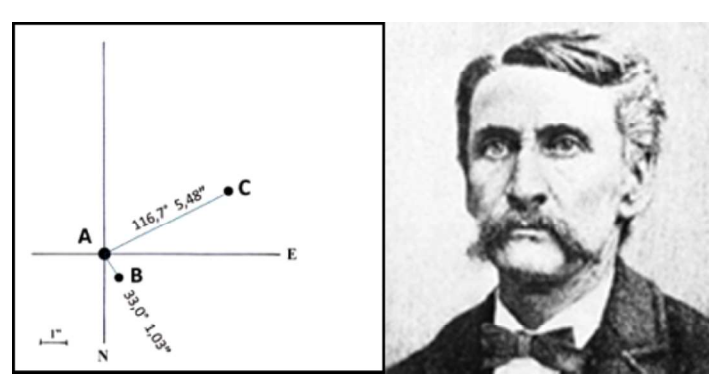

Depuis 1888, Sherburne Wesley BURNHAM (1839-1921) travaille au Lick Observatory, au Mont Hamilton, USA. Il observe avec le grand réfracteur de 91cm de diamètre et de 17,60m de distance focale. En février et mars 1892, il mesure les paramètres de ζ Cancri et obtient :

- 1892,17 AB  $θ = 33,0°$   $ρ = 1,03"$
- 1892,14 AC  $θ = 116,7°$   $ρ = 5,48''$

Le 9 février 1894, il reçoit la Médaille d'Or de la Royal

Astronomical Society : « For his Discoveries and Measurements of Double Stars ».

En 1906, pour vérifier le mouvement du compagnon C, il mesure sa position par rapport à une étoile extérieure au système. Les positions observées (Fig. 5) donnent un mouvement rectiligne. BURNHAM nie la réalité des irrégularités du mouvement de C et les attribue à des erreurs d'observations et note avec quelque perfidie : « On peut toujours arranger des erreurs pour en tirer quelque chose ».

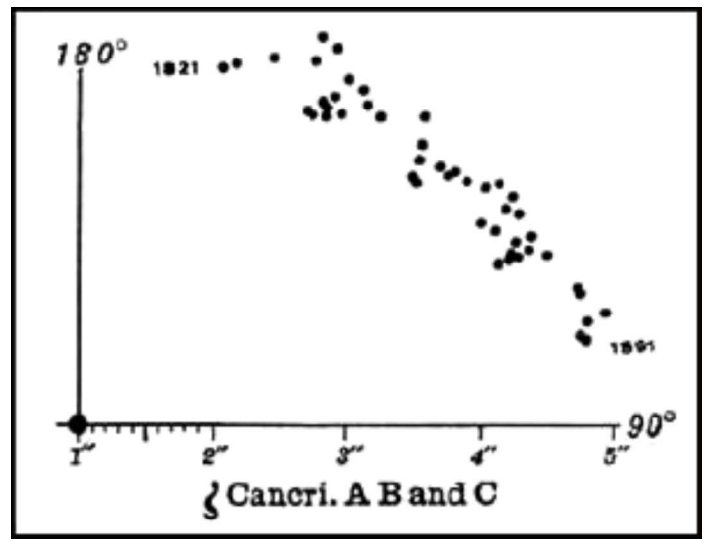

Figure 5 : positions de la composante C reportées par BURNHAM en 1906

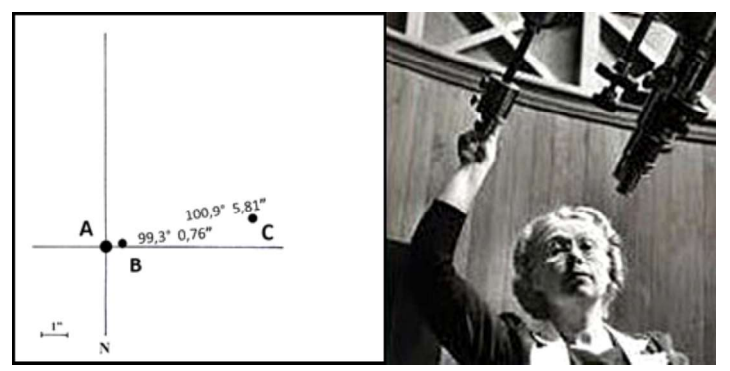

En 1933, Maud Worcester MAKEMSON (1891-1977), à la suite des travaux d'Hugo von SEELIGEER, étudie le système ζ Cancri et son mystérieux corps sombre. Pour les calculs d'orbite, elle utilise la méthode de Thorvald Nicolaï THIELE (1838-1910) et se base sur les mesures publiées par William August DOBERCK (1852-1941) et les combinaisons figurant dans l'ADS à la page 554, à savoir : AB, AC, AB/2-C, BC, AB-D, CD. Elle appelle c (petit c) le compagnon sombre de C. Pour rester homogène avec les écrits précédents, nous l'appellerons D, donc Cc = CD. Elle donne les résultats suivants :

#### Le système AB :

- Masse  $M = 2,177$  M
- Demi grand-axe de l'orbite a = 0,949" = 19,77ua
- Période P = 59,6 ans ( $\approx$  Soleil à Uranus\*)

#### Le système CD :

- Masse  $M = 0.386$  M
- Demi grand-axe de l'orbite a = 0,236" = 4,92ua
- Période P = 17,64 ans ( $\approx$  Soleil à Jupiter\*)

\*Résultats qui confirment ceux de FLAMMARION donnés dans son pli cacheté.

Pour le système AB-CD, c'est-à-dire CD tournant autour de AB, elle donne les éléments orbitaux : a = 7,285" = 151,8 ua avec le périastre à 104 ua et l'apoastre à 199 ua

 $P = 1137$  ans avec passage au périastre T = 1871,6

L'ensemble du système ABCD aurait une mase M = 2,56 M (selon MAB+MCD) ou  $M = 2.73 M_{\odot}$  (selon le court arc de l'orbite AB-CD).

En 1938, cela fait déjà 5 années que Paul BAIZE (1901- 1995) observe avec le petit équatorial de la Tour de l'Ouest de l'observatoire de Paris. Avec un diamètre de 30,5cm et une distance focale de 5,25 m, cet instrument offre une résolution ρ d'environ 0,40". Médecin pédiatre, il s'intéressa aux étoiles doubles depuis son plus jeune âge et son travail sur les étoiles doubles attira l'attention d'Ernest Benjamin ESCLAGON (1876- 1954), alors directeur de l'observatoire de Paris qui lui permit d'utiliser ce prodigieux instrument pour un amateur.

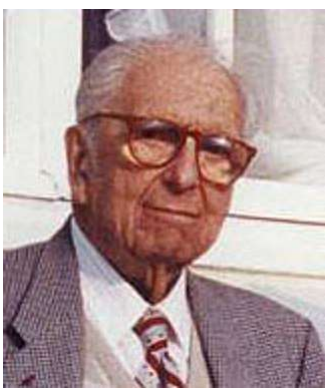

Portrait de Paul BAIZE

BAIZE montre que BURNHAM a tort avec sa réflexion sur les irrégularités (Fig. 6). Il donne une des causes possibles des irrégularités sur les mesures. « La principale source d'erreurs tient à ce que les observateurs n'indiquent pas toujours avec exactitude s'ils mesurent AC ou bien BC, ou bien encore C rapporté milieu de AB. Cependant que l'on considère les mesures de AC ou de AB/2 C, les irrégularités périodiques dans la marche de C persistent, et l'on ne peut aujourd'hui douter sérieusement de leur existence ».

- En 1938,249 (1er avril), il mesure :
- $AB: \theta = 99.3^\circ$  et  $\rho = 0.76''$  AB jaune clair
- $AC: \theta = 100.9^{\circ}$  et  $\rho = 5.81''$  C jaune +foncé
- $BC: θ = 101, 4°$  et  $ρ = 4, 99"$

Il confirme les études de SEELIGER et fait la remarque que les trois étoiles sont alignées.

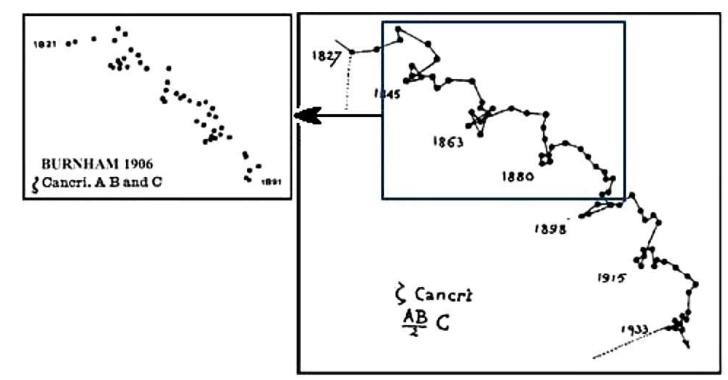

Figure 6 : positions de la composante C reportées par Paul BAIZE

#### Évocation d'une seconde binaire serrée

En 1949, Peter van de KAMP (1901-1995), directeur de l'observatoire Sproul, s'intéresse aux perturbations de l'orbite C qui lui apparaissent établies hors de tout doute. Il observe avec le réfracteur de 61cm de diamètre et 10,98m de distance focale, avec un pouvoir de résolution ρ de 0,20". Il reprend l'étude de ζ Cancri. Le but est de voir quels renseignements peuvent être obtenus sur les masses de C et D à partir de l'orbite observée de C. Les observations visuelles observées sont censées se référer au centre du système CD, l'orbite de ce photo-centre est supposée similaire à l'orbite relative de CD.

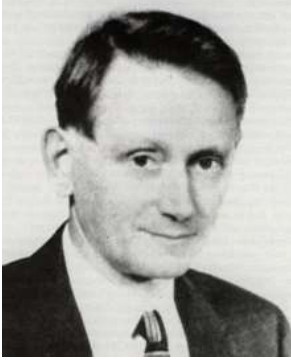

Portrait de Peter Van de KAMP

Pour la valeur adoptée d'une parallaxe de 0,039", la valeur linéaire du demi grand axe est de 6,05 ua. Tant que le compagnon D demeure invisible nous ne pouvons pas connaître la valeur du demi grand axe de l'orbite relative de C et D.

Toutefois, elle peut être estimée en faisant des hypothèses raisonnables sur la somme des masses. Puisque C est une étoile de type G0 sur la séquence principale, la masse du système CD est susceptible d'être supérieure à la masse du Soleil. Pour affiner le choix, il suppose que la masse de C soit égale à la masse du Soleil, M+m donnerait 2,7 M<sub>o</sub> et 1,7 M<sub>o</sub>, le demi grand axe de l'orbite relative serait alors de 9,4 ua soit 0,37". Il conclut à la présence effective d'un compagnon D et d'une magnitude deux à trois fois plus pâle que C.

C'est Peter van de KAMP qui a suggéré pour la première fois que le composant invisible D de ζ Cnc pourrait être une naine blanche et même une binaire, ce qui ferait de ζ Cnc un système quintuple.

Charles GASTEYER (1927-1978) travaille au Dearborn Observatory, Evanston, Illinois, USA. En 1954, à partir d'observations photographiques réalisées depuis 1914, et ses propres mesures, il donne les résultats suivants, et il nomme D le compagnon de C. :

- $AB: \theta = 24.6^{\circ}$  et  $\rho = 1.13''$
- $AC: \theta = 89.8^{\circ}$  et  $\rho = 6.05''$

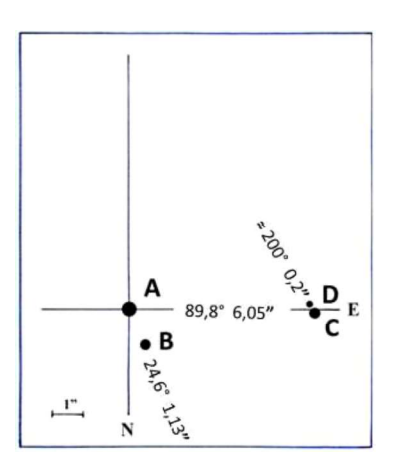

Il confirme l'hypothèse de Peter van de KAMP que D serait une naine blanche. Ce compagnon serait de mgv de 8 à 10 et à 0,2" de C. Il détermine les différences de magnitudes, les orbites et les masses des différentes combinaisons :

différences de magnitude :  $AB = \Delta m$  0,3  $BC = \Delta m$  0,2

 $AB-C = \Delta m$  1,1

#### orbites :

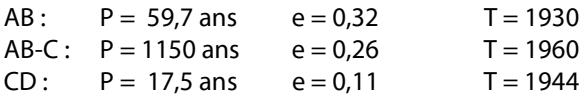

• masses :

 $MA = 0.99 M_{\odot}$  $MB = 0.88 M_{\odot}$  $MC = 0,90 M_{\odot}$  $MD = 0.90 M_{\odot}$ 

Avec l'ère de l'interférométrie appliquée aux grands télescopes, les astronomes disposent de puissants moyens pour observer les étoiles doubles très serrées. En vain, à l'observatoire de Kitt Peak (Kitt Peak National Obser-vatory ou KPNO), près de Tucson en Arizona, USA, avec le télescope Mayall de 4m de diamètre, ils n'ont jamais rien décelé malgré de nombreuses tentatives qui s'échelonnent de 1974 à 1990.

Simultanément, la vitesse radiale de ce système est surveillée dans le but d'observer le couple CD comme binaire spectroscopique. En 1975, Helmut Arthur ABT (1925 -) trouve bien une variation de vitesse du compagnon D durant les 17,5 années de période, mais il juge ses données insuffisantes pour en tirer des éléments spectroscopiques.

En 1983, Donald William McCARTHY Jr annonce la détection du fameux compagnon de C, par l'interférométrie des tavelures en infrarouge. Il présente des résultats obtenus avec les télescopes Bok de 2,3 m et Mayall de 4 m des observatoires Stewart et Kitt Peak en Arizona. Le compagnon aurait été décelé à la longueur d'onde de 2,2 μm et à seulement 10° de la position angulaire prédite, et avec une séparation de 0,34" de l'étoile C, position prédite par Otto STRUVE en 1874. La masse de ce corps D serait de 1,25 masse solaire, soit un peu plus fort que celle calculée par l'astrométrie.

#### Problème résolu en astrométrie, mais non en astrophysique.

Wulff Dieter HEINTZ (1930-2006) a été une des figures géantes dans l'astronomie des étoiles doubles pendant de nombreuses décennies. Il reste le plus grand contributeur privilégié d'orbites pour le sixième catalogue d'étoiles binaires visuelles. Il travaille au Sproul Observatory, Swarthmore, Pennsylvanie, USA, et il observe avec le réfracteur qu'a utilisé Peter van de Kamp avant lui.

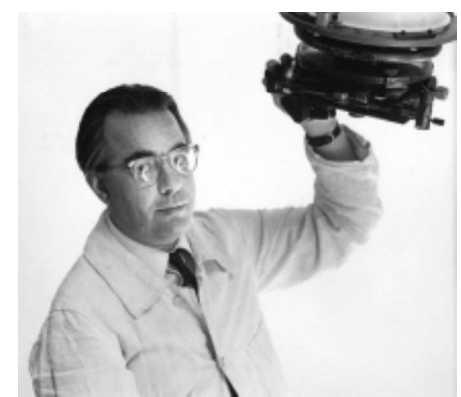

Portrait de Wulff Dieter HEINTZ

Il poursuit l'étude et les discussions sur ζ Cancri, système très complexe qui se compose d'une paire visuelle AB (magnitudes 5,6-6,0 classe spectrale F8 V) et d'une étoile C éloignée à 6" (magnitude 6,3 classe spectrale G0 V) avec un composant D non résolu sur une orbite de 17 ans.

La période de CD autour de AB est d'environ 1100 ans et l'épicycle de C a été observé neuf fois. L'objet est inhabituel par les quatre masses presque égales.

La figure 7 représente le système de ζ Cancri soumis à l'étude de W. D. HEINTZ.

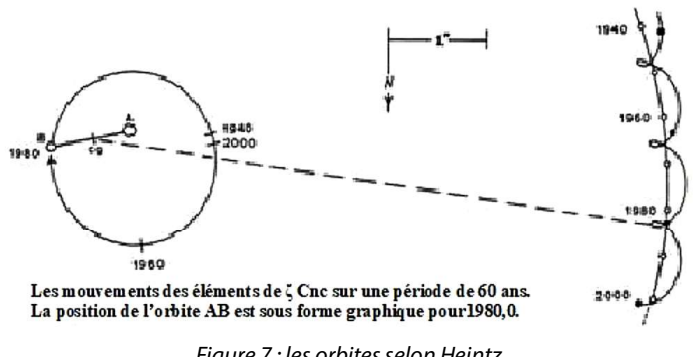

Figure 7 : les orbites selon Heintz

Pour son étude, datée de 1993, il a opté pour quelques simplifications :

- l'orbite de CD est assez petite pour ne pas être sensiblement perturbée.
- les masses de C et D étant presqu'égales, CD peut être approximativement considéré comme un seul corps agissant sur l'orbite de AB.

Pour accomplir cette étude, il dispose de 3000 observations visuelles sur 170 ans de la paire AB, et quelques mesures speckle récentes. Les positions de C proviennent également de nombreuses observations visuelles et photographiques, de 135 plaques de parallaxe du réfracteur de Sproul réparties sur 69 ans et des mesures avec quatre étoiles de référence.

La parallaxe adoptée est 0,045"±0,002.

De nombreuses mesures visuelles, en particulier dans les petits télescopes, sont enregistrées sous forme de AB/2-C, sans préciser exactement le point de référence, comme le centre géométrique ou le centre lumineux de AB. Avec le réfracteur de 61cm de diamètre du Sproul Observatory il mesure :

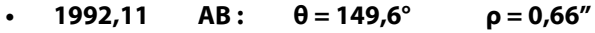

• 1992,12 AB-C: 
$$
\theta = 78.5^{\circ}
$$
  $\rho = 6.43''$ 

En 1996, il donne :

les éléments orbitaux :

CD:  $P = 19.5 a = 0.3728''$   $e = 0.5967$  T = 1748

#### les masses solaires :

 $A = 1,11 M_{\odot}$  $B = 1,00 M_{\odot}$  $C = 0.99 M_{\odot}$  $D = 0.93 M_{\odot}$ 

Ce qui est en désaccord avec le rapport de masse des étoiles simples de classe G et M.

#### • Magnitude visuelle et type spectral :

mgv A =  $5,6$  F8V - mgv B =  $6,0$  F8V - mgv C =  $6,2$  G0V

Ses travaux le conduisent à formuler que D serait une naine blanche massive

John Barrie HUTCHINGS (1941 -) est un astronome à l'Herzberg Institute of Astro-physics, National Research Council of Canada à Victoria, en Colombie Britannique. Roger Francis GRIFFIN (1936 -) est astronome à l'observatoire de Cambridge dans l'Est de l'Angleterre.

Dans leur publication, après avoir rappelé ce qui est connu du système ζ Cancri, ils se posent la question principale restée en suspens : qu'elle est la nature du compagnon D de l'étoile C, puisque l'orbite de C a révélé un compagnon de masse comparable et une distance  $\rho \approx 0.4$ "? C'est clair qu'il doit être beaucoup plus pâle aux longueurs d'onde visibles. Ils suggèrent par conséquent que ce compagnon serait une naine blanche ou bien une paire serrée d'étoiles de classe M assez faible dans le visible. Cette binarité de D a déjà été évoquée par Peter van de KAMP.

En janvier et février 2000, ils observent à Hawaï avec le télescope de 3,58m (CFHT = Canada France Hawaï Telescope) équipé d'une caméra à optique adaptative, aux longueurs d'onde de 1,2 et 1,7 et 2,2μm. Ils mettent en évidence le compagnon D (Fig. 8) et ils concluent que les différences de couleur entre C et D montrent un type spectral G0 et M2.

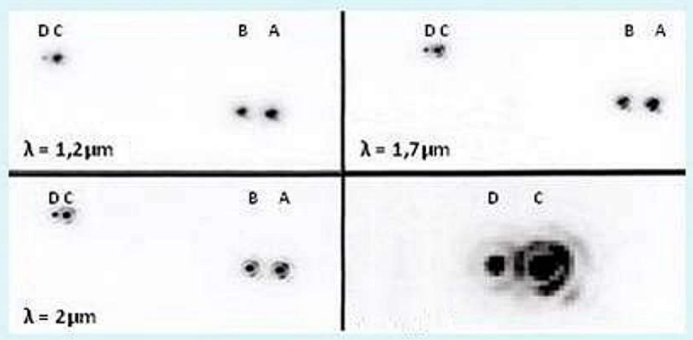

Figure 8 : image de ζ Cancri guidée sur l'étoile C Le Nord est à 2,8° à gauche de la verticale et l'Est est à gauche. Les filtres sont :

- J (en haut à gauche, 1,2μm),

- Continuum de Fe II (en haut à droite, 1,7 μm),

- Bry (en bas à gauche, 2μm).

En bas à droite est le détail de la Paire CD avec filtre continuum Fe II. Séparation de CD de 0,32".

En reprenant les masses solaires calculées par HEINTZ en 1996 (C = 0,99 M<sub>o</sub> et D = 0,93 M<sub>o</sub>) le compagnon D serait une binaire non résolue de classe M. Le rapport de masse C/D ne concorde pas avec le rapport de masse des étoiles simples de type G et M de la séquence principale. Toutefois si D est un système binaire de deux étoiles proches de type spectral M2 la masse serait de 0,78 M<sub>o</sub>, et pour une paire de type M0, la masse

serait de 0,94 M<sub>o</sub>.

HUTCHINGS renforce l'évocation d'Otto STRUVE par une orbite spectroscopique qu'il appelle HUT 1 Ca,Cb et dont les paramètres sont les suivants (Fig. 9) :

```
Système Ca-Cb :
```
- $a = 0,3728"$
- $P = 19,05$  ans
- $e = 0,088$
- $T = 1973,05$ • grade 4.
- •

Les mesures en angle de position et de séparation, sont :

#### le 24 janvier 2000 :

- $AB: \qquad \theta = 83,69^{\circ} \qquad \rho = 0,837''$
- $Ca-Cb: \theta = 86.2^{\circ} \qquad \rho = 0.336''$

#### 21 février 2000 :

- $AB : \theta = 82.97^{\circ}$   $\rho = 0.841''$
- $Ca-Cb: \theta = 84.5^{\circ} \qquad \rho = 0.317''$

Toutes les étoiles sont à la même distance. L'utilisation de la magnitude absolue pour obtenir le Δm entre Ca et Cb (M - M = 5  $log (D) - 5$  soit  $m = M - 5 + 5 log (D)$  avec D en parsecs) donne :

Δm dans le V (0,5μm) = 4,5 si Cb est de classe M2 et 3,5 si Cb est de classe M0 par rapport à G0

Δm dans le K (2,2μm) = 4,1 si Cb est de classe M2 et 3,5 si Cb est de classe M0 par rapport à G0

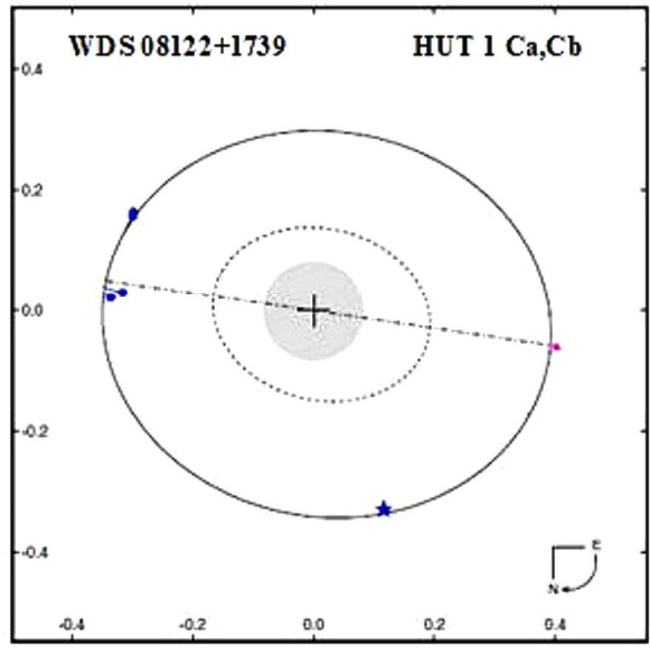

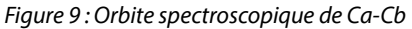

#### Mise en évidence d'une 5ème composante ?

À la même époque, **Andrea RICHICHI** (1962 -) travaille à l'European Southern Observatory à Garching, près de Munich, en Allemagne. Il observe à l'observatoire de Calar Alto. Jusqu'en 2018, cet observatoire était conjointement géré par le gouvernement régional d'Andalousie, Espagne, et l'Institut Max Planck d'Heidelberg en Allemagne. Maintenant c'est le Centro Astronomico Hispano en Andalucia, en Espagne.

Le 07 décembre 1998 avec le télescope de 1,23m, il constate un compagnon supplémentaire dans le système de ζ Cnc. Cette découverte a été faite lors d'une occultation par la Lune. Les résultats de ses travaux sont publiés en décembre 2000.

Un filtre de large bande K standard à 2,2um et un diaphragme de 21" sont utilisés. Le signal est à la limite de détection, mais il est confirmé par trois méthodes d'analyse de données indépendantes. Ce sont :

• Figure 10, la méthode LSM utilise un modèle-ajustage de précision de moindres carrés pour s'adapter à la courbe de lumière obtenue par occultation. Dans le cas de binaire les paramètres obtenus sont la position et la luminosité de chaque composante. Le trait plein est le meilleur ajustement LSM pour une partie de la courbe de lumière qui englobe le système CD uniquement. Les points sont les données fournies par l'occultation lunaire LO.

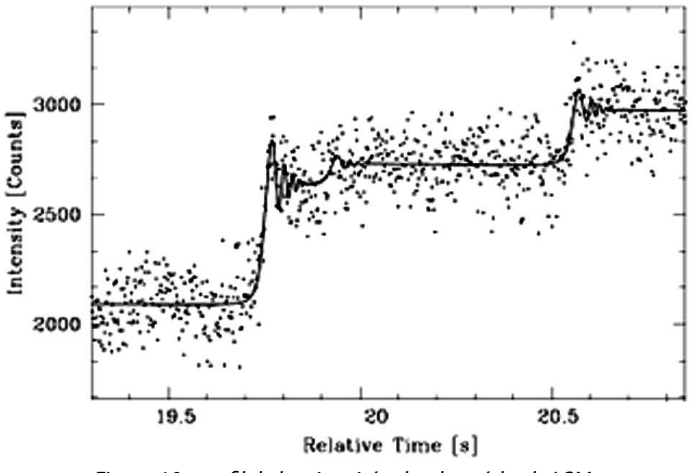

Figure 10 : profil de luminosité selon la méthode LSM

• Figure 11, la méthode BB, dite "Pont de Bolzano" consiste en une sorte d'intégration des données de calcul. Le tracé qui en résulte se compose idéalement en ligne segmentée. Les points où se produisent les changements de pente sont indicatifs de la présence de composantes stellaires (semblables à des points) et sont marqués par des étiquettes C, D, E.

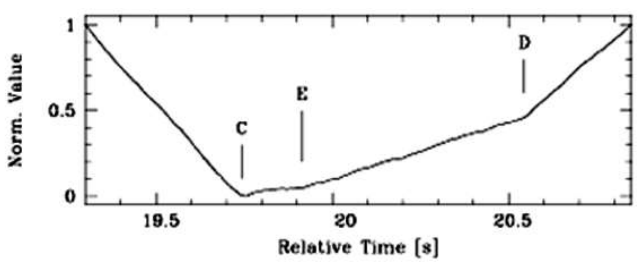

Figure 11 : profil de luminosité selon la méthode BB

Figure 12, la méthode CAL est utilisée en l'absence d'informations sur le profil de luminosité de la source. Un profil initial est modifié par itération en utilisant un algorithme jusqu'à ce qu'un critère de convergence soit satisfait. Dans ce cas, les itérations ont cessé lorsque l'écart atteint a été le même que celui obtenu avec la méthode LSM.

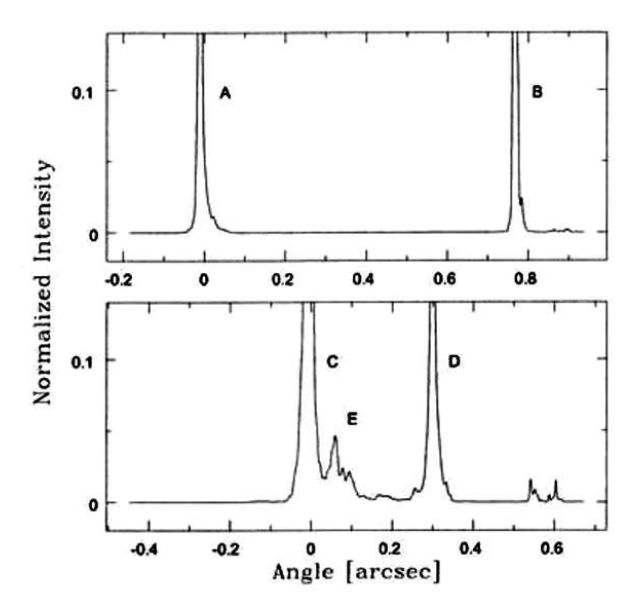

Figure 12 : partie supérieure : Profil de luminosité récupéré par la méthode de CAL pour une section de 3,2s de la courbe de lumière centrée sur la paire AB. Partie inférieure : Idem, avec la section à 3,2s centrée sur la paire CD. La pointe supplémentaire au-dessus du niveau de bruit, est révélatrice de la présence de E

Le point principal est que les 3 méthodes conduisent à la présence d'un compagnon supplémentaire appelé E par RICHICHI, dans le système CD.

Par les occultations lunaires : CD = orbite en 17,5 ans  $CE =$  orbite en  $\approx$  2 ans

1998,34 - HEINTZ C-D  $θ = 116°$  et  $ρ = 0.32"$ 2000,06 - HUTCHINGS-GRIFFIN Ca-Cb  $θ = 86,2°$  et  $ρ = 0,336"$  (Ca-Cb = CD) 2000,10 HEINTZ C-D  $θ = 91°$  et  $ρ = 0.37"$ 2000,14 - HUTCHINGS-GRIFFIN Ca-Cb  $\theta = 84.5$  et  $\rho = 0.317$ " (Ca-Cb = CD) 2000,04 - RICHICHI (band K)<br>AB :  $\theta = 99.3^{\circ}$  et  $\rho = 0.7747'' + 0.0021$  m1 - m2 · 4.60 - 4.89  $A = 993°$  et  $p = 0,7747" + 0,0021$ 

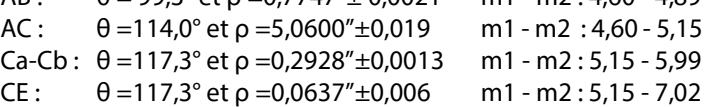

Si E devait être beaucoup plus proche de C que de D, cela pourrait être une naine de classe M2 à M5 avec une période aussi courte que 2 ans environ.

Il ne faut pas confondre le compagnon E cité par Andrea RICHICHI avec celui de Vasily ENGELHARD recensé dans le WDS (ENH 1 AB, E et EF) situé à plus de 9 minutes de degré de ζ Cancri.

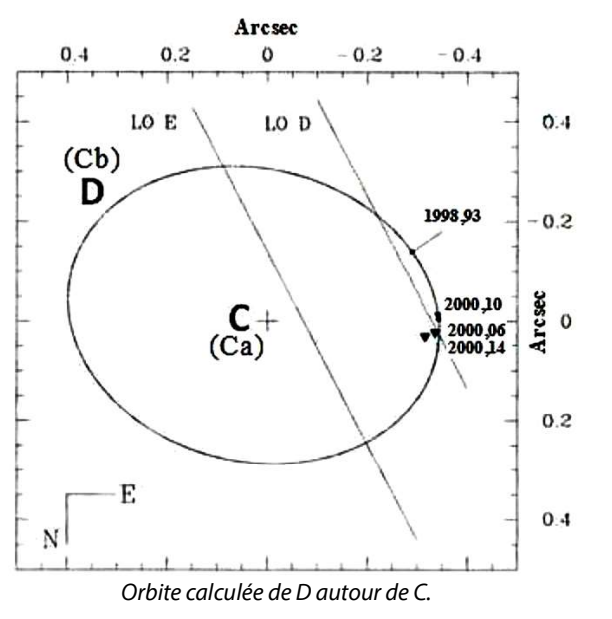

En février 2008, Jean-Claude THOREL observe à l'observatoire de Nice, par bonnes nuits et images nettes, avec le réfracteur de 50cm de diamètre utile et de 7,501m de distance focale, équipé d'un micromètre à enregistrement électronique. Il mesure dzêta Cancri AB et AB-C. Il n'aperçoit pas le dédoublement de C, et compare ses observations avec les orbites calculées.

AB : orbite calculée par Staffan SÖDERHJELM (Sod1999 - grade 1)  $P = 60$  ans  $-T = 1889,19$  $a = 0.862" - e = 0.32$ Calculé: 2008,137  $\theta = 43.3^{\circ}$   $\rho = 1.03''$  $Observe$ : 2008,137 θ = 43,3° ρ = 1,12<sup>"</sup>  $\acute{e}$  Ecart O-C:  $\theta = 0.0^{\circ}$   $\rho = +0.09''$ AB-C : orbite calculée par Wulff Dieter HEINTZ (Hei 1996b de grade 4)  $P = 1115$  ans - T = 1970  $a = 7.70" - e = 0.34$  $Calculate: 2008,137 θ = 69,2° ρ = 5,91"$  $Observe$ : 2008,137  $θ = 68,1°$   $ρ = 6,09''$  $\acute{e}$  Ecart O-C :  $\theta = -1.1^{\circ}$   $\rho = +0.18''$ 

#### Appellation de ζ Cnc dans les différentes publications

- ζ Cnc Uranometria de Johann BAYER, 1603
- 16 Cnc Historia Cœlestis Britannica de FLAMSTEED, 1725
- ADS 6650 New General Catalogue of Double stars within 120° of the North Pole de Robert Grant AITKEN, 1932
- AGK3+17°867 Astronomiche Gesellschaft Katalog (Dritte), 1975
- BD+18°1867 Bonner Durchmusterung, 1862-1883
- **BDS 4477** A General Catalogue of Double Stars within 121° of the North Pole de Sherburne Wesley BURNHAM, 1906
- CCDM 08123+1738 Catalogue des Composantes d'étoiles Doubles et Multiple 1994 et 2002.
- GC 11142-11143 General Catalogue of 33,342 Stars, Benjamin Boss, 1936.
- HD 68257-68255-68256 Henry Draper Catalogue of Stellar Spectra, 1918-1924
- H I.24 et H III.19 XII Catalogue of double Stars, by M. HERSCHEL F.R.S. - The Philosophical Transactions of the Royal Society of London, vol. 72, 1782, pages 121 et 132.
- HIP 40167 HIPPARCOS Double and Multiple Systems Annex
- HR 3208-3209-3210 Harvard Revised Photometry Catalogue créé en 1908 par l'observatoire de Harvard.
- SAO 97645-9764 Smithsonian Astrophysical Observatory Star Catalogue.

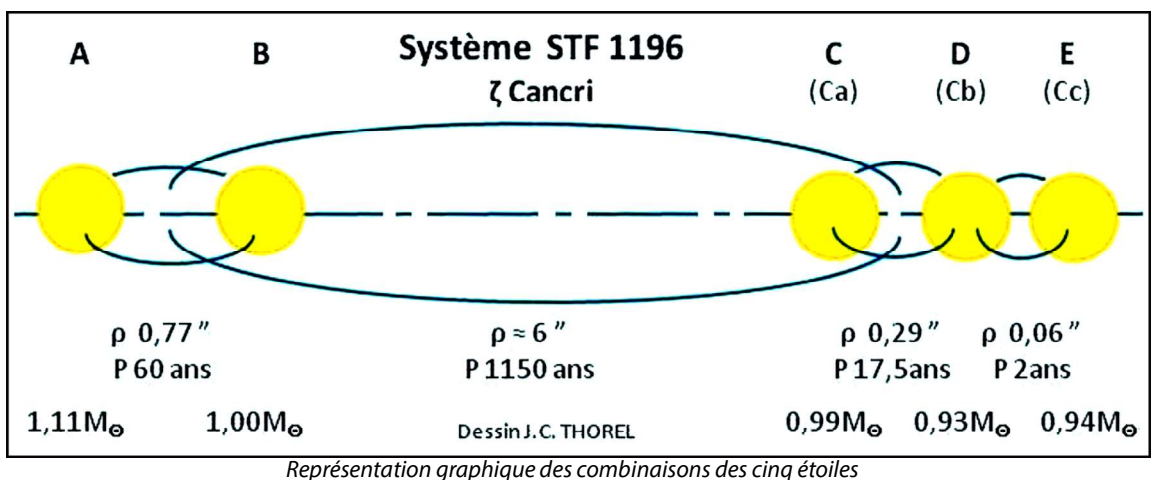

Étoiles Doubles - n°03 - Décembre 2021 - page 13

- **Sh 90** Observations of the Apparent Distances and Positions of 380 Double and Triple Stars, Made in the Years 1821, 1822 by SOUTH James et HERSCHEL John -The Philosophical Transactions of the Royal Society of London, vol. 114, 1824, p 115-116.
- STF 1196 Stellarum Duplicium et Multiplicium Mensuræ Micrometricæ. Petropoli, 1837 Friedrich Georg Wilhelm STRUVE
- Tegmine Le nom propre Tegmine a été officialisé pour l'étoile ζ Cancri A par l'Union astronomique internationale le 12 septembre 2016.
- WDS 08122+1729 Washington Double Star catalogue maintained by the United States Naval Observatory.

#### Références bibliographiques

- BAIZE Paul Système où l'existence d'un corps invisible est certaine - L'Astronomie, Société Astronomique de France, 1936, p 376
- BAIZE Paul Mesures d'étoiles doubles faites à l'équatorial de 0,305 m de l'Observatoire de Paris- Journal des Observateurs, vol. 26, n° 7, p. 69, juillet 1943
- BATTEN Alan -The Lives of Wilhelm and Otto STRUVE Reidel Publishing Company, Dordrech, Holland
- BURNHAM Sherburne Wesley Double star observations made with L 36inch and L 12inch in Lick from August 1888 to June 1892 - Publications of the Lick Observatory of the University of California Vol. II, p 66, 1894
- BURNHAM Sherburne Wesley For his Discoveries and Measurements of Double Stars - Memoirs of the Royal Astronomical Society, vol. LIII, p.309-1899
- BURNHAM Sherburne Wesley A General Catalogue of Double Stars within 121° of the North Pole - 1906, The Carnegie Institution of Washington
- COUTEAU Paul Les dessous d'un pli cacheté déposé par Camille FLAMMARION - La vie des Sciences - Comptes rendus, série générale, tome 7, 1990, n° 1, p. 81
- FLAMMARION Camille Catalogue des Étoiles Doubles et Multiples en Mouvement Relatif Certain - pp 47/49, 1878 - Imprimeur-Libraire GAUTIER-VILLARS, Paris
- FLAMMARION Camille Les étoiles et les Curiosité du Ciel - pp337/342, 1892 – Librairie MARPON et FLAMMARION
- FLAMMARION Camille Mémoires Biographiques et Philosophiques d'un Astronome - 1911 - Ernest FLAMMARION éditeur
- GASTEYER Charles The Quadruple system ζ Cancri Astronomical Journal, vol. 59 Number 7 n° 1219 pp 242- 250 August 1954
- GRIFFIN Roger Francis Spectroscopic Binary Orbits from Photoelectric Radial Velocities - Paper 150 : ζ Cancri C - The Observatory, volume 120, n° 1154, February 2000.
- HEINTZ Wulff Dieter Mikrometermessungen von Doppelsternen - Astronomische Nachricten Band 285 Heft 5/6 pp 249/254 1960
- HEINTZ Wulff Dieter Observations (3320) of 1150 double stars and 221 new double stars (HEI 610 to HEI

683) with L 61cm, L 91cm, T 60cm, T 100cm and T 91cm - XV - Astrophysical Journal Supplement Series, n° 83 p 362 December 1992

- HEINTZ Wulff Dieter Observations of double stars and new pairs - XVII - 722 \*\* et new HEI 850 to HEI 900 with L 61cm - Astrophysical Journal Supplement Series, vol. 105 p. 475/480-August 1996
- HEINTZ Wulff Dieter A Study of Multiple star System ζ Cancri (ADS 6650) - Astronomical Journal, vol 111 n° 1-pp 408-411 January 1996
- HUTCHINGS John Barrie Direct Observation of the Fourth Star in the ζ Cancri system - Publication of the Astronomical Society of the Pacific, n° 112, p 833-836, June 2000
- KAMP Peter van de On the Mass of the Unseen Companion in ζ Cancri - Astronomical Journal, vol. 053-n° 07/1171-p. 207/209-June 1948
- **LEWIS Thomas** Mesures of the Double Stars contained in the Mensuræ Micrometricæ of F.G.W. STRUVE - Memoirs of the Royal Astronomical Society, 1906
- MAKEMSON Maud Worcester The Multiple System of Zeta Cancri - Astronomical Journal, vol. XLII n° 17/988 April 1933
- RICHICHI Andrea An investigation of the multiple star Zet Cnc by a lunar occultation - Astronomy & Astrophysics, vol. 364-p. 225/231-September 2000
- SEELIGER Hugo von Fortgesetzte untersuch, über das mehrfache system ζ Cancri- Abhandlungen der Akademie der Wissenschaften in München, 1888
- SEELIGER Hugo von Bemerkung über Dzêta Cancri - Astronomische Nachrichten Band 128 n° 3051 p. 047. 1891
- SEELIGER Hugo von Über das Mehrfache Sternsystem ζ Cancri - Astronomische Nachrichten Band 199 n° 4769 p. 273. 191
- **SOUTH James** Observations of the Apparent Distances and Positions of 380 Double and Triple Stars, Made in the Years 1821, 1822, and 1823 - The Philosophical Transactions of the Royal Society of London, 1824, vol. III, page 115
- SOUTH James Observations of the Apparent Distances and Positions of 458 Double and Triple Stars, Made in the Years 1823, 1824, and 1825; together with a reexamination of 36 stars of the same description, the distances and positions of which were communicated in a former Memoir - The Philosophical Transactions of the Royal Society of London, 1826, page 322
- THOREL Jean-Claude Mesures de 61 étoiles doubles visuelles, 20ème série, avec L 52cm de Nice - Observations et Travaux, n° 72, page 17/20, mai 2009
- STRUVE Otto Mesures micrométriques de l'étoile triple ζ Cancer - Comptes rendus hebdomadaires des Séances de l'Académie des Sciences, tome 79 - juillet/août 1874, page 1463.

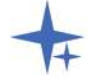

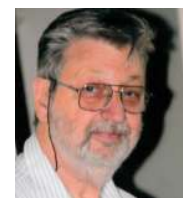

#### Jean-Claude Thorel

Invité scientifique à l'Observatoire de la Côte d'Azur, Jean-Claude est un observateur chevronné qui a produit plus de 6 000 mesures micrométriques d'étoiles doubles avec les grands réfracteurs de l'observatoire. Passionné d'histoire et habile dessinateur, il est aussi l'auteur d'ouvrages historiques et recueils de dessins

# L'OBSERVATION DES ÉTOILES DE TYPES BINAIRES À ÉCLIPSES ASPECTS PRATIQUES

Observation of Eclipsing Binary Stars - Practical aspects

#### Laurent Corp

AAVSO – GEOS – Commission Etoiles Doubles SAF http://www.astrosurf.com/lcorp/ astro.laucorp@orange.fr

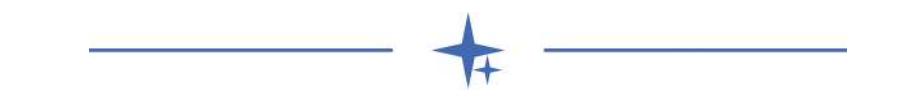

#### Résumé

Cet article a pour but d'expliquer comment observer les étoiles de types binaires à éclipses en décrivant les processus en mettre en œuvre, de la préparation des observations à l'envoi des données.

#### Abstract

This article aims to describe the different types of binary stars with eclipses, which are observable by amateurs and are part of a longterm monitoring.

#### Keywords: photometry, binaries: eclipsing

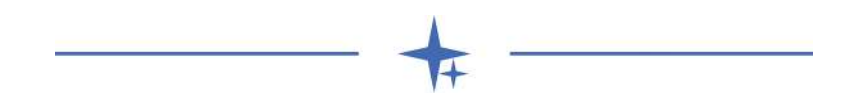

#### 1 Introduction

Après avoir décrit les différents types de binaires à éclipses dans la Revue Etoiles Doubles n°1 [1], je vous propose maintenant de traiter des méthodes et outils à mettre en oeuvre afin de réussir ses observations.

Nous allons passer en revue les 4 étapes essentielles :

La préparation : il est indispensable de savoir à quels instants vont se produire les minima et les maxima. Nous allons voir comment les rechercher,

L'acquisition : quelles sont les précautions à prendre afin de faire des images qui permettent d'enregistrer les instants des minima,

Le dépouillement : une fois l'acquisition de centaines d'images faite, un traitement est nécessaire afin d'obtenir une courbe de lumière,

L'envoi des données : après la réduction des images et l'obtention d'un jeu de données, il est très important de les diffuser. Nous verrons comment et à qui.

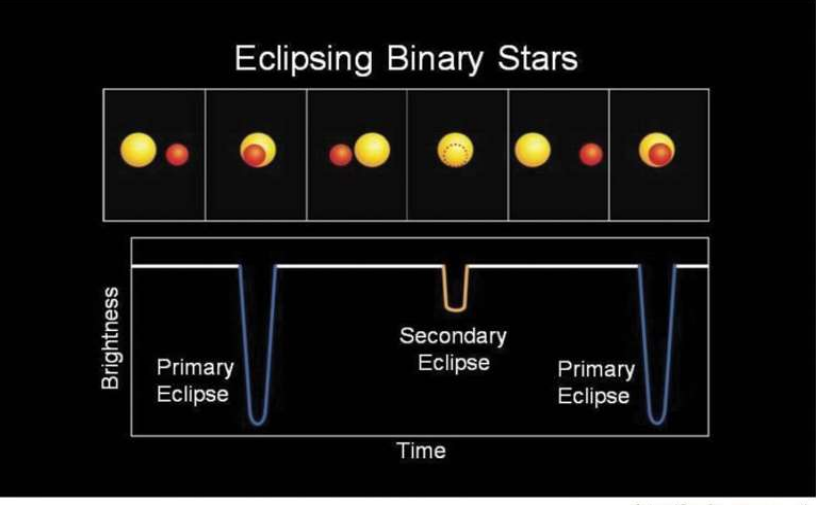

http://kepler.nasa.gov/

Figure 1 : Morphologie d'une courbe de lumière d'une binaire à éclipse

#### 2 Rappels et prérequis

Une étoile binaire à éclipses est une étoile binaire dont le plan de révolution se trouve sensiblement sur la ligne de visée de l'observateur, les deux astres s'éclipsant ainsi mutuellement de façon périodique.

Bien que l'on puisse surveiller les variations de luminosité à l'oculaire de son instrument, il est quand même préférable d'utiliser une caméra (CCD ou CMOS) ou un appareil photo numérique afin de les enregistrer.

Il va de soi que pour s'adonner à ce genre de pratiques, la maîtrise de l'instrument doit être acquise, de la mise en station à la focalisation en passant par l'acquisition des images.

De la prédiction des minima à la mesure puis à l'interprétation des données, toutes les étapes sont importantes et requièrent le plus grand soin.

Il faut chercher impérativement à avoir des données de qualité plutôt que des quantités de données inexploitables.

#### 3 Ephémérides

Les éphémérides permettent de déterminer l'instant des minima primaire et secondaire. Ils sont donnés par la formule suivante :

dans laquelle :

T0 = Début de la phase en jour julien

 $P = Pe$ riode en jours

 $E = Cycle$ : nombre sans unité représentant le nombre d'évènements – minima primaire ou secondaire

Chaque binaire à éclipses est caractérisée par les éléments cidessus. En revanche, il manque souvent un élément important : la durée du minima. Celle-ci est aussi un paramètre qui conditionne la mesure de l'instant du début du minima et la durée d'observation nécessaire.

Les prévisions de minima sont obtenues soit à l'aide de sites Internet dédiés qui fournissent des éphémérides d'éclipses en ligne soit à l'aide de logiciels spécialisés, pour lesquels le choix est assez restreint.

Une remarque très importante : les heures données par les différents sites internet ou logiciels sont fournies en Temps Universel (TU) ou en Temps Local. Il faut considérer ces prédictions comme une indication pour l'heure du minimum. Je conseille de travailler toujours en TU, une habitude à prendre dès aujourd'hui.

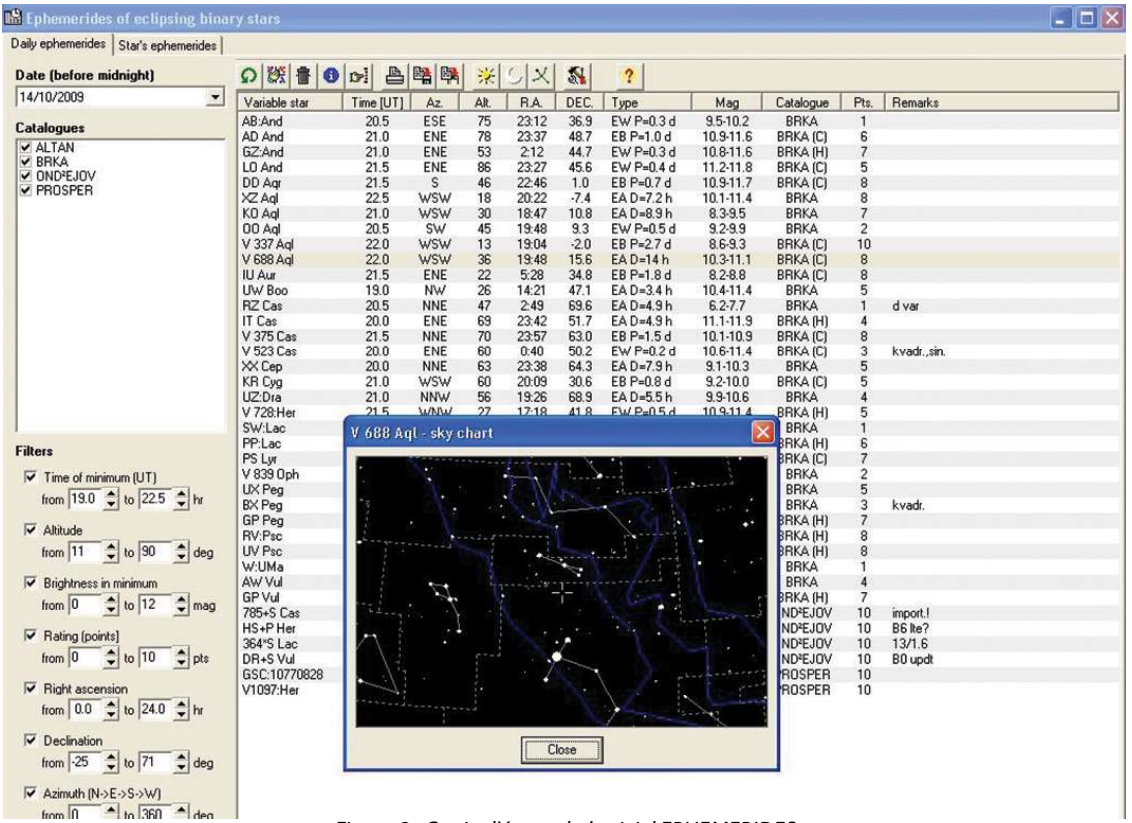

Figure 2 : Copie d'écran du logiciel EPHEMERIDES

#### 3.1 Logiciel EPHEMERIDES

Ce logiciel écrit par David Motl [2], permet de faire des prédictions sur le terrain, même sans disposer d'une connexion internet (figure 2).

Il propose différents critères (magnitude, ascension droite, déclinaison, etc ....) et différents catalogues pour la sélection des étoiles à étudier.

Il est souvent très utile de constituer ses propres catalogues. Un point important à noter est que les éphémérides sont indiquées à 30 minutes près.

#### 3.2 Logiciel EBMIN 20

Ce logiciel est écrit par Bob Nelson [3], observateur assidu

de ce type d'étoiles. On notera que le temps indiqué est volontairement approximatif afin de ne pas influencer l'observateur.

#### 3.3 Sites internet de prévision de minima

Le premier site proposé est celui de J.M. Kreiner, du Mt. Suhora Astronomical Observatory Cracow Pedagogical University [4].

Ce site présente les minima primaires et secondaires d'une étoile dont on connaît le nom et la constellation (figure 3) ainsi que le diagramme des O-C (figure 4).

Un diagramme des O-C représente la différence entre l'instant prévu du minima (théorique) et l'instant de son observation réelle. Chaque point sur la courbe représente un instant de

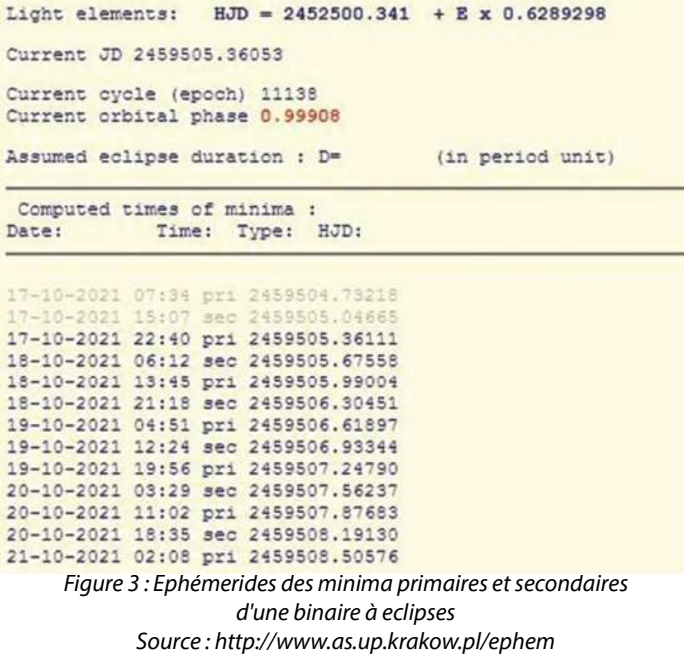

minima.

Même si les heures sont indiquées de manière très précise, là aussi il faut considérer que celles-ci présentent une marge d'erreur.

Il existe aussi le site Eclipsing Binary Ephemeris Generator [5]. Ce site géré par Shawn Dvorak prend en compte plusieurs catalogues et les prévisions tiennent compte de la latitude, de la longitude, de la date et l'heure d'observation. Il est aussi possible de filtrer les résultats sur des critères de déclinaisons (maximales et minimales) et de magnitudes (maximales et minimales.)

#### 4 Comment choisir sa cible ?

Le choix de l'étoile à observer dépend en premier lieu du temps disponible pour être opérationnel. En effet, le temps d'installation et de pointage sera beaucoup plus court pour un observateur qui possède un observatoire dans son jardin que pour un observateur itinérant qui doit faire deux heures de trajet et qui aura besoin d'une bonne heure supplémentaire avant d'être fin prêt.

Le choix dépend également des conditions d'observation (pollution lumineuse), de l'expérience de l'observateur (pour les premières mesures, on choisira des étoiles faciles à repérer et relativement lumineuses), des performances du matériel utilisé (caméra, télescope, monture) et du temps disponible. Pour obtenir des résultats probants, l'idéal est de commencer les mesures 1h30 avant le minima et de les continuer jusqu'à 1h30 après.

Pour celui qui n'a jamais mesuré ce type d'étoiles, je conseille de choisir des cibles dont l'écart en magnitude entre le minima et le maxima est important (plus d'une demie magnitude) afin d'avoir une courbe de lumière facile à construire.

Il est possible aussi de choisir une étoile qui a été observée depuis peu de temps afin de comparer les mesures trouvées à des mesures précédentes effectuées par d'autres.

Quand enfin la cible est choisie, il faut se procurer la carte de référence et la table photométrique qui sont téléchargeables sur le site internet de l'AAVSO [6].

Les cartes indiquent le nom de l'étoile, le numéro de la carte, le champ, l'orientation, les magnitudes mini et maxi, le type d'étoile ainsi que son type spectral (figure 5).

Les chiffres portés à côté des étoiles représentent les magnitudes des étoiles de comparaison. Les chiffres ne sont

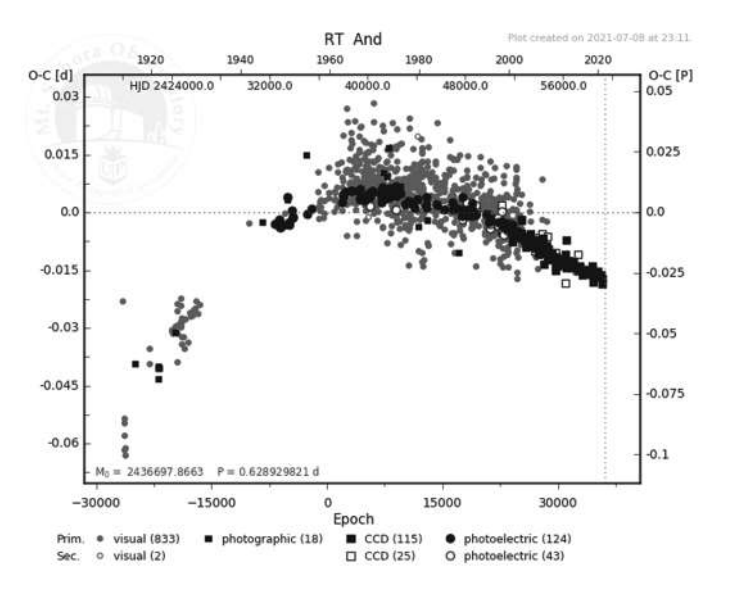

Figure 4 : Diagramme O-C de la binaire à éclipses RT Andromède Source : https://www.as.up.krakow.pl/minicalc/ANDRT.HTM

pas séparés par des virgules ou des points pour éviter toute confusion. La carte photométrique indique les magnitudes des étoiles de comparaison avec de multiples bandes mais les plus utilisées sont U, B , V et R. Les autres ne sont pas nécessaires.

Une autre chose importante à vérifier sur la carte ou alors avec un logiciel de cartographie (tel que GUIDE 9, C2A, Carte du Ciel, Stellarium….) est que l'étoile à mesurer ne soit pas « polluée » par d'autres étoiles à proximité car il y aura alors le risque de mesurer le flux de l'étoile cible cumulé avec celui de l'étoile voisine.

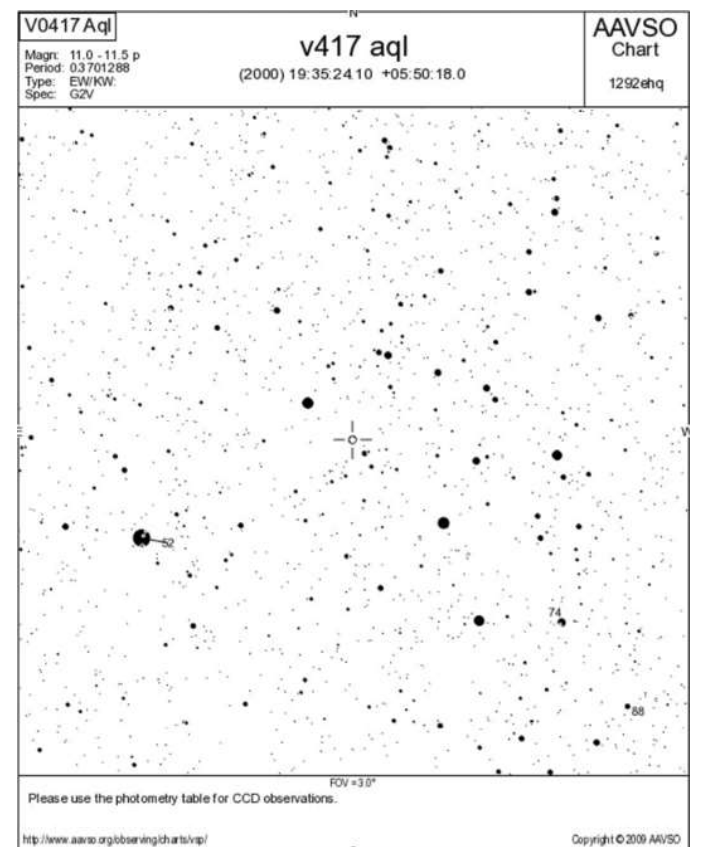

Figure 5 : Carte de champ de V417 Aql ©AAVSO

#### 5 Choix du matériel

Je ne traiterai pas ici des réglages liés à l'utilisation du télescope : mise en station, collimation, guidage... Leur maîtrise est bien sûr nécessaire afin de réaliser avec succès vos images.

L'objectif est d'arriver à faire des mesures avec une précision de l'ordre du centième de magnitude. Seules les techniques d'imagerie numérique permettent d'atteindre cette précision. Il sera possible d'utiliser un appareil photo numérique ou une caméra CCD ou CMOS.

Concernant les optiques, de nombreuses combinaisons sont possibles. Un simple appareil photo numérique muni d'un téléobjectif de 200mm posé sur un trépied et le tout sans suivi est utilisable. Dans ce cas, le temps de pose ne devra pas dépasser 2 secondes avec un réglage à 800 ISO. Il est possible également d'utiliser une caméra avec un simple objectif de 135mm sur une monture motorisée.

Bien entendu toutes sortes d'instruments peuvent être utilisés (des Newtons aux Schmidt Cassegrain en passant par les lunettes), mais le champ couvert avec des instruments de plus longue distance focale sera beaucoup plus petit qu'avec un objectif de 135 à 300mm de distance focale et les étoiles de comparaison seront quelquefois plus difficiles à trouver.

Concernant l'utilisation d'une caméra CCD, voici les paramètres qui doivent être controlés : celle-ci doit être monochrome, thermo-régulée et de préférence Non AntiBlooming.

L'utilisation des télescopes on-line disponibles sur internet soit gratuitement, soit par abonnement est possible, à la condition d'obtenir le nombre d'images voulues sur la durée souhaitée. Il n'est pas acceptable que la prise d'images intervienne dans une période aléatoire. Il n'est pas trop pénalisant d'avoir des mesures échelonnées dans le temps pour suivre une étoile à grande période. Mais dans le cas d'un étoile à courte période (moins de 8h), il y aura une perte de points de mesures et le minima risque fort de ne pas être mesurable.

Certains organismes ou observatoires demandent à ce que les observations soient réalisées avec un filtre soit V (vert), soit R (rouge) de type photométrique. Il existe plusieurs types de filtres sur le marché, les plus anciens sont les filtres photométriques de type JOHNSON-COUSINS (figure 6).

Les filtres de type SLOAN, dont la bande passante n'est pas du tout la même, sont aussi utilisables (figure 7).

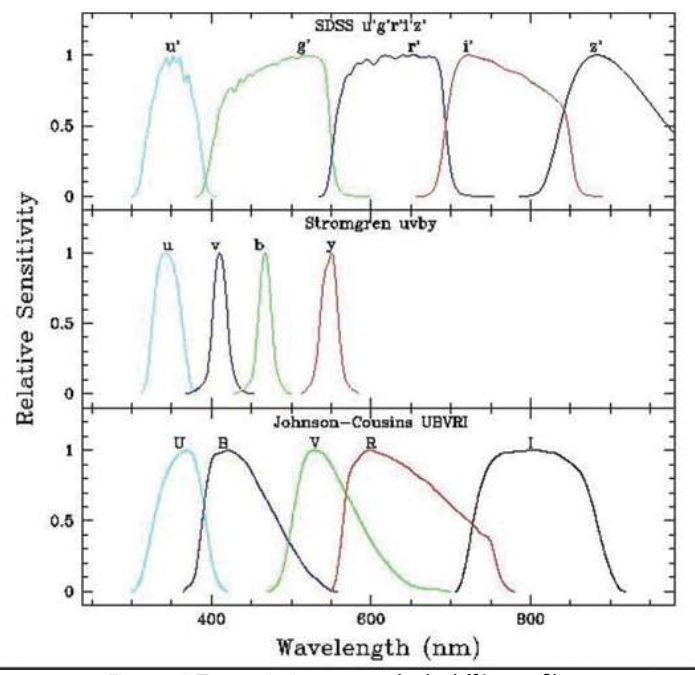

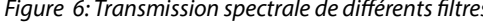

**Astrodon Photometrics Gen 2 Sloan Filters** 100  $u^2$ 90 80 e'2 70 Transmittance 60  $i<sub>2</sub>$ 50 40 × 30 20  $10$ -2'2  $\Omega$ 500 700 800 300 400 600 900 1000 1100 Wavelength, nm

Figure 7: Transmission spectrale des filtres de type SLOAN  $\odot$  Astrodon

#### 6 Acquisition

Une fois la cible et le matériel définis, je vais énoncer quelques conseils pour la phase d'acquisition d'images.

Sur le terrain, il faut veiller à ce que celles-ci fonctionnent correctement, c'est à dire que les étoiles ne soient pas saturées quels que soient les capteurs utilisés. Il faut aussi obtenir un rapport signal sur bruit (SNR) suffisant. Le SNR que vous devez obtenir doit être égal ou supérieur à 50. Le logiciel d'acquisition doit fournir cette valeur instantanément de manière à vérifier que cette condition soit remplie au cours de l'ensemble de la séquence d'acquisition.

Le logiciel doit pouvoir gérer le filtrage de manière automatique si vous en utilisez un, c'est à dire de faire des poses en V et R en alternance. Si cela n'est pas possible d'origine, il faudra alors programmer un script spécifique afin que cela soit réalisable.

Pour que les mesures soient exploitables, il faut également que l'ordinateur soit réglé de manière précise sur l'heure locale ou TU. Plusieurs logiciels peuvent remplir cette fonction et sont disponibles sur le WEB. Ils permettent de maintenir à l'heure votre ordinateur via une connexion Internet. Le logiciel NetTime [7] remplit pleinement cette fonction.

Sans disposer d'une telle connexion, il est impératif de s'assurer que l'ordinateur soit précisément à l'heure avant la première image. Il est nécessaire de disposer d'un précision inférieure à la seconde durant l'acquisition des images, l'horodatage étant stocké dans l'entête des fichiers images.

Dès que tous les réglages et contrôles sont terminés, il est temps de lancer une « time-serie », c'est à dire l'acquisition d'une série d'images. Je conseille de travailler en continu, en effectuant par exemple 300 poses de 30 secondes sans interruption, plutôt que 150 poses de 30 secondes espacées de 30 secondes.

Suivant la saison et l'étoile choisie, Il sera possible de faire des mesures sur une à trois étoiles par nuit au maximum pour rechercher exclusivement des minima mais il est souvent préférable d'avoir le plus de mesures possibles. Cela permettra ensuite d'aborder la modélisation 3D de ce type d'étoiles, mais c'est une autre histoire.

En effet, il faut avant tout privilégier la qualité à la quantité, le résultat final en dépend.

Certains professionnels souhaitent avoir la totalité de la phase plutôt que le minimum, dans ce cas il n'y aura qu'un seul objectif : une seule étoile durant toute la nuit et les nuits suivantes si besoin.

Bien entendu pour faire des mesures précises, il faut Figure 6: Transmission spectrale de différents filtres<br>impérativement faire de bonnes images de calibration (offset, darks et flats). Le prétraitement des images sera fait conformément aux règles de l'art et bien sûr il est totalement proscrit de faire un quelconque traitement «cosmétique » des images prétraitées.

Il ne faut surtout pas utiliser un logiciel de retouche d'image qui rendrait les images plus flatteuses à votre regard, car les résultats finaux en seraient faussés.

Les images de calibration influent sur le résultat final des mesures, il est donc indispensable de porter un grand soin à leurs réalisations.

Durant la première heure d'acquisition, il est souhaitable de faire une mini réduction des données pour savoir si une baisse de magnitude est constatée et d'avoir ainsi une courbe de lumière montrant effectivement un minima.

La sauvegarde des données est également un autre point important. Il n'est pas rare au cours d'une nuit de se retrouver avec plusieurs centaines d'images. Il est donc indispensable de les sauvegarder sur plusieurs supports informatiques et de les archiver.

Il se peut que quelques années après l'envoi des données, des images de la cible observée soient redemandées ou simplement vérifiées.

#### 7 Dépouillement

La carte téléchargée sur le site de l'AAVSO comporte des étoiles de comparaison. Elles sont nécessaires pour mesurer la magnitude de l'étoile cible. Pour prendre la bonne valeur de magnitude de l'étoile de comparaison, la table photométrique qui est associée à la carte doit être utilisée.

La notice de votre logiciel vous indiquera comment extraire les données photométriques de vos propres images.

Le principe général de la méthode utilisée est celui de la photométrie différentielle : le flux de l'étoile à mesurer est comparé à celui d'une étoile de référence.

Voici quelques conseils :

– il est préférable d'utiliser des étoiles de référence de magnitudes proches de celle de la cible,

– il faut choisir une étoile de référence d'un indice de couleur « B-V » quasi identique à celui de la cible (ou « V-R » suivant les filtres utilisés).

– Attention : il faut vérifier avec une mesure sur une étoile «test» que les magnitudes des étoiles de références soient stables dans le temps !

Dans le cas où le logiciel d'acquisition n'intègre pas un module de photométrie, il est possible de trouver facilement plusieurs logiciels gratuits sur internet qui rempliront cette fonction. Pour ne citer que les plus connus, il existe Muniwin et AstroImageJ. Je conseille de se référer à leurs notices respectives pour en tirer le meilleur profit.

#### 8 Envoi des données

Le format des données varie suivant l'organisme à qui elles sont envoyées. Je ne peux que conseiller de se référer au site internet de celui-ci. Le logiciel doit pouvoir réaliser une importation des données soit au format texte, soit au format d'un des organismes.

Dans la majorité des cas, il suffit d'envoyer un fichier comprenant la date d'observation en jour julien, la magnitude de l'étoile cible ainsi que celles des étoiles de comparaison.

En revanche, il est inutile d'envoyer vos propres instants de minima car ceux-ci seront calculés par la personne qui reçoit les données, afin d'avoir des résultats comparables entre les différents auteurs.

Il ne faut surtout pas garder jalousement les données. Au

contraire, il est très important de les diff user même si les résultats peuvent sembler erronés. Si des erreurs sont constatées, le référent les signale et il faut recommencer soit l'acquisition, soit le dépouillement soit les deux. Je ne peux que conseiller de les envoyer à la commission des binaires à éclipses de l'AAVSO [8].

#### 9 Conclusion

Vous avez maintenant tous les outils en main pour obtenir vos premières courbes de lumière. Ce domaine de l'astronomie est à la fois accessible aux amateurs et scientifiquement utile. Il est plus accessible que la détection des exoplanètes, basée sur les mêmes techniques, mais mettant en jeu des différences de magnitudes beaucoup plus faibles.

Chaque mesure est utile et permet de progresser dans la mise en œuvre des outils et des méthodes présentés ici et plus largement dans la connaissance des binaires à éclipses.

Bons ciels et bonnes observations !

#### 10 Ressources Sites internet :

- AAVSO - section des binaires à éclipses : https://www.aavso. org/aavso-eclipsing-binary-section

- Commission des Etoiles Doubles - SAF : https://ced.safastronomie.fr/

GEOS – Groupement Européen d'Observations Stellaires : http://rr-lyr.irap.omp.eu/

#### Logiciels:

- Muniwin : http://c-munipack.sourceforge.net/
- AstroimageJ : https://www.astro.louisville.edu/software/ astroimagej/
- Stellarium : https://stellarium.org/fr/
- C2A : http://astrosurf.com/c2a/
- Guide 9 : https://www.projectpluto.com/

#### Livres :

Voici quelques titres qui ne traitent que de façon partielle des binaires à éclipses mais qui vous seront d'une aide précieuse :

- Astronomie et Astrophysique (5ème édition)– Agnès ACKER – Ed Dunod (2019)

- Étoiles et matières interstellaires -Collectif James LEQUEUX – Ed Ellipses (2008)

- Ce que disent les étoiles – Danielle BRIOT et Noël ROBICHON – Ed Belin (2013)

#### Mes publications (extrait) :

Double Star Astrometry – How to measure the minima of Eclipsing Binaries – some tips - Collectif WEISE GENET WALLEN – Ed Collins Foundation Press (2015)

Observing and measuring visual double stars How to measure the minima of Eclipsing Binaries – an amateurs's experiences– Collectif R.W. ARGILE Ed Springer (2012)

#### Références

[1] Article « L'OBSERVATION DES ÉTOILES DE TYPES BINAIRES À ÉCLIPSES - ASPECTS THÉORIQUES » - Revue Etoiles Doubles n°1 Décembre 2020 - https://etoilesdoubles.org/revue/ED-2020- 01/ED-2020-01-Corp.pdf

[2] Logiciel Ephémérides - Site de David Motl - http://www. motl.cz/dmotl/predpovedi

[3] Logiciel EBMIN20 - Site de Bob Nelson - http://members. shaw.ca/bob.nelson/software1.htm

[4] Site de prévision de minima de J.M. Kreiner - http://www. as.up.krakow.pl/ephem

[5] Site Eclipsing Binary Ephemeris Generator - http://www. rollinghillsobs.org/perl/calcEBephem.pl

[6] Association étatsuniene des observateurs d'étoiles variables - AAVSO - https://app.aavso.org/vsp/

[7] Logiciel NetTime - https://www.timesynctool.com/

[8] Commission des binaires à éclipses de l'AAVSO - https:// www.aavso.org/aavso-eclipsing-binary-section

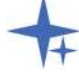

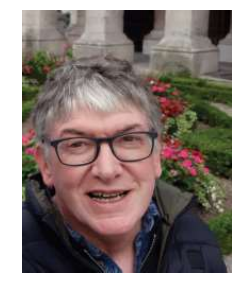

#### Laurent CORP

J'habite à Rodez et je pratique l'astronomie depuis l'âge de 13 ans. Voir les sondes Viking se posant sur la planète Mars fut une "révélation". Je pratique l'observation des étoiles variables depuis de nombreuses années et suis membre de l'AAVSO (commission "Binaires à Eclipses") ainsi que d'autres groupes tel que le GEOS ou la commission des étoiles doubles de la SAF. J'envoie mes mesures à diverses associations, instituts ou professionnels avec qui je collabore et j'ai écrit quelques chapitres dans des livres ou revues spécialisés

# INITIATION À L'INTERFÉROMÉTRIE DES TAVELURES 2ÈME PARTIE

Introduction to Speckle Interferometry - Part Two

Jocelyn Sérot

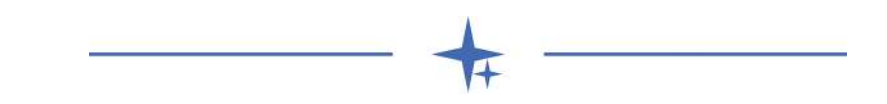

#### Résumé

Cet article s'inscrit dans la continuité de celui traitant de l'interférométrie des tavelures paru dans le premier numéro de la revue [1]. Il traite des aspects pratiques liés à la mise en œuvre de cette technique à la mesure des étoiles doubles, tant du point de vue de l'instrumentation que de celui du traitement des données à l'aide des logiciels REDUC et SPECKLETOOLBOX.

## Abstract

This article is a continuation of the one dealing with speckle interferometry that appeared in the first issue of the journal [1]. It deals with the practical aspects related to the application of this technique to the measurement of binary stars, both from an instrumentation point of view and that of data reduction, using the REDUC and SPECKLETOOLBOX softwares.

#### Keywords : techniques: speckle interferometry, binaries: visual

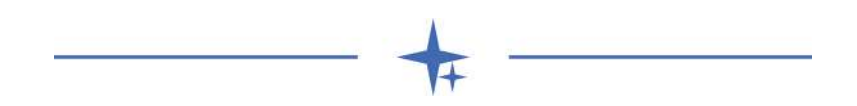

#### 1 Introduction

Dans un article récent de la revue [1], B. Trégon a exposé les bases théoriques de la mesure d'étoiles doubles par la méthode dite d'interférométrie des tavelures (speckle interferometry). On a vu notamment comment cette technique permet, dans une très large mesure, de s'affranchir des effets destructeurs de la turbulence atmosphérique et de recouvrer le pouvoir séparateur d'instruments autrement limités par le seeing. Dans ce second article, nous nous attachons à décrire la mise en œuvre pratique de cette méthode, tant du point de vue de l'acquisition des données que du traitement de ces données. En dépit de la complexité apparente de la méthode, la disponibilité de dispositifs d'acquisition très performants et de logiciels dédiés, a contribué à rendre cette mise en œuvre relativement simple.<sup>1</sup>

La vocation de cet article est avant tout de constituer un vade-mecum à l'usage de l'observateur désirant exploiter la méthode. Il est donc délibérément rédigé sous la forme d'une liste de conseils et de recommandations traitant d'aspects très pratiques tirés de l'expérience acquise par l'auteur.

L'article est divisé en deux grandes parties.

La première partie traite des aspects liés à l'acquisition des données (instrumentation, acquisition des images, calibration, choix des cibles). Un certain nombre de points abordés dans cette première section ne sont pas spécifiques de l'approche par interférométrie des tavelures et s'appliquent à des approches plus classiques, en particulier à celle opérant par sélection, décalage et addition d'images (lucky imaging). Il nous a paru

1 Pas plus compliquée, en tous cas, que certaines méthodes utilisées par nombre d'amateurs en imagerie planétaire ou de ciel profond.

toutefois utile de les rappeler. Les aspects plus spécifiquement liés à la méthode détaillée ici seront explicitement indiqués.

La seconde partie décrit le traitement proprement dit – on parle habituellement de « réduction » – de ces données, c'est à dire du processus extrayant des séquences d'images acquises les grandeurs astrométriques (séparation ρ et angle de position θ) qui constituent le but final du travail de mesure. Cette seconde section consiste essentiellement en une présentation rapide des deux principaux logiciels utilisables pour la réduction des données dans ce contexte : REDUC d'une part, SPECKLETOOLBOX d'autre part.

#### 2 Acquisition

#### 2.1 Instrument

Le principal facteur est ici le diamètre instrumental D, qui conditionne, comme on le sait, le pouvoir séparateur<sup>2</sup> et donc in fine la séparation minimale des couples mesurables. Avec les techniques décrites ici, un instrument de 300 mm permet de mesurer de manière fiable des couples séparés d'un peu plus de 0,4 arcsec et jusqu'à la magnitude 12. Un 400 mm donne accès à la tranche 0,3-0,4 arcsec, particulièrement intéressante car on y trouve de nombreux couples peu voire pas mesurés depuis leur découverte.

Concernant la formule optique, elle importe relativement peu. Les lunettes présentent un léger avantage sur les télescopes en

<sup>2</sup> Suivant [2] on définira le pouvoir séparateur d'un objectif de diamètre D par la formule :  $PS_{\scriptsize \emph{arcsec}}$ =120/D $_{\scriptsize \emph{mm}}$ . On rappelle que cette définition ne vaut que pour des couples dont les deux composantes ont la même magnitude.

raison de leur absence d'obstruction centrale qui facilite, jusqu'à un certain point, la mesure de couples serrés présentant un fort écart de magnitude entre les composantes<sup>3</sup>. L'inconvénient, bien entendu, est que – si l'on excepte les grandes lunettes mises à disposition des amateurs dans certains observatoires comme ceux de Lille ou Nice – le diamètre est ici limité. Dans le domaine des télescopes, les instruments pour lesquels le miroir secondaire est supporté par une lame de fermeture et non par une « araignée » (Schmidt-Cassegrain ou Maksutov Cassegrain) présentent, tout autre inconvénient mis à part, un léger avantage : l'absence de diffraction due à ladite araignée peut faciliter, dans certains cas, la détection de compagnons très faibles.

#### 2.2 Monture

Une monture équatoriale motorisée est indispensable. Il faut pouvoir pointer facilement une étoile à partir de ses coordonnées RA/Dec et, une fois pointée, assurer un suivi de quelques dizaines de secondes.

Les temps d'exposition étant très faibles (de l'ordre de la dizaine de ms comme on le verra), on pourrait penser que la mise en station n'est pas critique, une éventuelle dérive étant de toute façon compensée lors du traitement (soit par recalage, soit intrinsèquement par l'algorithme d'autocorrélation). Il n'en est rien. Une mise en station défectueuse génère en effet un phénomène de rotation de champ lors d'un changement de coordonnées. Cette rotation de champ est incompatible avec les procédures de calibration décrites au paragraphe 2.6, ou alors il faudrait réaliser la calibration sur un couple ou une étoile suffisamment proche de la cible mesurée de telle sorte que l'amplitude de la rotation de champ reste inférieure à la précision requise en θ. Avec la méthode des couples étalons, c'est tout simplement impossible, ceux-ci se trouvant parfois très loin sur le ciel des cibles visées; avec la méthode des traînées d'étoiles, cela obligerait à trouver une étoile assez brillante à proximité de chaque cible et, surtout, à faire une calibration par cible, ce qui est en pratique trop contraignant.

Un logiciel de pointage automatique est quasiment indispensable. Il faudra veiller à ce que ce logiciel dispose d'une version récente du catalogue WDS, sauf à se lancer dans de pénibles résolutions de synonymes<sup>4</sup> ou d'avoir à entrer manuellement des coordonnées. Le logiciel WdsPick<sup>5</sup>, développé par l'auteur, dispose pour cela d'une fonctionnalité intéressante : la possibilité d'envoyer des ordres de pointage directement au logiciel Cartes du Ciel<sup>6</sup> afin d'initier un pointage par un simple « clic » sur le nom du couple choisi.

Enfin, disposer d'un observatoire à poste fixe, même si ce n'est pas strictement indispensable, simplifie considérablement le travail : la mise en station peut être faite une fois pour toutes et le confort apporté est un atout non négligeable (les séances de mesures peuvent durer plusieurs heures et la fatigue vient vite…).

#### 2.3 Camera

La caméra est un élément clé de l'instrumentation. La taille du capteur n'est ici pas critique car le champ couvert sera toujours très faible (quelques dizaines de secondes d'arc au maximum).

Deux caractéristiques sont essentielles en revanche :

- 5 http://astrosurf.com/legalet/AstroFR/WdsPIck.html, [13]
- 6 https://www.ap-i.net/skychart
- la taille des pixels, qui va déterminer, in fine, et en fonction de la distance focale résultante, l'échantillonnage (en arcsec/ pixel) des images
- la sensibilité, qui va conditionner la capacité à observer le motif de tavelure d'une part<sup>7</sup> et la magnitude limite d'autre part.

Ces deux objectifs – « figer la turbulence » et augmenter la magnitude limite – sont évidemment contradictoires. Jusqu'à récemment, seuls les capteurs de type EM-CCD<sup>8</sup> étaient à même de résoudre ce dilemme (sauf à limiter de manière drastique la magnitude des couples observés). La disponibilité, à partir des années 2015-2016, et à des prix très abordables, de capteurs CMOS très sensibles et à faible bruit (le capteur IMX290 produit par Sony notamment) a radicalement changé la donne en mettant la technique d'interférométrie des tavelures à la portée de tous les amateurs.

Le logiciel d'acquisition utilisé pour contrôler la caméra n'est pas critique. Il est souhaitable toutefois qu'il permette, outre les réglages classiques de gain et de temps d'exposition, le fenêtrage (cropping), afin de réduire la taille des fichiers générés<sup>9</sup>, et la datation précise des images d'une séquence (en particulier si la technique de calibration par mesure de dérive décrite au paragraphe 2.6 doit être utilisée).

La sauvegarde des séquences au format .SER est préférable.

L'auteur utilise personnellement le logiciel Genika<sup>10</sup> qui, outre une très bonne ergonomie, offre par ailleurs la possibilité d'ajouter les modules personnalisés (plug-ins) de traitement à la volée des images<sup>11</sup>.

#### 2.4 Train optique

Par train optique on entend l'ensemble des éléments placés entre le télescope proprement dit (ou la lunette) et la caméra. Ce train comprend en général au moins deux éléments :

• un élément amplificateur

• un filtre et/ou un correcteur de dispersion atmosphérique L'élément amplificateur sert à obtenir une longueur focale donnant un facteur d'échantillonnage suffisant sur le capteur. Ce facteur d'échantillonnage, qui définit la dimension angulaire « vue » par chaque pixel du capteur, exprimé en secondes d'arc par pixel (arcsec/pixel), est donné par la formule :

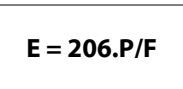

où P est la taille d'un pixel en micron et F la focale en mm.

Il est rare en pratique qu'utiliser la longueur focale native de l'instrument, c'est à dire placer la caméra directement au foyer, donne un échantillonnage satisfaisant. Avec un télescope de 280 mm de diamètre ouvert à F/10 et un capteur possédant des pixels de 2,9 μm (comme l'IMX290 cité plus haut par exemple), la formule ci-dessus donne par exemple un échantillonnage E de 0,21 arcsec/pixel, soit la moitié du pouvoir séparateur<sup>12</sup>. C'est théoriquement suffisant en vertu du théorème bien connu de Shannon-Nyquist. En pratique, c'est insuffisant

<sup>3</sup> Dans le cas où le compagnon se trouve placé sur le premier anneau de diffraction, on a intérêt à ce que ce premier anneau soit le plus faible possible.

<sup>4</sup> Du style STF1283=WDS 08499+1450=HD75355=…

<sup>7</sup> Comme expliqué dans [1], ce motif n'apparaît que lorsque le temps d'exposition est inférieur au temps de cohérence lié au seeing. 8 Electron-multiplying CCD.

<sup>9</sup> Il y a peu d'intérêt à sauvegarder une séquence d'images de 1024 par 1024 pixels sur lesquelles la cible n'occupe qu'un zone de 50x50 pixels… 10 https://airylab.com/genika-astro

<sup>11</sup> L'auteur a d'ailleurs développé un tel plug-in dédié au calcul en temps réel de l'autocorrélation des images, LiveSpeckle : http://astrosurf.com/ legalet/Astro/LiveSpeckle.html

<sup>12</sup> Pouvoir séparateur qui vaut ici 120/280=0,42 arcsec

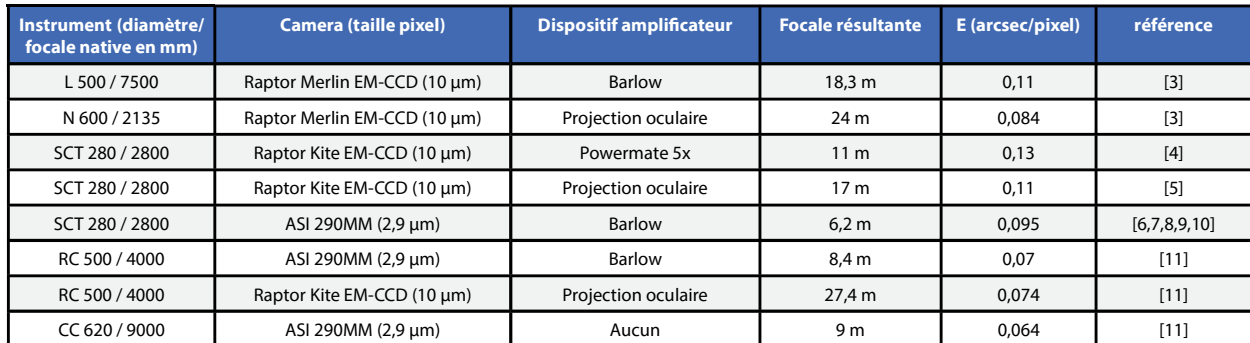

Table 1 - Exemples de configurations expérimentales utilisées par l'auteur (L=lunette, N=Newton, SCT=Schmidt-Cassegrain, CC=classical Cassegrain, RC=Ritchey-Chrétien)

pour les méthodes de traitement qui nous intéressent ici, qui s'accommodent mieux d'un échantillonnage égal au quart voire au cinquième du pouvoir séparateur.

Dans ce contexte, l'utilisation d'un élément amplificateur permet de réduire le facteur d'échantillonnage en augmentant la longueur focale résultante de l'instrument. En fonction du facteur d'amplification souhaité, plusieurs types d'éléments sont envisageables :

- lentille de Barlow (2x, 3x)
- amplificateur télécentrique, type Powermate<sup>13</sup>
- oculaire utilisé en projection.

A titre d'exemple, la table 1 liste les valeurs d'échantillonnage utilisées par l'auteur avec différentes configurations expérimentales.

Notons au passage qu'avec de tels facteurs d'échantillonnage le champ couvert par le capteur est en général très petit (quelques dizaines de secondes d'arc typiquement). Même avec une monture parfaitement mise en station, il est donc rare que l'étoile cible soit sur le capteur après pointage. Il est dès lors quasiment indispensable de disposer

- soit d'une deuxième caméra avec un champ plus étendu et calée par rapport au capteur d'acquisition, permettant d'affiner le centrage
- soit d'un dispositif de type miroir basculant (flip mirror) permettant d'affiner le pointage à l'aide d'un oculaire réticulé.

La finesse de l'échantillonnage requis fait par ailleurs que les effets dus à la dispersion atmosphérique ne peuvent pas, en général, être négligés. On rappelle que cette dispersion est la conséquence de l'effet de « prisme » que joue l'atmosphère et qui conduit à « étaler » dans le sens vertical l'image d'une étoile, les grandes longueurs d'onde (rouge) étant moins réfractées

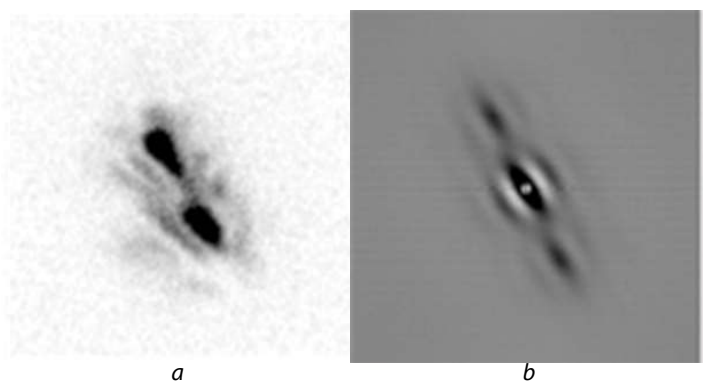

Figure 1 – Effet de la dispersion atmosphérique, 1er exemple

13 Ce dispositif présente l'avantage de donner un facteur d'amplification ne dépendant pas de la longueur du chemin optique le séparant de la caméra.

que les courtes (bleu). L'effet est d'autant plus marqué que la hauteur de l'astre est faible.

A titre d'illustration, la figure 1a donne un exemple d'image d'étoile double réalisée avec un télescope de 280 mm de diamètre et un échantillonnage de 0,055 arcsec/pixel sans correction de la dispersion atmosphérique. Le couple en question, STF1670, a ici été imagé alors qu'il était à 38° de hauteur. Cette image a été obtenue avec le logiciel Reduc par sélection, recalage et addition des 50 meilleures images de la séquence. Comme on le voit, à cette hauteur la dispersion atmosphérique déforme considérablement l'image.

La figure 1b donne l'aspect de l'autocorrélogramme calculé<sup>14</sup> sur la séquence correspondante. Si l'on reconnait bien les deux pics caractéristiques, la forme de ces pics rend plus imprécise

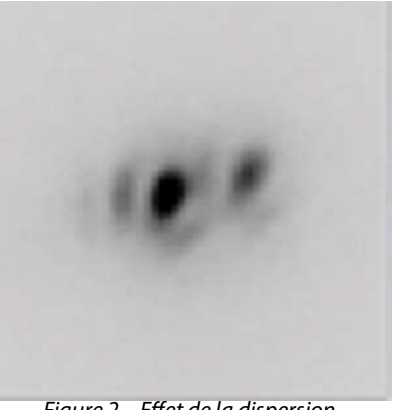

Figure  $2$  – Effet de la dispersion atmosphérique, 2ème exemple

la détermination de leur centre photométrique, et donc nuit à la précision de la mesure. Par ailleurs, l'étalement de la lumière tend à « noyer » les composantes les plus faibles et limite donc la magnitude limite atteignable par la méthode.

La figure 2 montre l'effet de la dispersion atmosphérique sur un couple situé cette fois à 55° de hauteur (STF2583), imagé avec la même instrumentation. Comme on le voit, il est encore sensible.

Il y a essentiellement deux manières de corriger l'effet de la dispersion atmosphérique.

La première consiste à utiliser un filtre passe-bande, c.à.d. à ne sélectionner qu'une fraction du spectre afin de limiter l'amplitude de la dispersion. On peut par exemple utiliser un des trois filtres R, G ou B d'un jeu de filtres photométriques. Facile à mettre en œuvre, cette solution présente toutefois un inconvénient. Sauf à utiliser une très faible largeur de bande, et donc à limiter fortement le flux lumineux - et conséquemment, la magnitude limite – la dispersion à l'intérieur d'une bande elle-

14 Toujours avec Reduc.

même n'est pas négligeable. Les calculs montrent par exemple<sup>15</sup> que, dans le visible (400-800 nm) et pour une bande de largeur 90 nm la dispersion intra-bande excède 0,4 arcsec – soit le pouvoir séparateur d'un instrument de 300 mm – quelle que soit la bande choisie dès que la hauteur de l'astre est inférieure à 35°.

La seconde solution consiste à utiliser un dispositif correcteur de dispersion atmosphérique (Atmospheric Dispersion Corrector, ADC en abrégé). Un tel dispositif est constitué d'une paire de prismes (dits de Risley) dont la position et l'orientation relative sont réglables et qui permettent de moduler la direction et l'intensité de la correction. On en trouve désormais à des prix très abordables dans le commerce, comme ceux commercialisés par les sociétés PIERROASTRO et ZWO<sup>16</sup>.

En pratique, et afin de gagner du temps lors de l'acquisition, le plus simple est de se constituer, une fois pour toutes (par expérimentation sur une collection d'étoiles bien choisies), une table de correction donnant le réglage de l'ADC pour chaque hauteur entre 10 et 90°. Il suffira alors, pour une cible donnée, de lire sa hauteur (les logiciels de pointage la donnent systématiquement) et de consulter la table pour déterminer le réglage de l'ADC à utiliser. Le logiciel WdsPick, déjà cité, permet d'ailleurs de faciliter cette tâche en fournissant automatiquement, à partir d'une version de la table stockée dans un fichier, le réglage de l'ADC pour chaque cible sélectionnée.

La figure 3 illustre le train optique complet utilisé par l'auteur pour la mesure de couples avec un C11 et une caméra ASI 290MM. On y trouve, de gauche à droite

- le dispositif de mise au point (crayford)
- le miroir basculant (avec oculaire réticulé pour le pointage fin)
- la roue à filtre (facultative ici)
- la barlow (insérée ici dans une bague au format T2)
- le correcteur de dispersion atmosphérique (avec les deux leviers pour le réglage)
- une bague allonge (pour ajuster le tirage de la barlow et donc la longueur focale)
- la caméra.

#### 2.5 Acquisition des séquences

On aura intérêt à travailler avec une fenêtre d'intérêt (Region of Interest, ROI) pas trop grande afin de limiter la taille des fichiers d'acquisition (et le temps de calcul au traitement). Une taille de 256x256 à 512x512 est en général acceptable. Le posttraitement commencera systématiquement, comme on le verra, par une phase de recentrage-redimensionnement.

Concernant le temps d'exposition, et comme précisé dans [1], il doit être inférieur au temps de cohérence de l'agitation atmosphérique si l'on veut capturer le motif de tavelures. En pratique, et sauf seeing exceptionnel et/ou cibles de très forte magnitude, il est rare de dépasser quelques dizaines de ms.

Concernant le gain, tout dépend de la caméra bien sûr. On peut le pousser à des valeurs assez élevées car les techniques de réduction à base de corrélation sont assez robustes vis à vis du bruit (à moins qu'il ne soit fixe, comme pour le FPN<sup>17</sup> de certains capteurs CMOS). Avec les dernières caméras CMOS à très faible bruit de lecture, comme l'ASI 290MM, monter le gain au-delà de 400 ne semble toutefois pas nécessaire<sup>18</sup>.

Il est recommandé de procéder à une série d'acquisitions pour corriger les biais de la caméra avec l'objectif obstrué (ou, plus simplement, flip mirror basculé) avec le temps de pose et le gain utilisés pour les cibles. Compte-tenu des temps de pose utilisés, le signal thermique est négligeable. L'image obtenue servira donc essentiellement à retirer les pixels chauds fixes et le signal électronique de la caméra.

Compte-tenu des champs exploités, et sauf cas d'un capteur très sale, un *flat* n'est pas nécessaire.

Dans la mesure du possible on essaiera de garder les réglages constants pendant toute la séance (afin de pouvoir utiliser les mêmes images de calibration en particulier).

Pour chaque cible, on fera N acquisitions successives de n

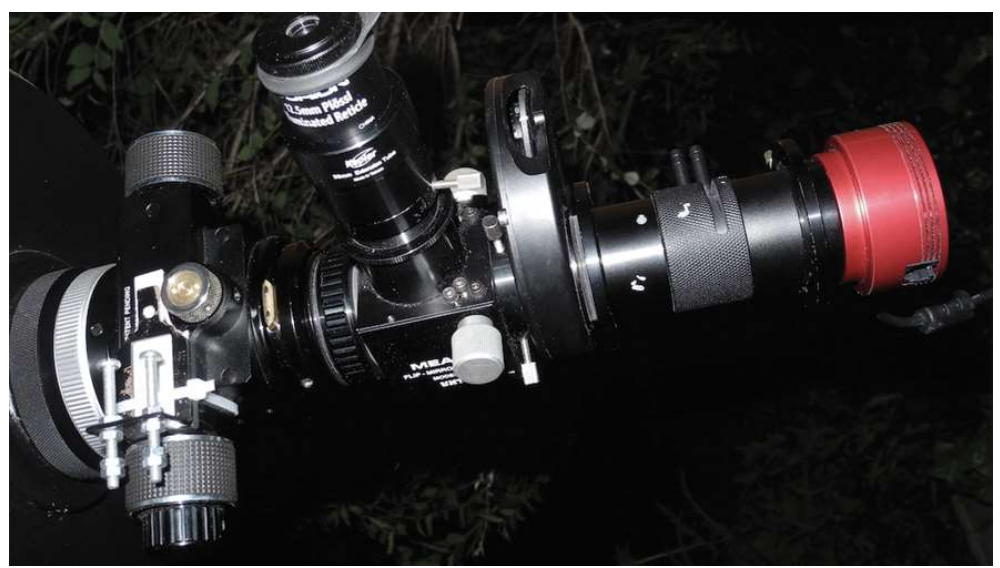

Figure 3 – Train optique utilisé par l'auteur derrière un Celestron C11 (E=0,093 arcsec/pixel)

<sup>15</sup> Voir notamment http://www.astrosurf.com/prostjp/Dispersion.html 16 A noter que ces modèles n'utilisent qu'une seule paire de prismes, ce qui induit un petit inconvénient : la correction s'accompagne d'une translation de l'image dans le plan focal. Des modèles à deux paires de prismes, qui ne présentent pas cet inconvénient existent aussi, mais à des prix beaucoup plus élevés. L'ADC intégré à l'instrument Pisco2 qu'utilisait R. Gili sur la lunette de 76 cm de Nice était un modèle à deux prismes, entièrement automatisé de surcroît [12].

<sup>17</sup> Fixed Pattern Noise, qui provoque un tramage sur les images. 18 Avec cette caméra, des compagnons de magnitude 13 ont été détectés et mesurés avec des poses de 50 ms et un gain de 400 sur un C11 avec un échantillonnage de 0,09"/pixel.

images chacune<sup>19</sup>. Ceci permettra d'estimer la précision interne des mesures (en calculant l'écart-type des mesures calculé sur les N mesures). Dans notre cas, on a observé que le couple N=4 et n=1000 constituait un bon compromis entre le temps passé à l'acquisition sur chaque cible, le temps de traitement et la précision des mesures.

Si l'on souhaite traiter en utilisant une déconvolution (cf paragraphe 3.3), on fera aussi, pour chaque cible, et avec les mêmes paramètres caméra, une acquisition sur une étoile de référence. Cette étoile de référence doit se situer dans le voisinage immédiat du couple visé et si possible présenter un type spectral similaire<sup>20</sup>.

En résumé, et typiquement, pour chaque couple cible, on prend N+1 films :

- N films de n images du couple
- 1 film de n images d'une étoile simple voisine.

Bien entendu, on aura intérêt à nommer judicieusement les fichiers générés afin de s'y retrouver plus tard (ex: a2345\_1.ser, a2345\_2.ser, a2345\_3.ser, a2345\_4.ser, a2345\_ref\_hd123567. ser). Avec WdsPick, la fonction de « log » permet aussi de garder un historique des acquisitions ainsi que les réglages utilisés.

En comptant le pointage, une séquence complète sur une cible prend typiquement entre 5 et 10 minutes. On peut donc en enchaîner, avec un peu d'entraînement, une dizaine par heure.

#### 2.6 Calibration

Par calibration en entend la détermination de l'orientation Δ (en degrés) du capteur par rapport au ciel d'une part et de l'échelle de l'image sur le capteur E (en arcsec/pixel) d'autre part. Ces deux paramètres sont évidemment indispensables : sans eux les acquisitions sont inutilisables et leur précision influence de manière cruciale celle des mesures finales.

Il y essentiellement deux manières de les déterminer.

La première technique consiste à utiliser des couples dits étalons, dont l'angle de position (PA, θ) et la séparation (SEP, ρ) sont connus et « fixes »<sup>21</sup>. Une liste de tels couples a été établie par P. Mauroy, F. Mauroy et G. Morlet et longtemps diffusée par la SAF. Cette liste a été récemment mise à jour en tenant compte des données DR2 produites par la mission GAIA<sup>22</sup>. En pratique, on effectue en cours de séance des acquisitions sur un ou plusieurs de ces couples étalons. On en fait en général au moins deux : une en début de séance et une en fin de séance (afin de s'assurer que la caméra n'ait pas bougé en cours en séance). Mais rien n'empêche d'en faire plus. Faire N mesures sur un même couple permet par ailleurs de quantifier l'erreur de mesure sur l'étalonnage qui impacte l'erreur finale de mesure. Cette technique est facile à mettre en œuvre. Les corrections apportées à la liste de la SAF à partir des données DR2 répondent par ailleurs en grande partie aux objections soulevées jusque-là sur la précision et la "fixité" des données associées aux étalons. Elle suppose néanmoins qu'au moins un couple étalon soit visible et pointable lors de la séance, ceci pouvant s'avérer problématique car la distribution de ces couples sur le ciel est loin d'être homogène.

La seconde technique repose sur le chronométrage des dérives stellaires. Elle consiste à enregistrer la "traînée" laissée

21 Ou plus précisément dont le mouvement orbital peut être considéré comme négligeable sur plusieurs dizaines d'années.

par une étoile lorsque l'entraînement de la monture est stoppé. L'angle de ladite traînée par rapport à l'horizontale (axe x du capteur) donne alors directement la calibration en angle de position. Le logiciel Reduc, décrit au paragraphe 3.1 implémente cette fonctionnalité<sup>23</sup>. L'échantillonnage (en arcsec/ pixel) peut lui se déduire de la vitesse de dérive (déplacement en pixels par seconde), dès lors que la déclinaison de l'étoile est connue. Pour cela, il faut évidemment que les images du film soient datées assez précisément (à la ms typiquement<sup>24</sup>). Le logiciel Genika<sup>25</sup>, utilisé par l'auteur, fournit cette possibilité. Le logiciel SpeckleToolBox, décrit au paragraphe 3.2, est alors capable d'exploiter cette information pour déduire, à partir d'un ensemble de fichiers FITS datés, les deux paramètres de calibration (angle de la caméra et échantillonnage).

En pratique, on choisit une étoile entre 0 et 20° de déclinaison, on place cette étoile en bord de champ, on coupe l'entraînement, on lance l'acquisition et on l'arrête lorsque l'étoile arrive au bord opposé. On prendra garde toutefois à

- prendre une étoile suffisamment brillante pour avoir un bon rapport signal/bruit
- ajuster le temps de pose pour ne pas saturer l'étoile<sup>26</sup> tout en le gardant suffisamment élevé pour que la différence interimages soit grande vis à vis de la précision de la datation; typiquement, un temps de pose de 10 à 20 ms donne de bon résultats
- ajuster la taille de la fenêtre de manière à capter au moins une centaine d'images par film; en pratique, on utilise une fenêtre rectangulaire de taille Lxl avec L >> l.

Comme pour l'autre technique, il est recommandé de faire N traînées (avec N supérieur ou égal à 4) sur la même étoile, afin d'estimer la précision, et deux séries de traînées (en début et fin de séance).

#### 2.7 Choix des cibles

La sélection des couples à observer se fait sur la base des possibilités de l'instrumentation d'une part et de l'intérêt de la mesure d'autre part.

L'instrumentation définit en particulier la séparation minimale et la magnitude limite atteignables. Pour la séparation, et comme indiqué plus haut, la limite « théorique » est donnée par la formule :

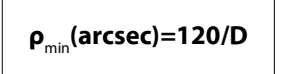

où D est le diamètre instrumental en mm.

Cette valeur est en fait optimiste : le couple sera effectivement vu double (allongé) mais la mesure sera en général trop imprécise. L'expérience montre que la valeur 140/D est plus réaliste en termes de mesure<sup>27</sup>. Mais attention, ceci ne vaut que pour les couples pour lesquels la différence de magnitude entre les deux composantes (Δm) n'est pas trop grande (inférieure à 2, typiquement). Au-delà de Δm=2, l'expérience montre que la séparation minimale atteignable augmente.

Si les techniques de réduction par autocorrélation réussissent bien à contrer les effets de la turbulence, il ne faut pas négliger que cette dernière dégrade toujours la magnitude limite.

25 https://airylab.com/genika-astro

<sup>19</sup> On peut aussi faire un seul film de Nxn images et le découper par la suite.

<sup>20</sup> De telle sorte que les aberrations dues au ciel et à l'instrument soient identiques dans les deux cas.

<sup>22</sup> https://ced.saf-astronomie.fr/documents/Etalons\_Gaia\_DR2-Philippe%20LAURENT.xlsx

<sup>23</sup> La procédure est décrite ici : http://www.astrosurf.com/hfosaf/reduc/ tutoriel.htm#drift

<sup>24</sup> La datation n'a pas à être précise dans l'absolu, seule compte la précision relative d'une image à l'autre

<sup>26</sup> Ce qui pourrait fausser le calcul de sa position au traitement.

<sup>27</sup> Au sens mesure fiable et reproductible.

Dit autrement, lors d'une nuit médiocre on pourra toujours mesurer de manière fiable des couples serrés suffisamment brillants mais il faudra en général faire une croix sur les couples les plus faibles (la perte en magnitude effective mesurable peut atteindre 1 ou 2). Ici aussi, l'expérimentation permettra de trancher de manière plus rapide et plus sûre que des calculs faisant intervenir des coefficients plus ou moins maîtrisés.

La position du couple au moment de l'observation est aussi un critère important. On cherche en effet en général à observer le plus près possible du méridien afin de maximiser la hauteur (et donc de limiter à la fois le niveau de turbulence et de dispersion atmosphérique<sup>28</sup>). Attention aux instruments sur monture équatoriale allemande car un retournement («  $flip$  ») au méridien est à éviter absolument (perte possible de la collimation, du calibrage de l'ADC, etc..); en pratique, on travaille en général dans le fuseau précédent d'1h le méridien. Ne pas oublier que, même avec de l'entraînement et de la méthode il est rare de pouvoir mesurer plus de 10 couples par heure et donc que ce fuseau va rapidement dépasser le méridien. Concernant la hauteur/ déclinaison minimale, elle dépend de la présence ou non d'un ADC ou d'un filtre passe-bande. En pratique, et même avec un ADC, il est rare de pouvoir mesurer un couple situé à moins de 30° de hauteur. La configuration de l'observatoire ou la monture elle-même peuvent aussi limiter la déclinaison maximale.

Ces considérations ont par exemple, et à titre purement indicatif, conduit l'auteur à adopter les limites suivantes pour l'instrumentation décrite dans [6] (Celestron C11, ASI 290MM) :

- hauteur de la cible entre 30 et 70°
- magnitudes des composantes ≤ 13
- écart  $\Delta M$  en magnitude des deux composantes  $\leq 2.5$
- séparation  $ρ ≥ 0.45$  arcsec

Le deuxième critère qui doit guider le choix des cibles est celui de l'intérêt de la mesure. S'il est normal – et même souhaitable – de se « faire la main » sur des couples bien connus, il va de soi que la mesure de couples à grande séparation<sup>29</sup> et/ou largement observés présente, scientifiquement parlant, peu d'intérêt. Les premiers parce que les périodes associées à ces couples (quelques centaines ou milliers d'années) font que la probabilité d'observer un mouvement orbital depuis la dernière mesure est faible<sup>30</sup>. Les seconds, parce que les orbites associées sont déjà bien connues<sup>31</sup> et donc que l'ajout de points de mesures n'est pas vraiment nécessaire.

L'intérêt des mesures étant, rappelons-le, le calcul des orbites, les mesures devraient cibler en priorité des couples pour lesquels ces orbites sont mal connues. C'est le cas en particulier de couples catalogués comme orbitaux mais pour lesquels les orbites calculées sont sujettes à caution à cause du faible nombre de points de mesure. Ce peut être aussi le cas de couples peu écartés mais pour lesquels on ne dispose à ce jour d'aucune orbite en raison du faible nombre d'observations. Dans les deux cas, on a intérêt à cibler des couples peu observés ou pas

28 Si on utilise un correcteur de dispersion atmosphérique (ADC), observer près du méridien évite par ailleurs d'avoir à retoucher l'orientation dudit correcteur lors de la séance.

observés depuis longtemps<sup>32</sup>. Signalons que les données DR2 issues de la mission Gaia, permettent d'estimer la probabilité qu'un couple soit bien un système physique [9][16] en se fondant notamment sur les distances et mouvements propres de chacune des composantes<sup>33</sup>. Cette information permet de restreindre encore plus la sélection aux couples « utiles ».

Par ailleurs, il est fondamental de mesurer régulièrement quelques couples possédant des orbites bien établies (grade 1 ou 2). Les mesures obtenues permettent en effet d'estimer la précision du protocole de mesure (par calcul des « O-C », c.à.d de la différence entre les résultats obtenus et ceux prévus par les éphémérides).

Le travail de sélection décrit ci-dessus peut se faire à l'avance, avec des outils comme WdsTool<sup>34</sup>, StelleDoppie<sup>35</sup> ou GDS<sup>36</sup> (attention à vérifier que la version du WDS utilisée par ces outils ne soit pas trop ancienne, notamment pour les couples les plus serrés, à mouvement orbital rapide donc). Il peut être utile, ceci dit, de disposer d'un outil permettant de modifier ou d'affiner la sélection « sur le terrain » afin d'adapter le programme aux conditions d'observations effectives (seeing, position par rapport au méridien,...), comme le logiciel WdsPick, déjà cité.

#### 3 Traitement

La mise en œuvre des méthodes décrites dans [1] sur les séquences d'images acquises suivant les principes décrits cidessus peut bien sûr se faire « à la main », en utilisant les outils classiques de traitement d'images (qui se réduisent ici, in fine, au calcul de transformées de Fourier directes et inverses, comme expliqué dans [14]. Mais on a tout intérêt à utiliser des outils dédiés. Il y en a essentiellement deux accessibles aux amateurs : REDUC et SPECKLETOOLBOX.

#### 3.1 REDUC

Depuis la version 4.0, le logiciel Reduc<sup>37</sup>, développé par F. Losse dispose en effet d'un module de calcul de l'autocorrélation et de l'intercorrélation sur une séquence d'images.

L'utilisation de ces modules est très bien décrite dans le tutoriel distribué avec le logiciel<sup>38</sup>. On se contente donc de donner ici les grandes lignes de la mise en œuvre de la méthode et les résultats obtenus sur un panel de couples représentatifs.

Reduc opérant préférentiellement sur des séquences d'images ou des cubes au format FITS la première chose à faire est la conversion du fichier d'acquisition à ce format. De nombreux outils existent pour cela. L'auteur utilise le convertisseur fourni avec le logiciel Genika. Si possible, on choisira le format « FITS cube », pour lequel les n images de la séquence sont stockées dans un fichier unique.

Le calcul de l'auto et de l'intercorrélation requiert que les images de la séquence soient carrées et que leur dimension soit

<sup>29</sup> Typiquement supérieure à la dizaine de secondes d'arc.

<sup>30</sup> Une exception notable est celle des couples qui s'avèrent ne pas correspondre à un système physique mais dont la binarité résulte d'un simple effet de perspective sur le ciel (couples dits « optiques »). Les mesures de tels « couples » peuvent en effet mettre en évidence, sur des périodes de temps plus faibles, des trajectoires incompatibles avec un mouvement orbital.

<sup>31</sup> Orbitales de grade 1 ou 2 dans le 6ème Catalogue d'Orbites (http:// www.astro.gsu.edu/wds/orb6.html)

<sup>32</sup> La définition de "longtemps" dépend évidemment de la période (et donc de la séparation potentiellement); en pratique, il est rare qu'un couple au-dessus de la seconde d'arc montre un mouvement sensible en moins d'une dizaine d'années. Le WDS (http://www.astro.gsu.edu/wds) donne la date de la dernière observation et le nombre total de mesures (attention à bien utiliser une version à jour).

<sup>33</sup> A condition que les composantes soient séparées de plus de 0,5 arcsec. 34 http://wdstool.com

<sup>35</sup> https://www.stelledoppie.it

<sup>36</sup> Le logiciel GDS, écrit par D. Rowe (drowesmi@aol.com) permet de sélectionner des couples potentiels dans le catalogue Gaia DR2. Son usage est décrit notamment dans [9]

<sup>37</sup> http://www.astrosurf.com/hfosaf/fr/tdownload.htm#reduc

<sup>38</sup> http://www.astrosurf.com/hfosaf/reduc/tutoriel.htm#speckle

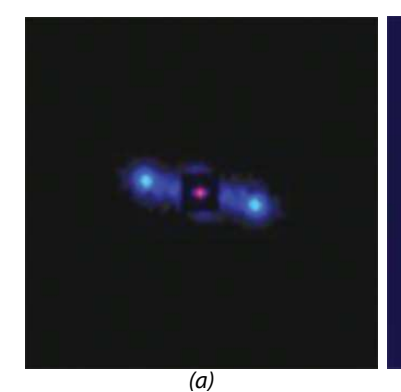

A 227 (10.4/10.5, 2,02")

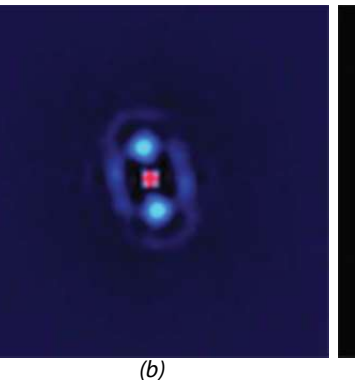

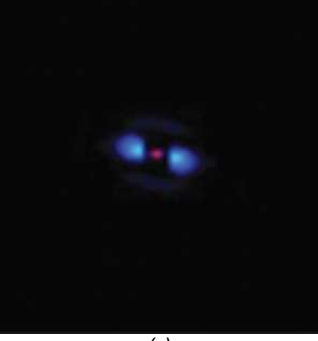

 $(c)$ COU1601Aa,Ab (9.6/9.9, 0,62")

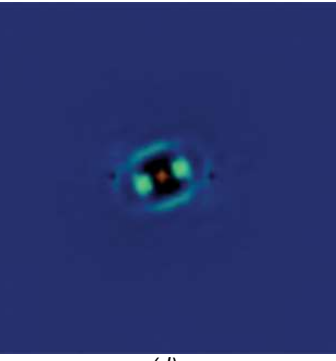

 $\overline{(d)}$ STF1865AB (4.4/4.5, 0,46")

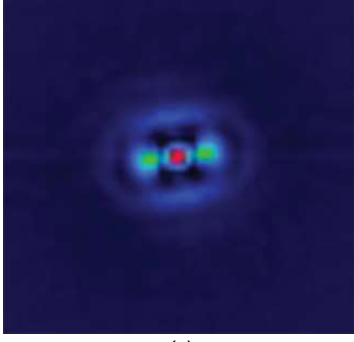

(e) HU 690 (9,5/9,7, 0,53")

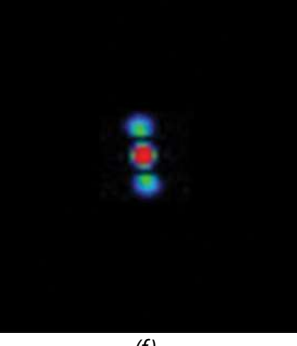

A 2076 (8.2/8.4, 0,76")

 $(f)$ HU 940 (9,1/9,7, 0,44")

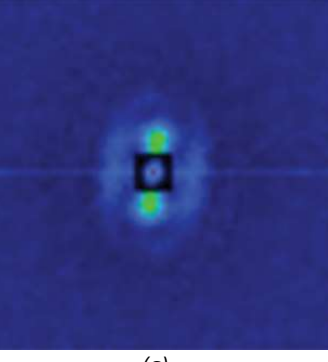

(g) COU2528 (11,5/11.5, 0,63")

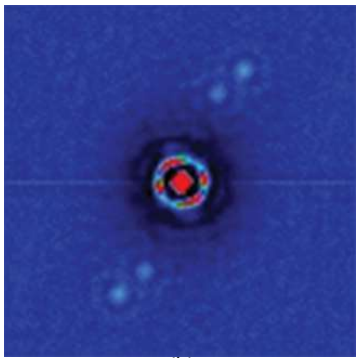

(h) A 963AB (9,3, 13,3, 4,5") A 963BC (13,3, 13,7, 1,17")

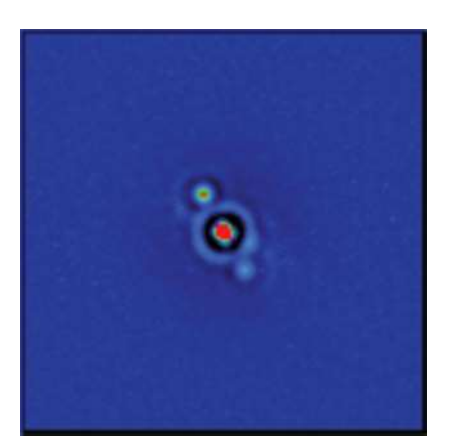

(a) Intercorrélogramme

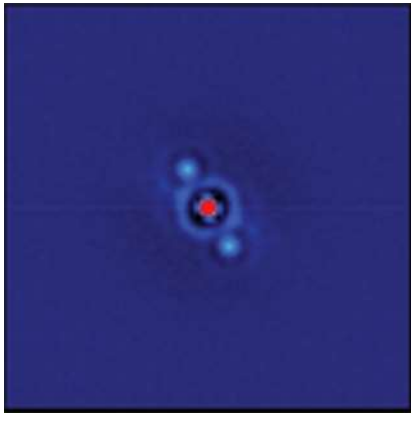

Figure 4 – Exemples d'autocorrélogrammes calculés avec Reduc

(b) Autocorrélogramme

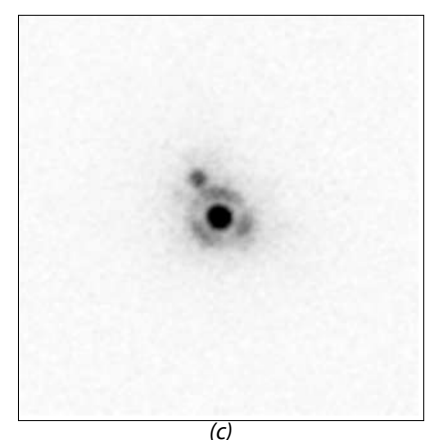

Sélection, recentrage et addition des 50 meilleures images

Figure 5 - Images du couple A 1804 obtenues avec Reduc selon trois méthodes Les composantes de magnitudes 9,2 et 10,4 sont séparées de 1,3 arcsec

une puissance de deux<sup>39</sup>. Si ce n'est pas le cas, Reduc demandera de redimensionner la séquence et l'effectuera à la volée. La taille à choisir (64x64, 128x128 ou 256x256 typiquement) dépend de l'échantillonnage et de la séparation du couple. On a intérêt à choisir la plus petite valeur possible : les calculs seront plus rapides et les corrélogrammes plus contrastés.

Ensuite, tout est très simple : le menu Interferometry de Reduc permet de calculer en un seul clic l'auto ou l'intercorrélation de la séquence. En fait, Reduc génère, dans les deux cas, dix corrélogrammes<sup>40</sup>. Le premier correspond au corrélogramme non filtré. Sur l'image correspondante, les pics d'auto (resp. inter) corrélation sont noyés dans un nuage – appelé « halo de seeing » dû au bruit – et difficilement mesurables. Les corrélogrammes suivants donnent le résultat du traitement du corrélogramme « brut » par une collection de filtres opérant par soustraction d'une moyenne locale calculée sur une fenêtre de taille croissante. Le but de l'opération est de mieux faire ressortir les pics afin de faciliter la mesure. Le choix de la bonne version dépend essentiellement de la nature des images (taille, séparation et niveau de bruit).

La figure 4 donne quelques exemples d'autocorrélogrammes calculés avec Reduc<sup>41</sup>. Le nom du couple, la magnitude des composantes et la séparation sont indiqués sur chaque image. Pour les images de la première rangée (a,b,c,d), les acquisitions ont été faites avec un télescope Schmidt-Cassegrain de 280 mm de diamètre et une caméra EM-CCD Raptor Kite, avec un échantillonnage de 0,13 arcsec/pixel. Pour la seconde rangée (e,f,g,h), la caméra est une ASI 290MM et l'échantillonnage est de 0,093 arcsec/pixel. Le traitement a été effectué avec la version 5.0 de Reduc, sur des séquences de 1000 images de taille 128x128 après soustraction des biais (bias substraction). Les corrélogrammes sont affichés en fausses couleurs pour plus de lisibilité.

La mesure s'effectue essentiellement de la même manière qu'avec une image obtenue par sélection-recadrage-addition : on clique sur le pic central puis sur l'un des pics secondaires. Reduc donne alors directement la valeur de la séparation et de l'angle de position du couple, une fois que les valeurs de calibration, échantillonnage et angle de la caméra ont été entrées, bien sûr<sup>42</sup>.

La technique de mesure par calcul de l'autocorrélation présente toutefois un inconvénient bien connu : elle conduit à une ambiguïté de 180° sur la valeur de l'angle de position θ, les deux pics secondaires étant parfaitement symétriques.

Dans certains cas, cette ambiguïté peut être résolue en faisant appel à l'historique des mesures antérieures ou par une image directe (extraite de la séquence ou obtenue par sélectionrecalage-addition). Dans le cas contraire, la solution consiste à calculer non pas l'autocorrélation mais l'intercorrélation sur les images de la séquence. Pour cela, il faut sélectionner dans le menu Interferometry de Reduc l'item Cross-Correlation. Le déroulement des opérations est strictement le même qu'avec l'autocorrélation, la seule différence étant que les pics du corrélogramme présentent ici une intensité différente et que la mesure s'effectue systématiquement sur le pic le plus brillant, qui correspond donc à la « bonne » valeur de l'angle de position<sup>43</sup>.

La figure 5-a donne un exemple d'intercorrélogramme calculé avec Reduc. Le couple concerné est A 1804, dont les composantes, de magnitudes 9,2 et 10,4 sont séparées de 1,3 arcsec. Les figures 5-b et 5-c donnent respectivement, et pour comparaison, l'autocorrélogramme calculé sur la même séquence et une image directe, obtenue par sélection, recentrage et addition des 50 meilleures images de la séquence.

#### 3.2 SpeckleToolBox

Le logiciel SpeckleToolBox<sup>44</sup> (STB) a été conçu dès le début pour la mise en œuvre des techniques de réduction par autocorrélation. Son principal intérêt est par ailleurs de proposer un mode de réduction par calcul du bispectre, une variante de l'autocorrélation qui autorise la reconstruction complète de l'image du couple mesuré (ce qui permet d'une part d'éliminer l'ambiguïté de quadrant inhérente à la mesure par autocorrélation et d'autre part d'estimer la différence en magnitude des deux composantes<sup>45</sup>). La description de cette technique et de sa mise en œuvre dans STB fera l'objet d'un prochain article.

L'utilisation du logiciel SpeckleToolBox est très similaire à celle décrite pour Reduc : chargement des images (« cube FITS » forcément ici), calcul de l'autocorrélogramme<sup>46</sup>, et mesure de l'angle de position et de la séparation sur l'autocorrélogramme. Comme avec Reduc, deux outils de post-traitement des autocorrélogrammes sont fournis afin de faciliter la mesure : l'un utilisant un filtre gaussien paramétrable, l'autre la déconvolution par une étoile de référence (cf paragraphe suivant). Un mode d'emploi détaillé du logiciel est donné dans [15].

La figure 6 donne quelques exemples d'autocorrélogrammes calculés avec SpeckleToolBox<sup>47</sup>. Les images de la rangée supérieure (a, b, c) ont été réalisées avec un télescope Schmidt-Cassegrain de 280 mm de diamètre et une caméra ASI 290MM (échantillonnage : 0,093 arcsec/pixel). Celle de la rangée inférieure (d, e, f) avec un télescope Cassegrain de 620 mm de diamètre et la même caméra (échantillonnage : 0,064 arcsec/ pixel [11]). Le cercle magenta sur les images représente la position du centroïde calculée par le logiciel.

#### 3.3 Déconvolution

Dans un certain nombre de cas, le corrélogramme, même filtré, reste difficile à mesurer car les pics restent noyés dans le bruit ou les artefacts.

Les techniques dites de déconvolution visent à pallier ce problème. Pour cela, l'idée consiste à déconvoluer<sup>48</sup> chaque image du couple par celle d'une étoile simple – dite de référence – que l'on considère identique à celle de la composante principale. Cette façon de faire revient, idéalement, à retirer du corrélogramme la contribution due d'une part à la composante

<sup>39</sup> Ceci parce les calculs reposent sur l'algorithme de transformée de Fourier rapide (FFT).

<sup>40</sup> Nommés AC0\_xxx à AC9\_xxx (resp. CC0\_xxx à CC9\_xxx).

<sup>41</sup> D'autres exemples de corrélogrammes calculés avec Reduc sont donnés dans [4], [5], [6] et [7].

<sup>42</sup> Reduc propose même un mode de mesure dit « Interferometry Fast Measurement » dans lequel il suffit de cliquer sur un des pics secondaires.

<sup>43</sup> En fait, c'est le pic le moins brillant, dans l'algorithme d'intercorrélation, qui donne la bonne valeur de l'angle de position. Reduc inverse en interne les deux positions afin de rendre le processus plus intuitif. 44 Développé par D. Rowe (drowesmi@aol.com) et disponible auprès de

ce dernier sur demande.

<sup>45</sup> Ce que ni les méthodes fondées sur le calcul de l'autocorrélation, ni celles fondées sur celui de l'intercorrélation ne permettent.

<sup>46</sup> Le calcul de l'intercorrélation n'est pas supporté. Il est avantageusement remplacé par celui du bispectre.

<sup>47</sup> D'autres exemples de corrélogrammes calculés avec SpeckleToolbox sont donnés dans [8] et [11].

<sup>48</sup> D'où le nom de la méthode. En pratique, il est rare que l'on procède par déconvolution proprement dit. Il est en effet plus simple de travailler dans le domaine fréquentiel, en divisant simplement le spectre de puissance du couple cible par celui de l'étoile de référence.

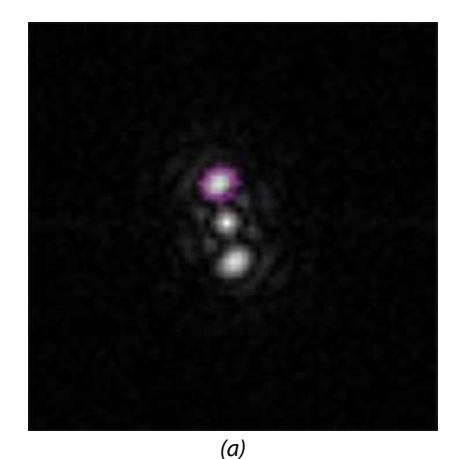

A 228 (9,3/9,8, 0.61")

 $\overline{(b)}$ A 1690BC (10,4/11,2, 0.37")

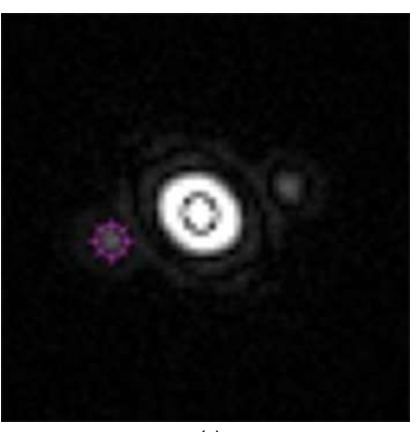

(c) A 270Aa,Ab (8.8/12.3, 1.41")

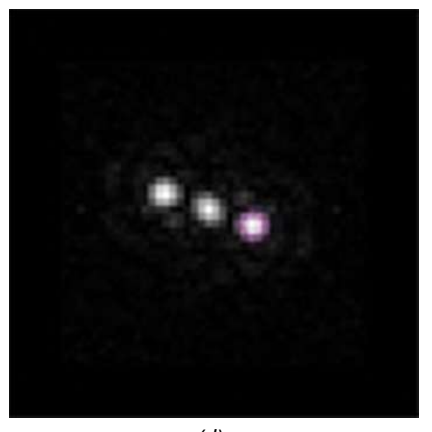

(d) A 2290 (9,3/9,8, 0,49")

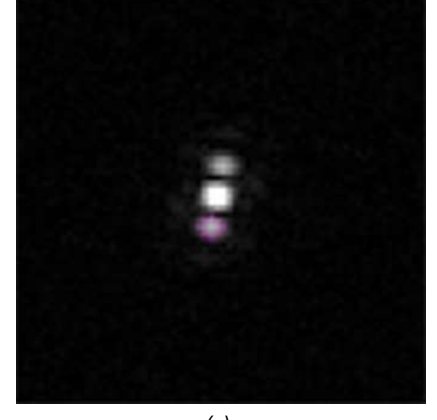

(e) A 2205 (10,2/10, 0,39")

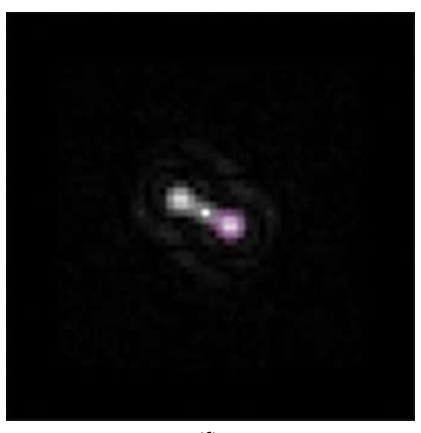

(f) A 295 (8,9/9,1, 0,28")

Figure 6 – Exemples d'autocorrélogrammes calculés avec SpeckleToolBox

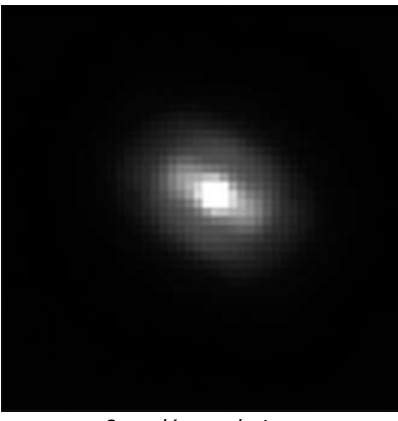

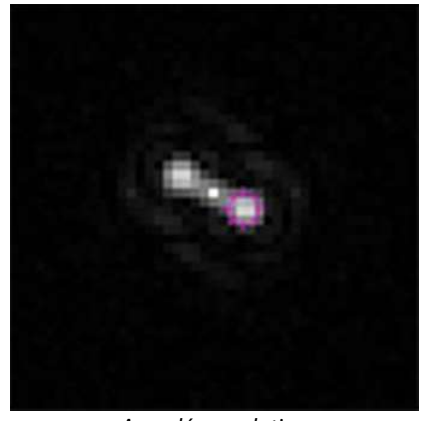

Sans déconvolution  $\overline{a}$  and  $\overline{a}$  are déconvolution

Figure 7 – Exemple de déconvolution d'un autocorrélogramme (A 295)

principale et d'autre part aux aberrations instrumentales. La principale difficulté consiste dans le choix de l'étoile de référence, dont les caractéristiques (magnitude, type spectral) doivent être aussi proches que possible de celle de la composante principale du couple cible, afin de constituer une « réplique » fidèle de cette dernière. L'étoile de référence doit aussi être choisie dans la proximité immédiate du couple cible et son acquisition se faire peu de temps après (ou avant) afin que les paramètres instrumentaux et de seeing puissent être considérés comme identiques.

La figure 7 illustre les bénéfices de cette technique, ici mise en œuvre avec le logiciel SpeckleToolBox<sup>49</sup>. Le couple concerné est A 295, dont les composantes, de magnitudes 8,9 et 9,1 étaient séparées de 0,27 arcsec à la date de la mesure (2017). L'acquisition a été faite avec un télescope Ritchey-Chrétien de 50 cm d'ouverture [11] et une caméra EM-CCD Raptor Kite (échantillonnage : 0,074 arcsec/pixel). L'image de gauche donne le résultat du traitement par autocorrélation sur une séquence de 1000 images, avec post-filtrage par masque gaussien. Comme on le voit, malgré le filtrage, les pics sont noyés dans un halo de seeing et, surtout, touchent le pic central, ce qui rend la mesure très imprécise. L'image de droite montre le résultat du calcul de l'autocorrélation après déconvolution par une étoile de référence (BD 247037 ici). Le halo a quasiment disparu et les deux pics sont désormais bien séparés, ce qui permet au logiciel de positionner le centroïde de mesure précisément.

Un peu plus délicate à mettre en œuvre, la déconvolution par une étoile de référence, lorsque cette étoile de référence est bien choisie, améliore sensiblement la qualité des corrélogrammes et donc la précision des mesures. Elle permet par ailleurs de se passer de l'étape de post-filtrage *ad-hoc* et donc autorise une procédure de mesure plus indépendante de l'opérateur.

#### 3.4 Flot de traitement

La figure 8 résume le flot de traitement complet permettant d'obtenir une mesure à partir d'un ensemble de séquences d'acquisition de la cible, d'une séquence d'acquisition des biais de la caméra et, le cas échéant, d'une étoile de référence.

#### 4 Conclusion

Dans la cadre de la mesure d'étoiles doubles, l'interférométrie des tavelures constitue un outil très puissant. La disponibilité de logiciels très bien conçus et disponibles gratuitement d'une part et de caméras très sensibles à faible coût d'autre part la rend accessible au plus grand nombre, sans requérir de connaissances théoriques approfondies en traitement du signal ou à des investissements conséquents.

Pour des instruments limités par le seeing dans les conditions habituelles (de diamètre égal ou supérieur à 300 mm typiquement), cette technique permet de recouvrer le pouvoir séparateur de l'instrument et d'exploiter la quasi-totalité des nuits claires.

Mais elle reste applicable même avec des instruments de plus faible diamètre et, plus généralement, lorsque les cibles ne présentent pas un motif de tavelures marqué<sup>50</sup>. Il ne s'agit plus alors d'interférométrie des tavelures à proprement parler mais plutôt de corrélation au niveau pixel<sup>51</sup>. Elle donne alors des résultats identiques à ceux obtenus avec les méthodes classiques de lucky imaging, mais avec un avantage pratique non négligeable : elle ne requiert pas d'étape de tri-sélection des images, forcément guidée par l'opérateur, ce qui rend sa mise en œuvre beaucoup plus systématique. Pour les couples serrés, la mesure sur les pics de corrélation est aussi plus fiable que par ajustement de surface (en particulier pour les corrélogrammes déconvolués par une étoile de référence).

Il n'y a donc aucune raison de ne pas l'utiliser.

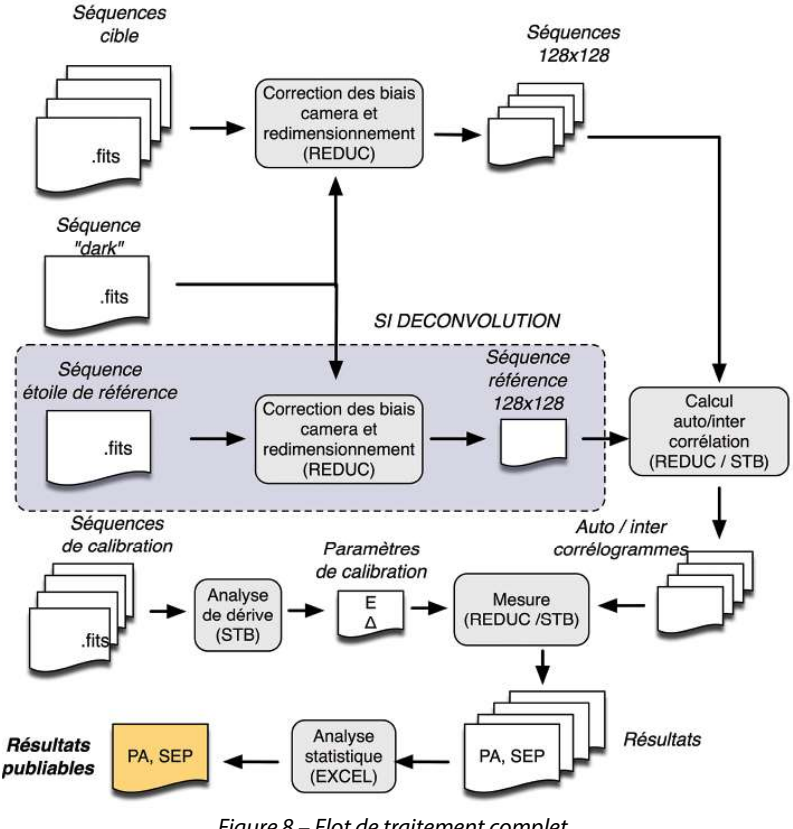

Figure 8 – Flot de traitement complet

49 La déconvolution est aussi possible avec Reduc. La procédure est décrite ici : http://www.astrosurf.com/hfosaf/reduc/tutoriel.htm#speckle (paragraphe Déconvolution).

50 On rappelle que le nombre moyen de tavelures dans une image est égal à (D/R0)<sup>2</sup>, où D est le diamètre de l'instrument et R0 le diamètre de Fried .

51 Pixel autocorrelation dans la terminologie anglo-saxonne.

#### Remerciements

L'auteur tient à remercier tout particulièrement Florent Losse et David Rowe pour avoir développé respectivement les logiciels Reduc et SpeckleToolBox et pour les nombreuses discussions enrichissantes qui ont accompagné la mise en œuvre de ces logiciels. L'auteur remercie aussi la Société Astronomique de France, l'association T60 et l'association AstroQueyras qui ont permis, dans le cadre de missions à Nice, au Pic du Midi ou à Saint-Véran, d'expérimenter les techniques et méthodes décrites ici sur des instruments de 50 à 60 cm de diamètre.

Cet article est dédié à la mémoire de René Gili (†2018).

#### **Bibliographie**

[1] B. Trégon. Initiation à l'interférométrie des tavelures – 1ère partie. Revue francophone des observateurs d'étoiles doubles, n°01, Décembre 2020.

[2] A. Danjon, A. Couder. Lunettes et télescopes. A. Blanchard ed. 1999.

[3] J. Sérot, B. Trégon, F. Grase. Mesures d'étoiles doubles à la lunette de 50 cm de Nice et au télescope de 60 cm du Pic du Midi. Observations & Travaux, 78 (2011), pp 16-19 .

[4] J. Sérot. Measurements of double stars using a 280 mm reflector and an EM-CCD : 2014-2015 report. Journal of Double Star Observations, 11 (1s), Sep 2105.

[5] J. Sérot. Speckle Interferometry of close visual binaries with a 280 mm reflector and an EM-CCD. Journal of Double Star Observations, 12 (5), Jul 2016.

[6] J. Sérot. Measurements of close visual binaries with a 280 mm reflector and the ASI 290MM camera. Journal of Double Star Observations, 13 (2), Apr 2017.

[7] J. Sérot. Measurements of 208 Aitken Visual Binary Stars with a 280 mm Reflector. Journal of Double Star Observations, 13 (3), Jul 2017.

[8] J. Sérot. Measurements of Aitken Visual Binary Stars: 2017 Report. Journal of Double Star Observations, 14 (3), Jul 2018.

[9] J. Sérot. Measurements of 121 New Visual Binary Stars Suggested by the Gaia Data Release 2. Journal of Double Star Observations, 15 (2), Apr 2019.

[10] J. Sérot. Measurements of Visual Binary Stars: 2018 Report. Journal of Double Star Observations, 15 (3), Jul 2019.

[11] J. Sérot, J.E. Communal. Measurements of Close Visual Binary Stars at the Observatory of Saint-Véran. Journal of Double Star Observations, 14 (3), Jul 2018.

[12] R. Gili, J.L. Prieur, J.P. Rivet, F. Vakili, L Koechlin, D. Bonneau. PISCO2: the new speckle camera of the Nice 76-cm refractor. ArXiv 1405.683, 2014.

[13] J. Sérot. User's Guide to WdsPick. Journal of Double Star Observations, 12 (6), Oct 2016.

[14] J. Sérot. Petit précis de traitement du signal à l'usage des duplicistes opérant par interférométrie des tavelures. Observations & Travaux, 80 (2013).

[15] R. Harshaw, D.Rowe, R.Genet. The Speckle Toolbox: A Powerful Data Reduction Tool for CCD Astrometry. Journal of Double Star Observations, 13 (1), 2017.

[16] R. Harshaw. Gaia DR2 and the Washington Double Star Catalog: A Tale of Two Databases. Journal of Double Star Observations, 14 (4), 2018.

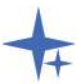

#### Jocelyn Sérot

Jocelyn Sérot est Professeur à l'Université Clermont-Auvergne, où il enseigne l'informatique et la conception de systèmes numériques. Astronome amateur de longue date, il s'intéresse à l'observation et la mesure d'étoiles doubles depuis une quinzaine d'années. Il est l'auteur de plus de 2000 mesures, toutes intégrées au WDS et le découvreur de 118 couples (STJ 1 - STJ 118). Il a aussi développé plusieurs logiciels dédiés à l'observation et la mesure d'étoiles doubles, comme WdsPick ou LiveSpeckle.

## MESURES D'ÉTOILES DOUBLES VISUELLES À L'OBSERVATOIRE ANTARÈS

#### Double Stars Measurements at Antarès Observatory

#### Bernard Candela

E-mail: b-candela@wanadoo.fr

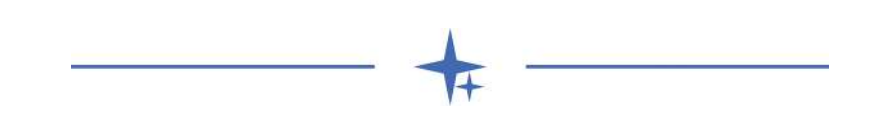

#### Résumé

Cet article présente le résultat de 954 mesures d'étoiles doubles réalisées entre Décembre 2016 et Mai 2017 à l'observatoire Antarès à La Seyne-sur-Mer avec un télescope MEADE de 250 mm de diamètre et deux caméras CCD.

#### Keywords: astrometry, stars, binaries: visual, CCD

#### Abstract

This article presents the results of 954 double star measurements made between December 2016 and May 2017 at the Antarès observatory located at La Seyne-sur-Mer (France) with a MEADE 10" telescope and two CCD cameras.

#### L'observatoire Antarès

L'observatoire Antarès (fig. 1) est situé à La Seyne-sur-Mer, en France, sur les bords de la mer Méditerranée. Il est installé à 50m d'altitude et ses coordonnées géographiques sont :

- Longitude : 5° 52' 22" Est
- Latitude : +43° 05' 58" Nord

L'observatoire a été construit en 1964 et il a depuis participé à de nombreuses activités scientifiques. Il a notamment produit un millier de mesures astrométriques d'astéroïdes entre les années 1975 et 1985 ainsi qu'en 2017 et a contribué à des travaux sur les occultations d'étoiles par la Lune en coordination avec l'IOTA (International Occultation Timing Association). Pour ses travaux sur les astéroïdes et les corps mineurs du système solaire, il est enregistré sous le code UAI 509 auprès du Minor Planet Center [1].

#### Instrumentation

Les résultats présentés ici ont été obtenus à l'aide d'un Télescope MEADE LX200 de 250 mm de diamètre installé à poste fixe sous une des coupoles de l'observatoire.

C'est un modèle datant des années 1990 fonctionnant toujours après 30 années de service. Comme tous les premiers modèles de la marque, il souffre d'un décalage latéral lorsque l'on manipule la molette de mise au point, ce qui présente l'inconvénient de perdre la collimation réalisée précédemment.

Deux caméras et plusieurs configurations optiques ont été utilisées.

La première caméra est une Starlight Xpress de type SVM9, elle est équipée du capteur CCD Sony ICX423AL de 8.72 x 6.5 mm et possède des pixels de 11.6 x 11.2 µm. Les données du constructeur le créditent d'un maximum d'efficacité quantique

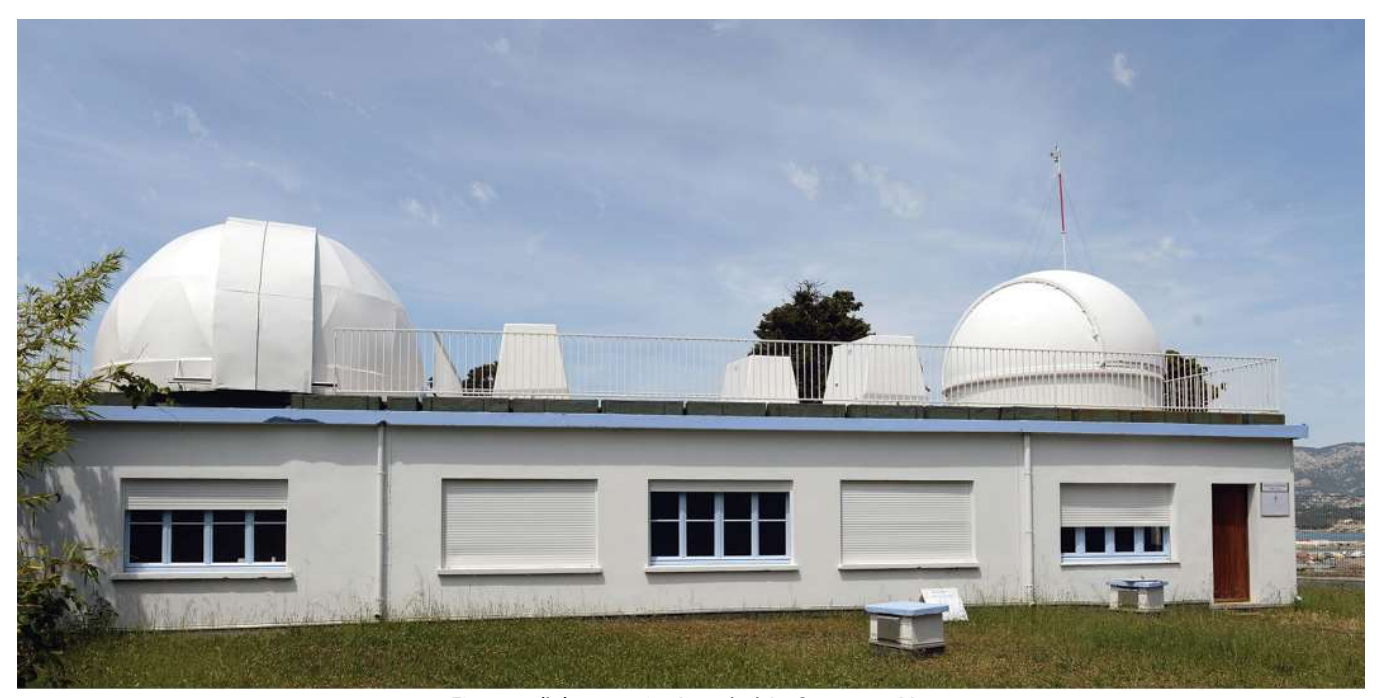

Figure 1 : l'observatoire Antarès à La Seyne-sur-Mer

de 60% à 520 nanomètres (fig. 2). Elle a été utilisée avec trois configurations optiques différentes, soit au foyer primaire (F=2500mm) pour les couples très écartés, soit avec une lentille de Barlow 2x (F=5000mm) ou avec une lentille de Barlow 3x (F=7500mm) pour les couples serrés de 3" à 5".

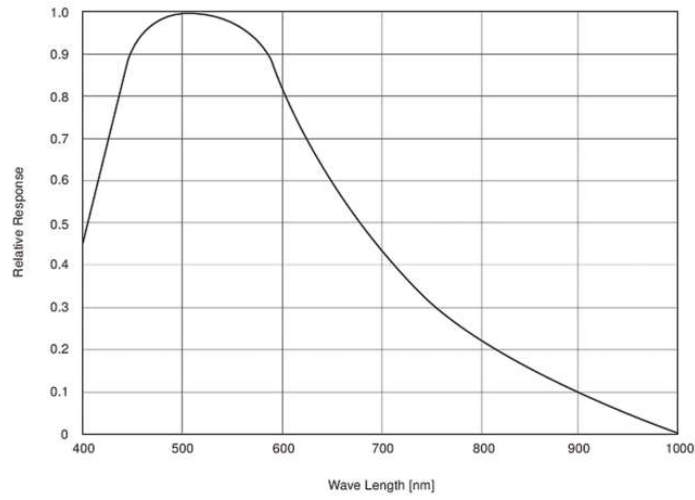

Figure 2 : Courbe de réponse relative du capteur ICX423AL (source Sony)

La deuxième caméra est une ASI178MM produite par la société ZWO et de technologie plus récente. Elle est équipée d'un capteur CMOS Sony IMX178 de 3096 x 2080 pixels de  $2.4 \mu m$  de côté et offre un rendement quantique maximum de l'ordre de 80% à 490 nanomètres (fig. 3). Elle a également été utilisée au foyer primaire pour les couples largement séparés ou bien avec une lentille de Barlow 2x. Dans cette dernière configuration, les acquisitions ont été faites en binning 4x4 car à cette époque, avec la version de Reduc dont je disposais, la taille de la fenêtre de mesure ne pouvait dépasser 50 pixels rendant la mesure des étoiles en binning 1x1 compliquée. Je n'ai donc pas pris beaucoup de clichés avec cette configuration. Les versions plus récentes de Reduc autorisent des fenêtres beaucoup plus grandes et il sera possible à l'avenir de mesurer sans problème des clichés pris en binning 1x1 et de profiter de la meilleure résolution offerte par les pixels de petite dimension de cette caméra. Des essais ont été réalisés avec une Barlow 3x, soit une distance focale résultante de 7 500 mm, pour profiter de la taille des pixels. Cependant le champ utile étant plus réduit, il est plus difficile de maintenir le parallélisme de l'axe du télescope avec celui de la lunette guide.

La technique demande à être améliorée pour pouvoir atteindre des couples écartés de 2".

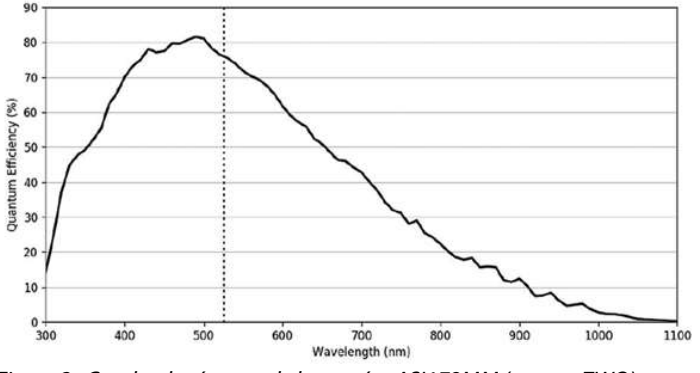

Figure 3 : Courbe de réponse de la caméra ASI178MM (source ZWO)

#### Acquisitions, traitement et étalonnage

Les mesures ont été effectuées de décembre 2016 à mai 2017. Les séquences d'acquisition comprennent de 30 à 300 images selon l'écartement des composantes. Les acquisitions sont corrigées du biais électronique et du signal thermique à l'aide d'images de calibration prises chaque soir après stabilisation de la température de la caméra (fig. 4).

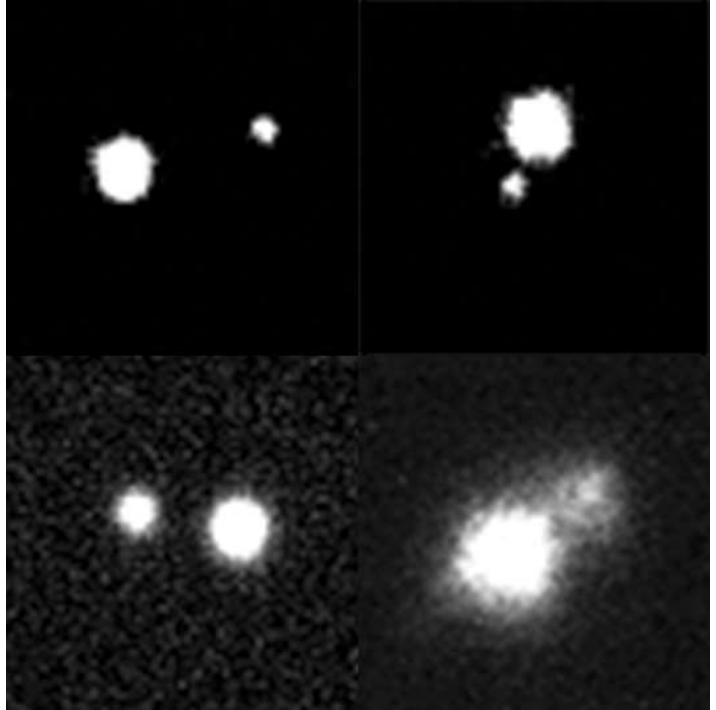

Figure 4 : Exemples d'acquisition, de gauche à droite et de bas en haut, STF1852 (θ=266°5, ρ=24"86), STF1930 (θ=35°9,ρ=11"68), STF2169 'θ=111°3, ρ=15"46) et STF1318 (θ=228°2 et ρ=2"56) imagé avec une distance focale de 7500 mm

Le télescope et les caméras sont utilisés pour les autres activités de l'observatoire avec des configurations variables, il est donc nécessaire de réétalonner systématiquement l'installation lors de chaque séance de mesures d'étoiles doubles.

L'étalonnage de l'orientation du capteur est effectuée préférentiellement par l'acquisition de filés d'étoiles réalisés avec l'entraînement horaire arrêté (fig. 5). On obtient de 3 à 10 traînées sur lesquelles on applique la technique d'étalonnage par filé d'étoiles du logiciel Reduc [2], puis on fait la moyenne de ces valeurs.

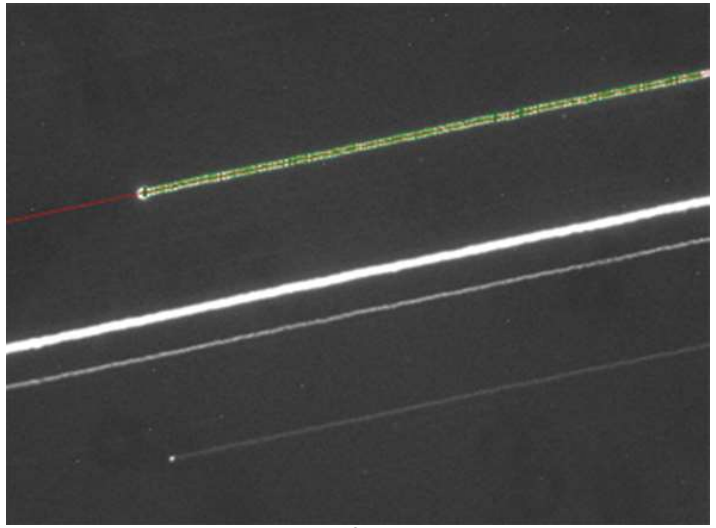

Figure 5 : Exemple d'étalonnage sur filé d'étoiles avec la procédure Trail Analysis de Reduc. Les points utilisés pour le calcul apparaissent en vert et la ligne résultante en rouge. Sur ce cliché, 4 filés sont mesurés et la moyenne de ces quatre filés est utilisée pour calculer  $\Delta$  qui correspond à la différence entre l'axe vertical du capteur et le Nord réel.

L'échantillonnage est déterminé en faisant la moyenne des mesures de séparation de plusieurs couples étalons tirés de la liste publiée par la Commission des étoiles doubles de la SAF [3].

Chaque couple étalon est d'abord mesuré individuellement sur plusieurs images. La procédure est répétée sur plusieurs étalons.

Les moyennes de Δ (orientation du capteur par rapport au nord) et E (échantillonnage) sur l'ensemble des étalons sont retenues comme valeurs finales d'étalonnage pour la nuit.

Les tables Ia et Ib montrent un exemple de la procédure appliquée avec 4 étalons pour la nuit du 18/02/2017.

#### Résultats et table de mesures

Les résultats sont présentés dans la table II qui se décompose de la manière suivante :

Colonne 1 : identification dans le WDS [4]

Colonne 2 : nom du système

Colonne 3 : composantes mesurées

Colonne 4 : époque julienne

Colonne 5 : angle de position en degrés

Colonne 6 : séparation en secondes

Colonne 7 : nombre de nuits

#### Conclusion

Malgré les difficultés liées au partage de l'instrument et les nécessaires changements de configuration induits, ces premières expériences prouvent que le T250 est bien adapté à la mesure des couples stellaires.

Nous prévoyons de faire évoluer plusieurs éléments pour les futures campagnes d'observation de façon à observer des couples plus serrés et plus intéressants d'un point de vue astrophysique.

La caméra Starlight ne sera plus utilisée et sera remplacée par la caméra ASI178MM.

La technique de prise de vue évoluera également. Nous prendrons des séquences comprises de 500 à 1000 images pour profiter de meilleures performances avec le logiciel Reduc.

Le prétraitement comprendra la prise de darks (signal thermique), d'offsets (biais électronique) et de flats (plage de lumière uniforme) afin de pouvoir obtenir en plus des mesures de position, des mesures de photométrie différentielle dans les bandes B, V et R, la caméra ASI178MM possédant une roue à filtres motorisée et les filtres correspondants.

#### Remerciements

Je tiens à remercier tout particulièrement Florent LOSSE qui m'a permis de mener à bien les réductions et cet article. Son magnifique logiciel REDUC, dont on découvre la puissance au fur et à mesure qu'on l'utilise, est un régal à utiliser. Le résultat est stimulant même si le travail de réduction est nécessairement long si on veut être rigoureux pour atteindre la meilleure précision possible.

#### Références

[1] Codes observatoires du Minor Planet Center: https://www.minorplanetcenter.net/iau/lists/ObsCodesF.html

[2] Losse, F., Reduc, logiciel de réduction http://www.astrosurf.com/hfosaf

[3] Liste d'étoiles doubles étalons , Florence et Pascal Mauroy(†) et Guy Morlet, 2007, O & T, 67, 17. https://ced.saf-astronomie.fr/, rubrique Outils

#### [4] Mason, D.B., Wycoff G.L., Hartkopf, W.I. Washington Double Stars Catalog, USNO, 2015

https://www.usno.navy.mil/USNO/astrometry/optical-IR-prod/ wds/WDS

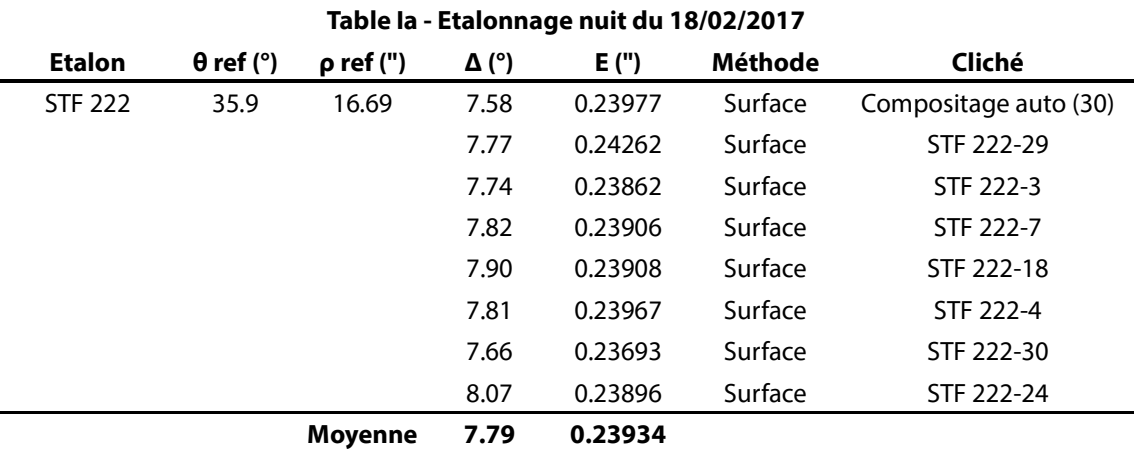

Table Ia - Exemple de procédure d'étalonnage. Mesure d'un couple étalon sur plusieurs images, l'opération est répétée sur les 4 étalons choisis pour cette séance.

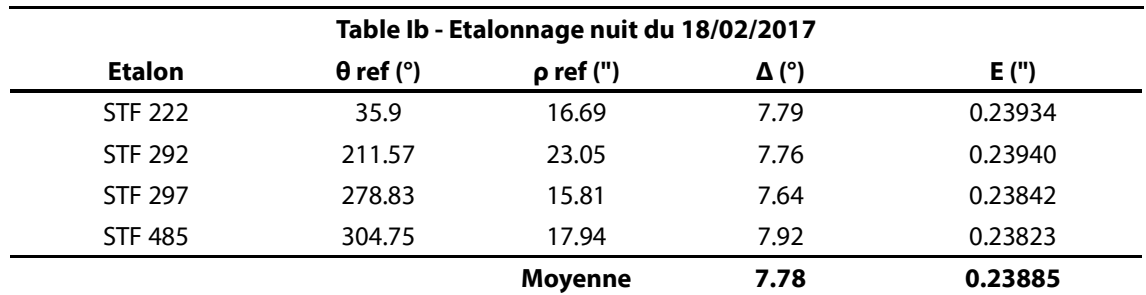

Table Ib - Exemple de procédure d'étalonnage. Obtention des valeurs finales d'étalonnage à partir de la moyenne des étalons de la nuit.

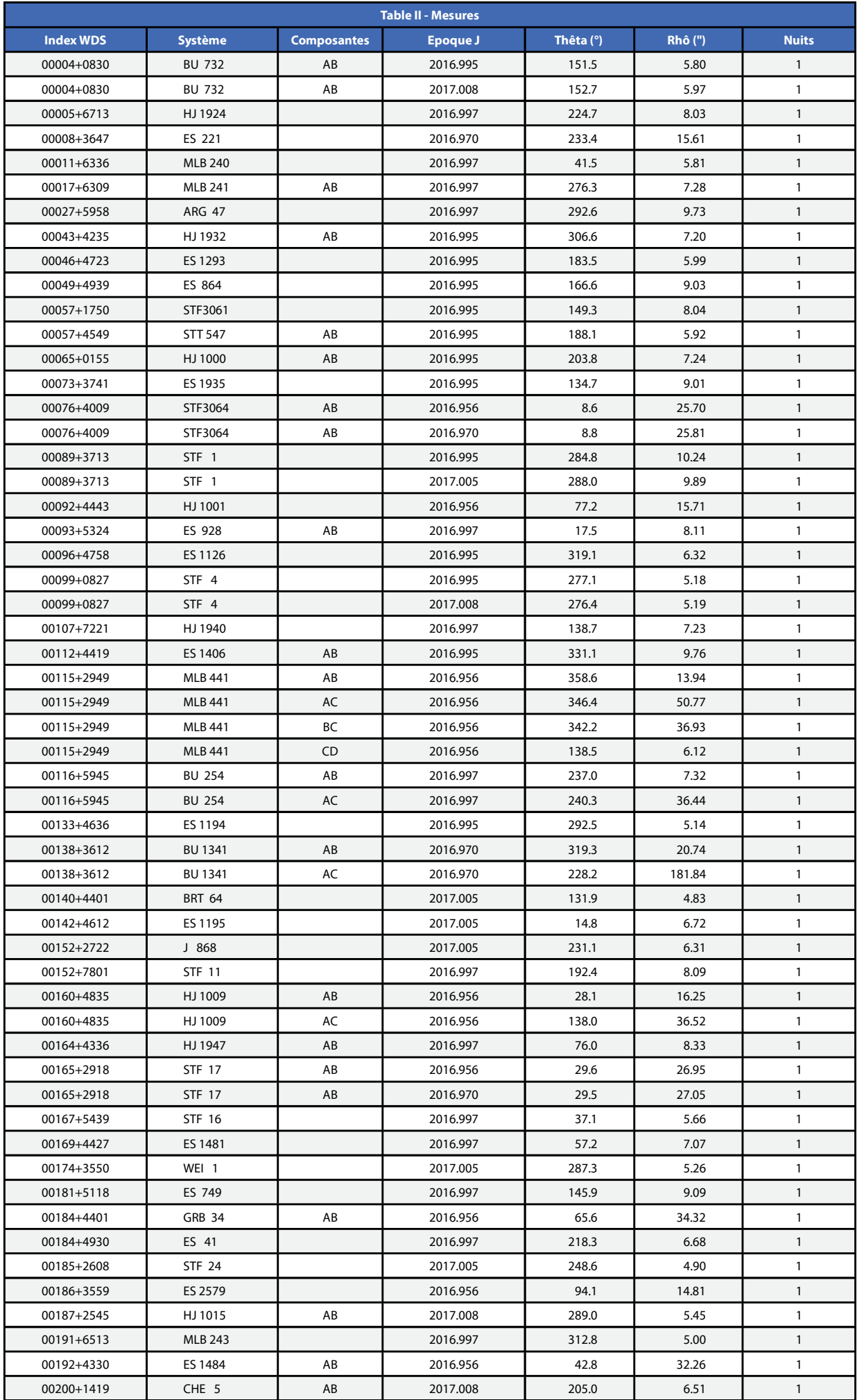

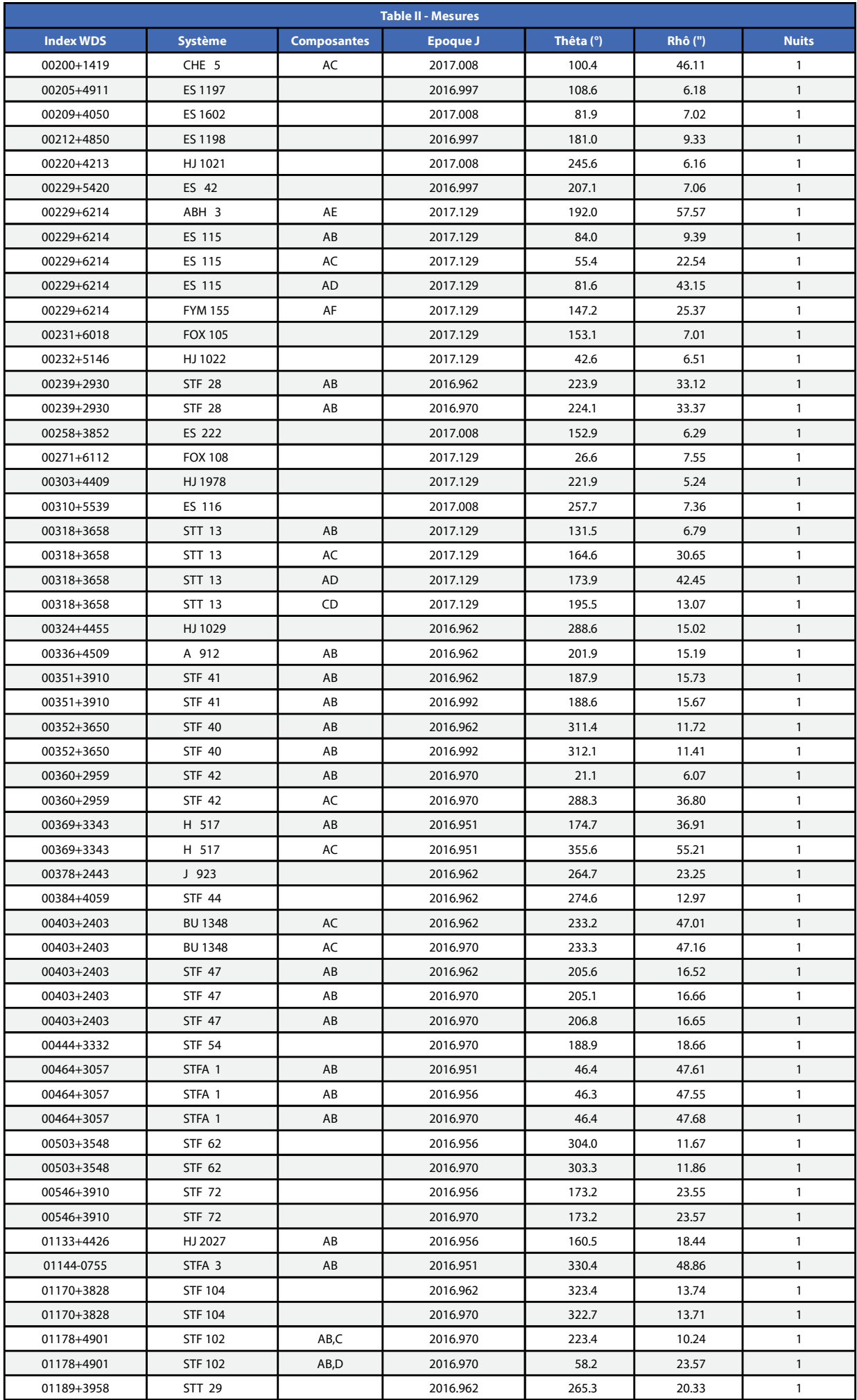

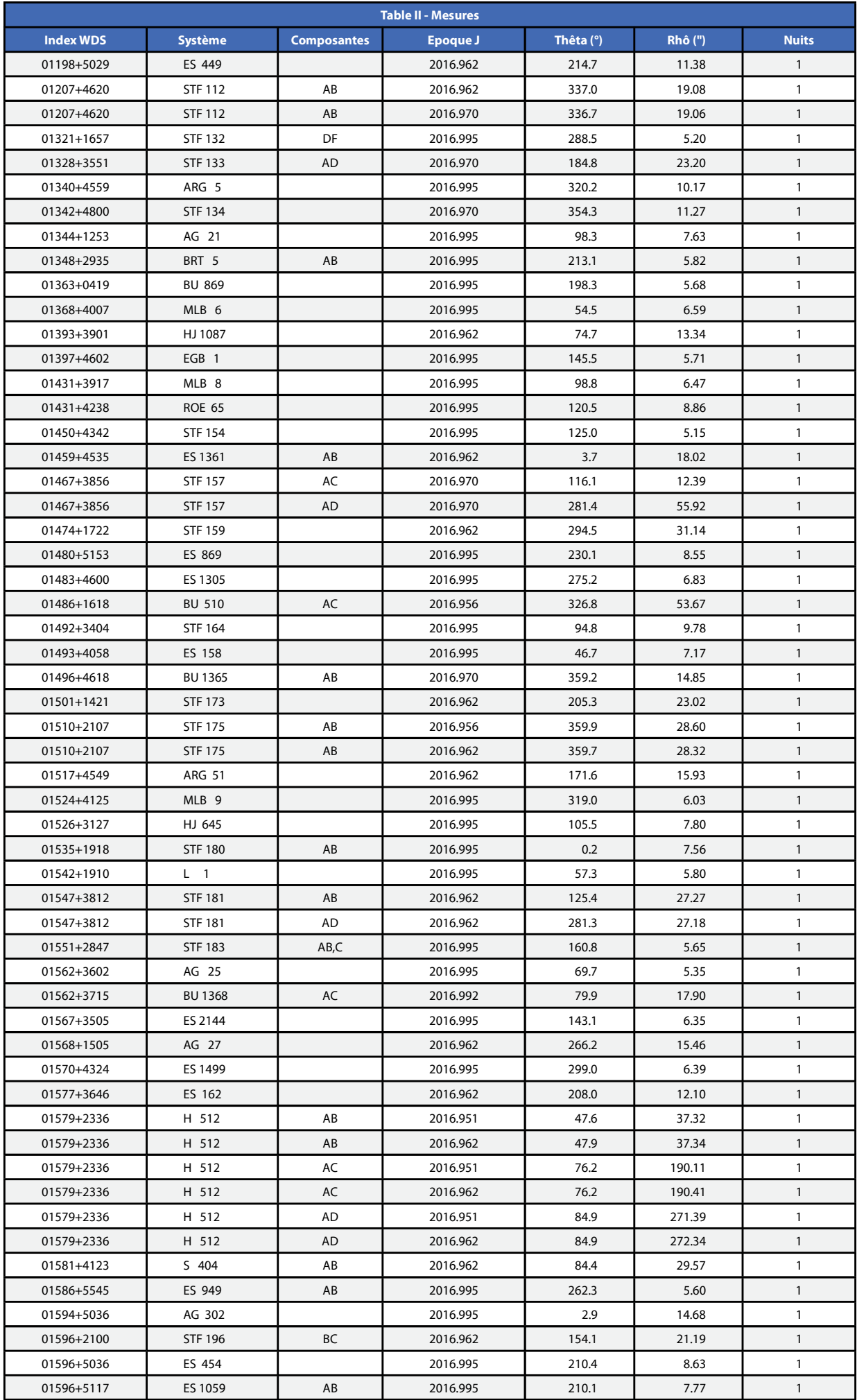

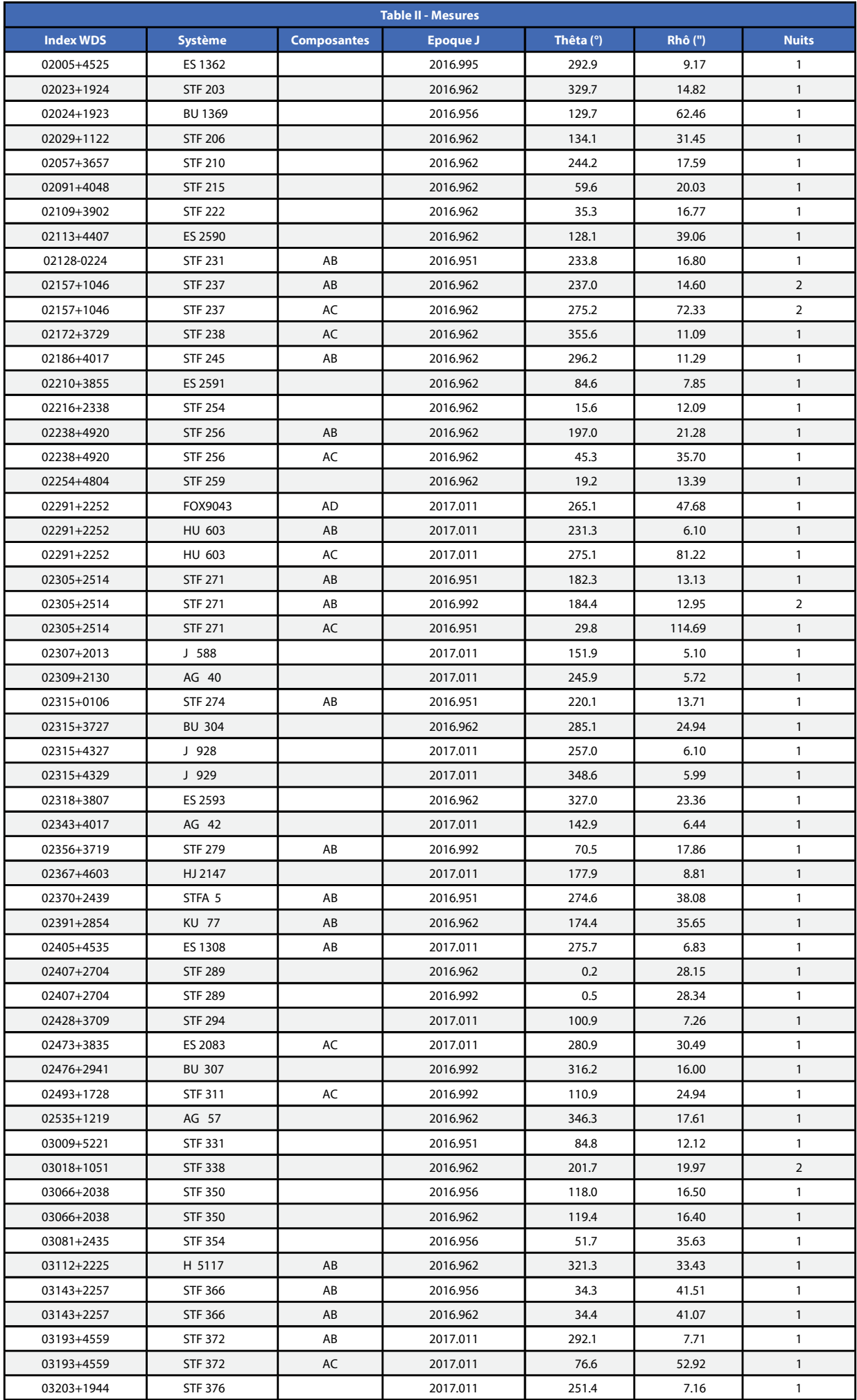

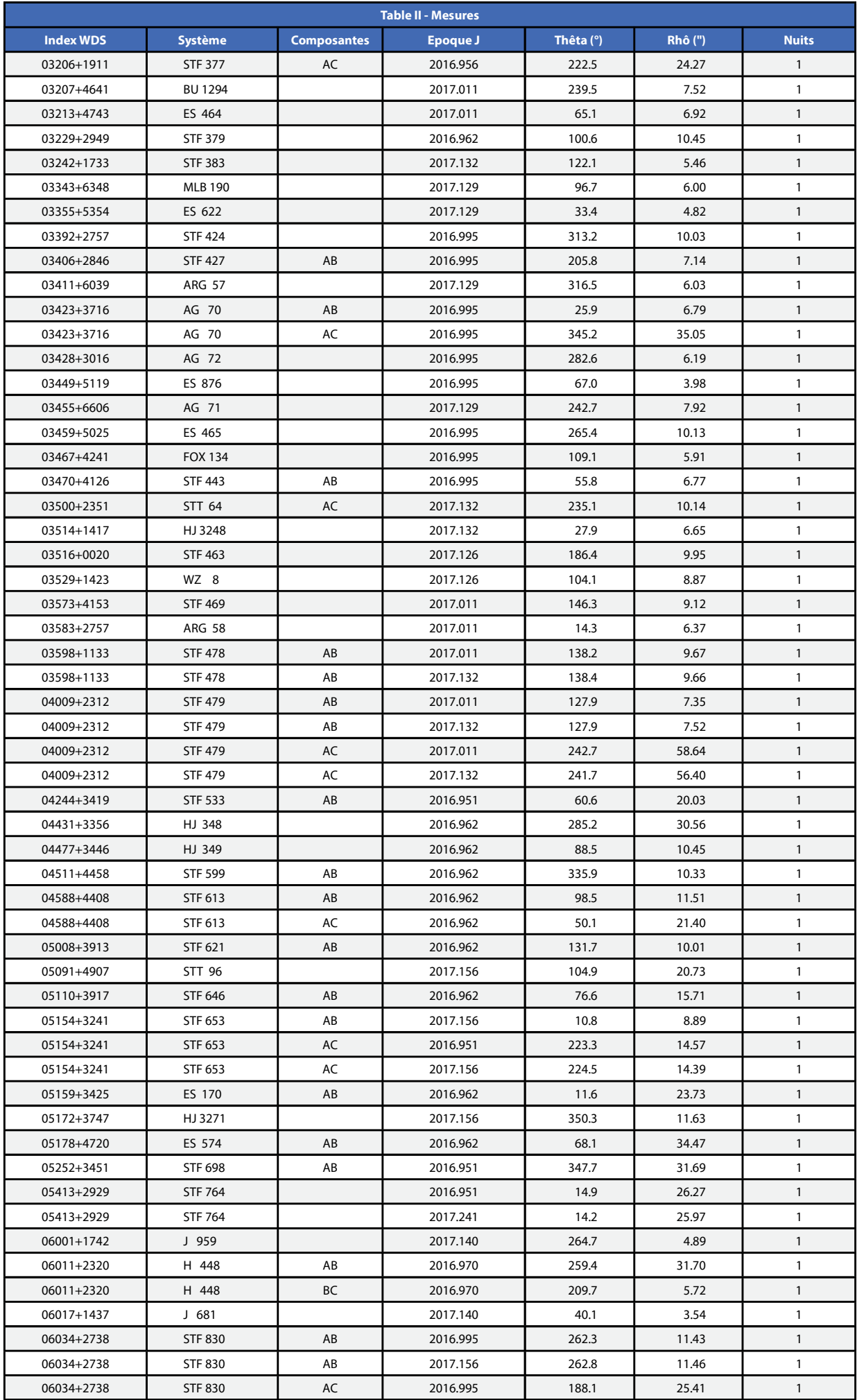

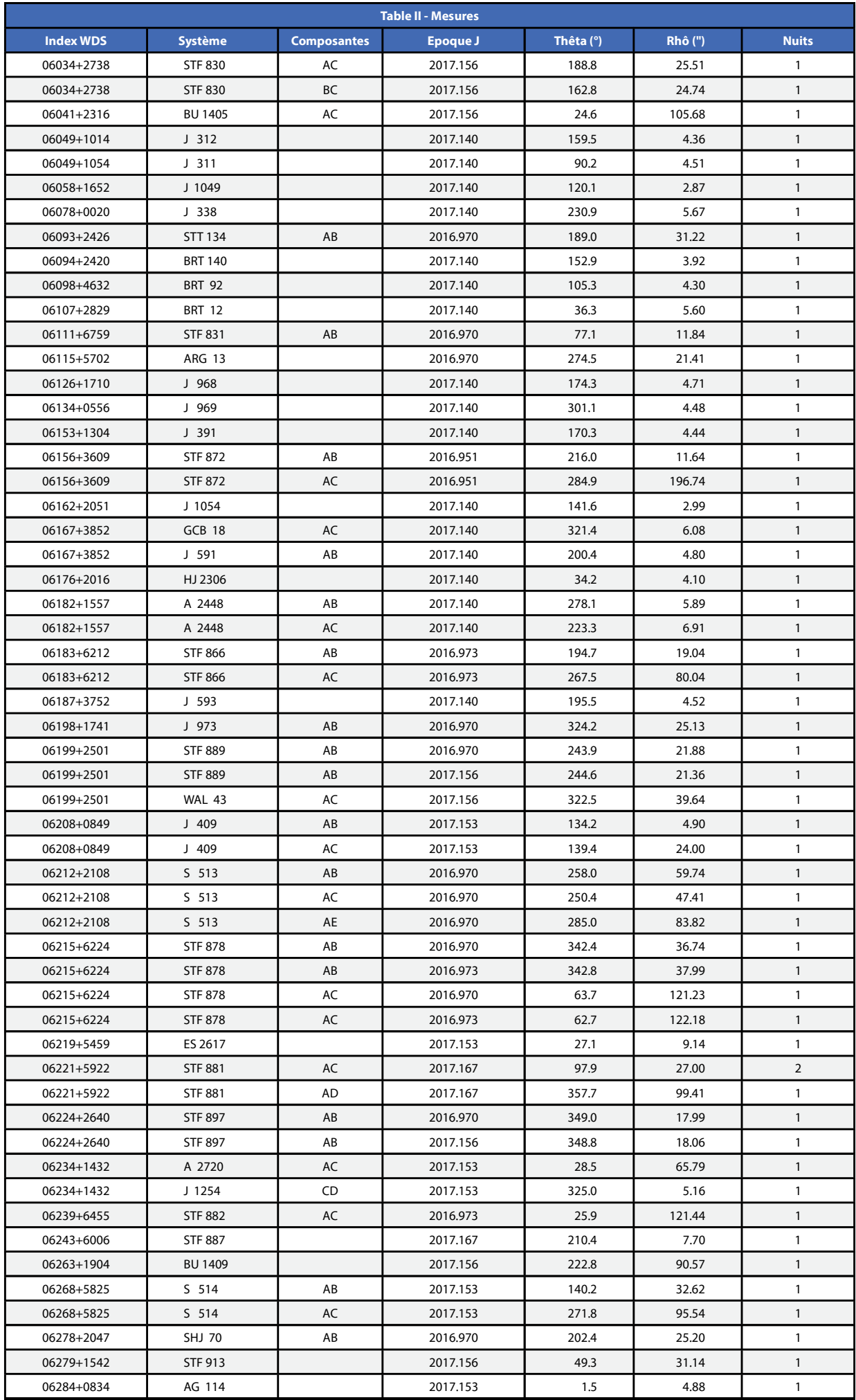

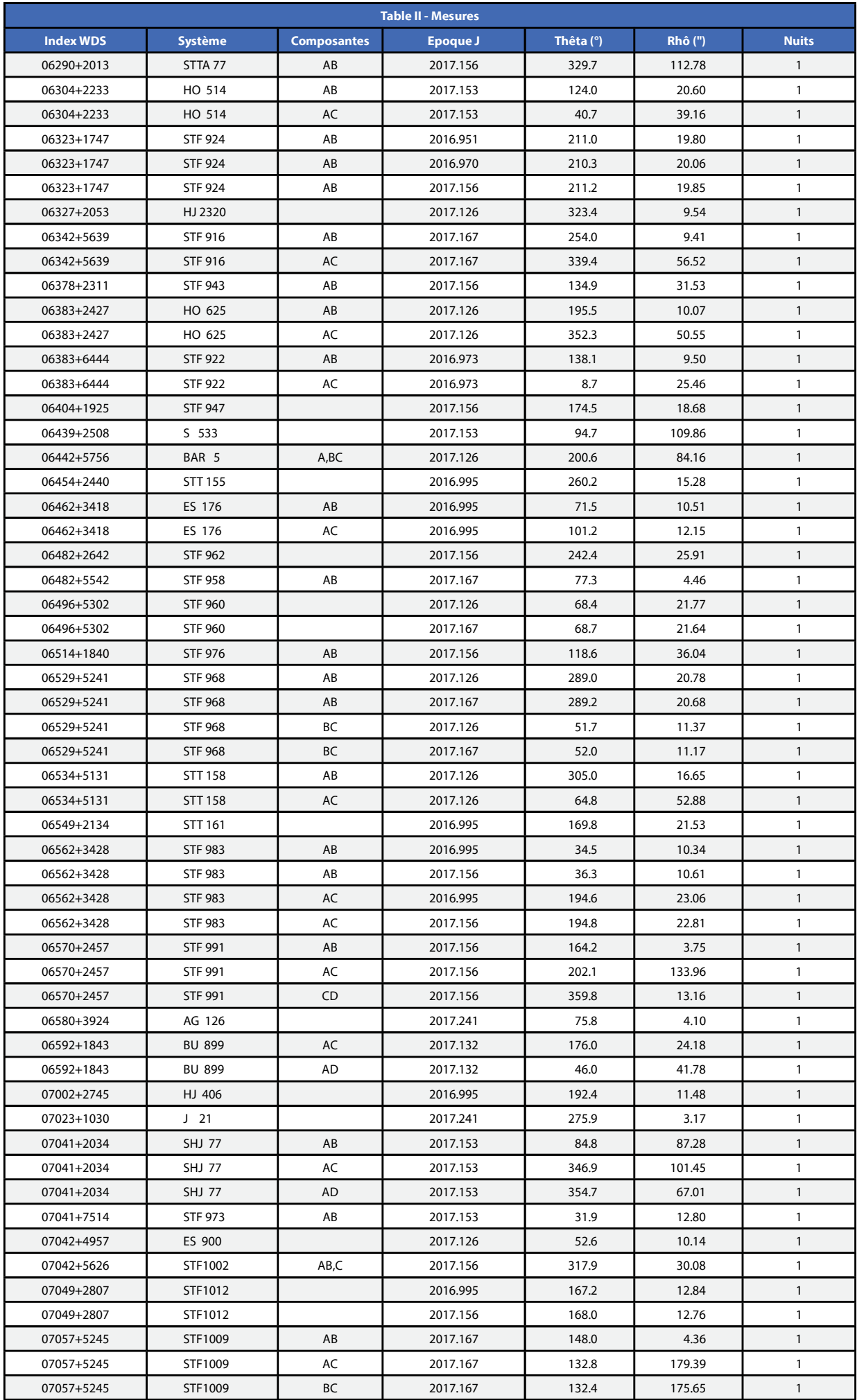

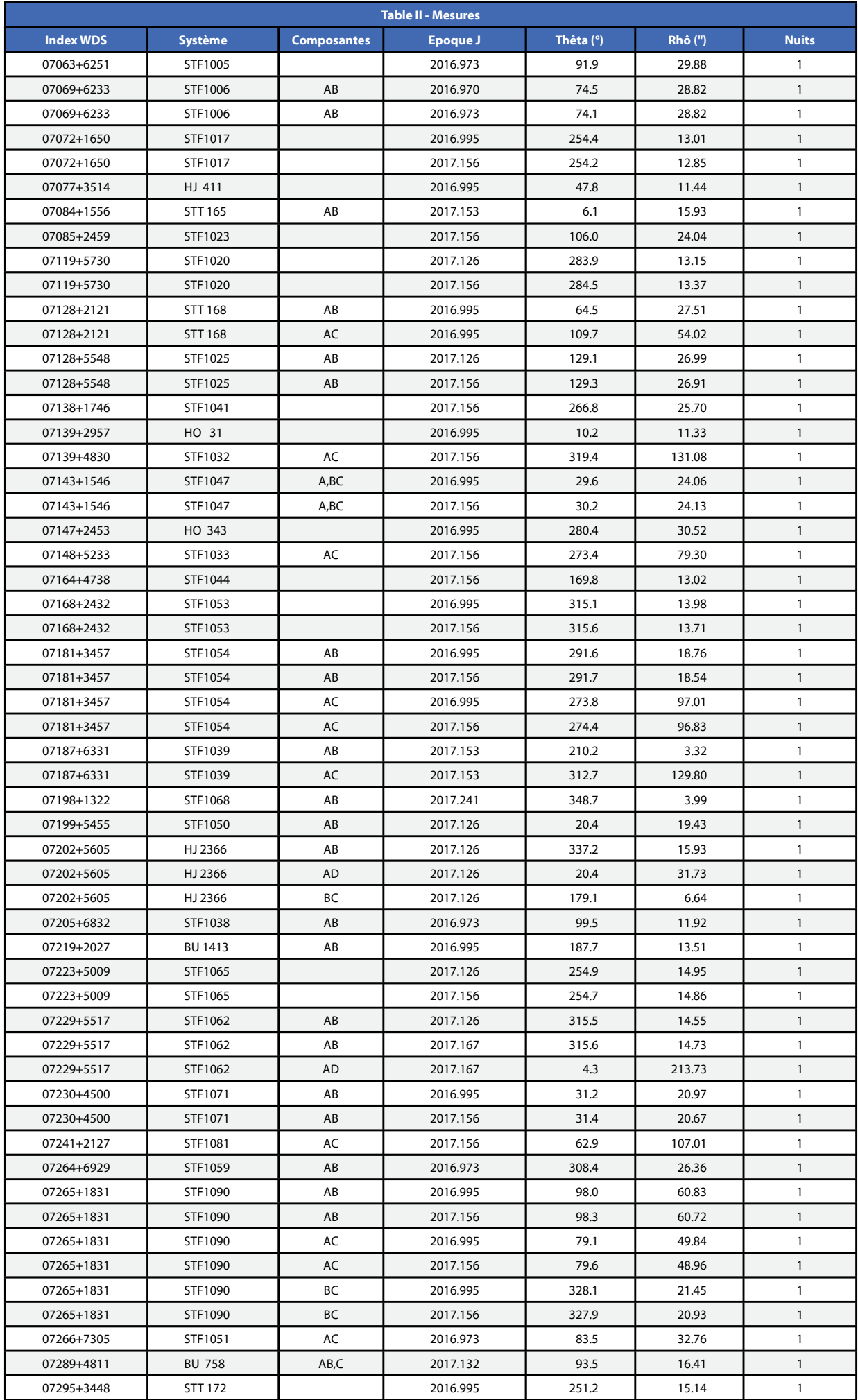

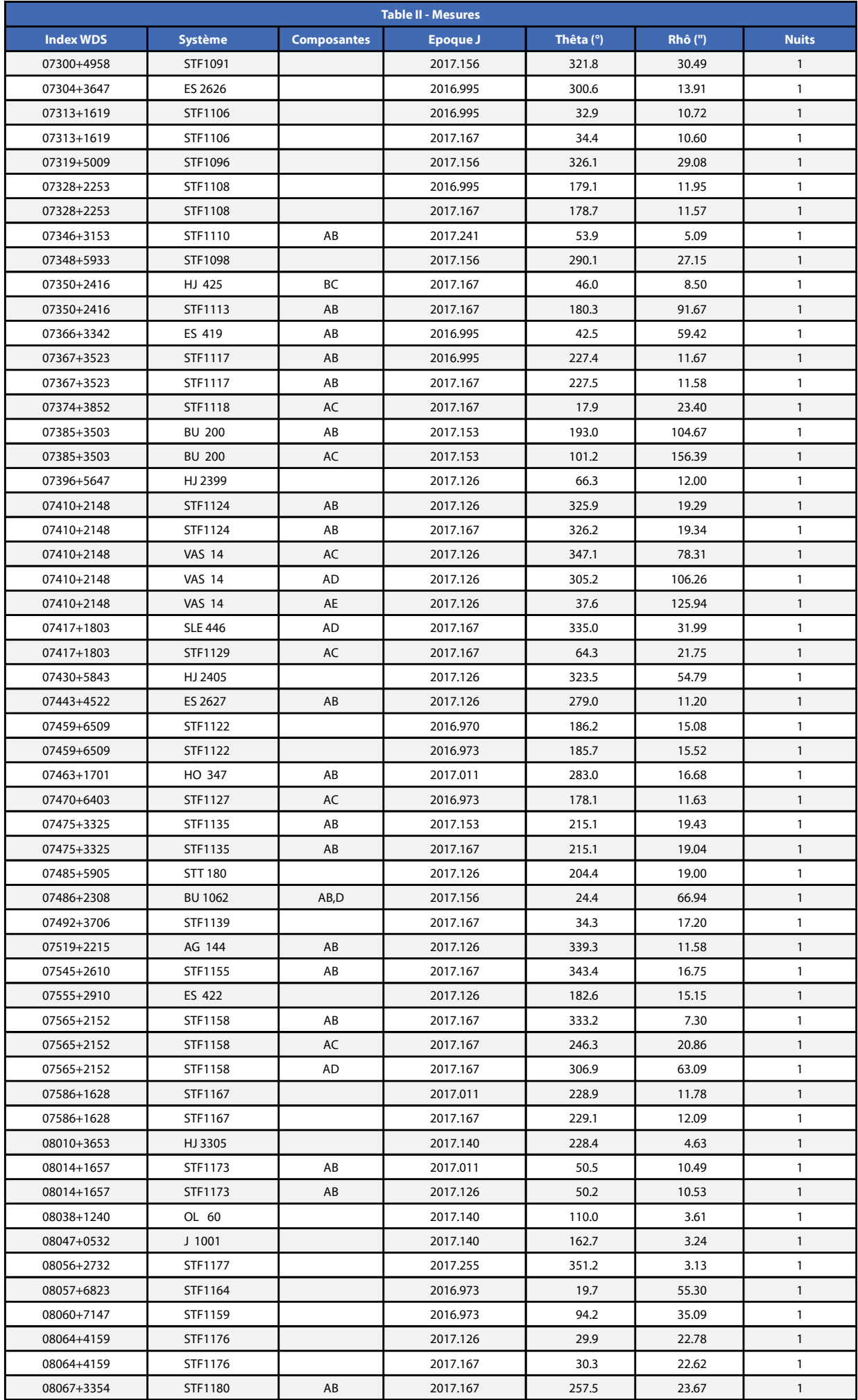

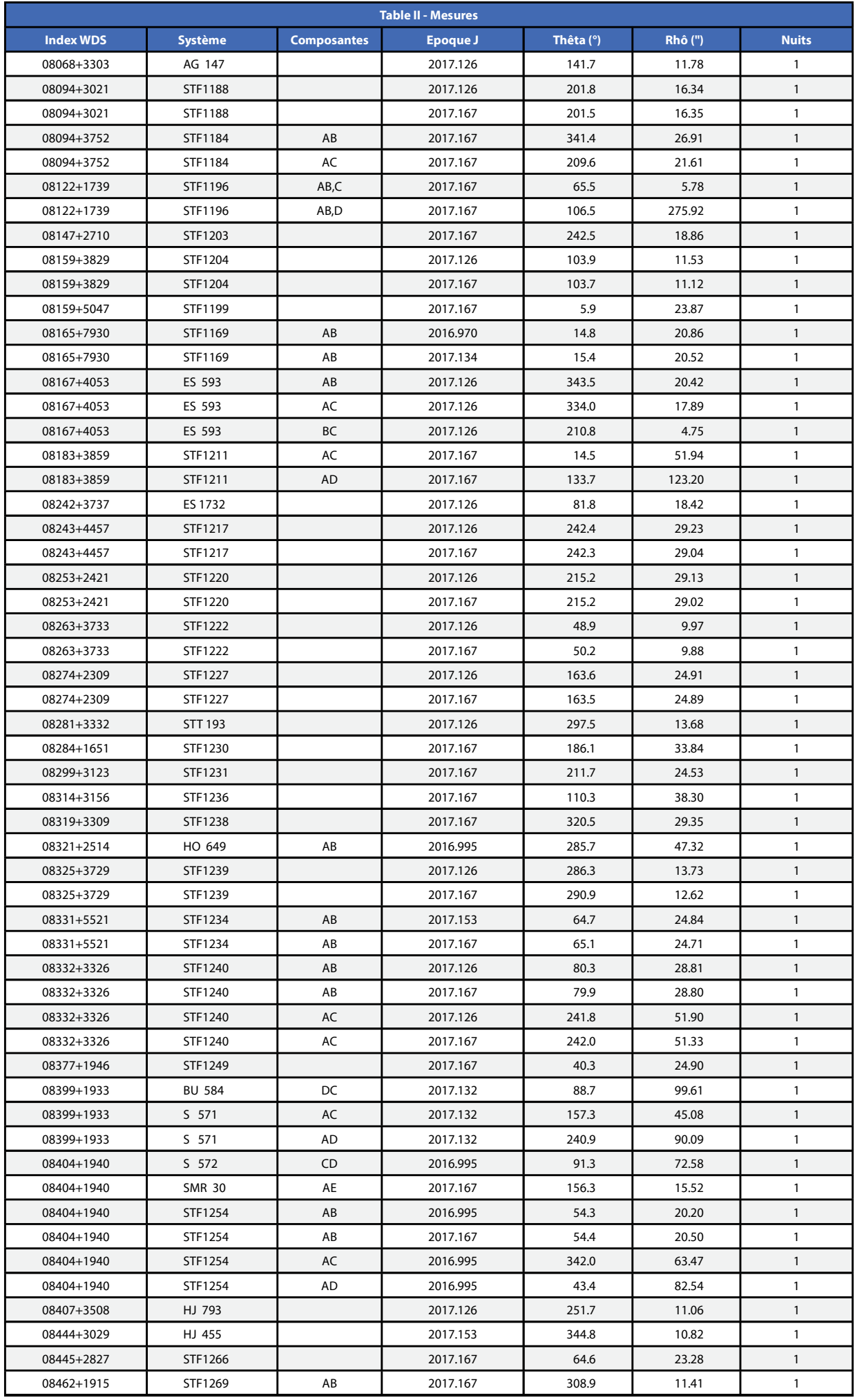

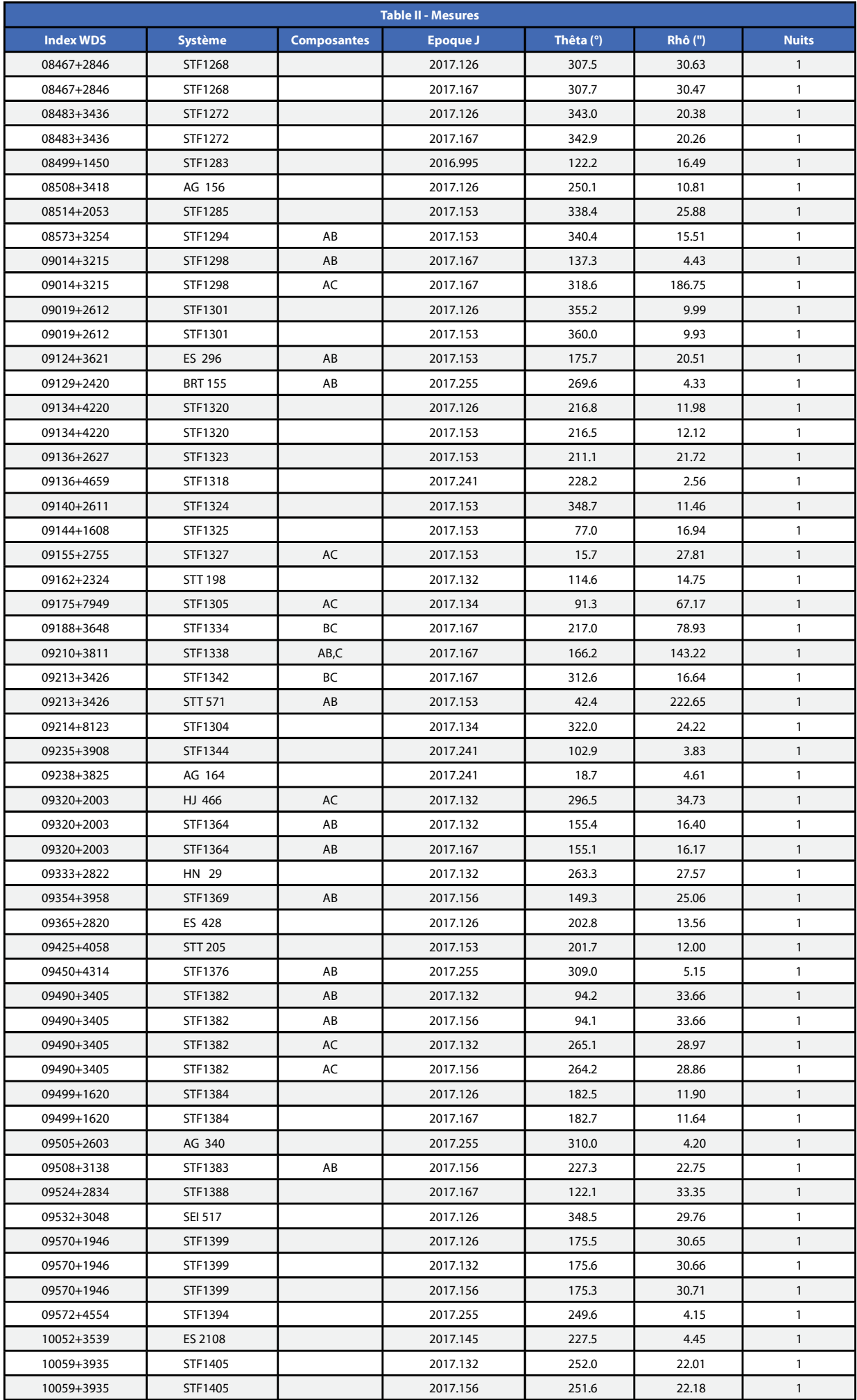

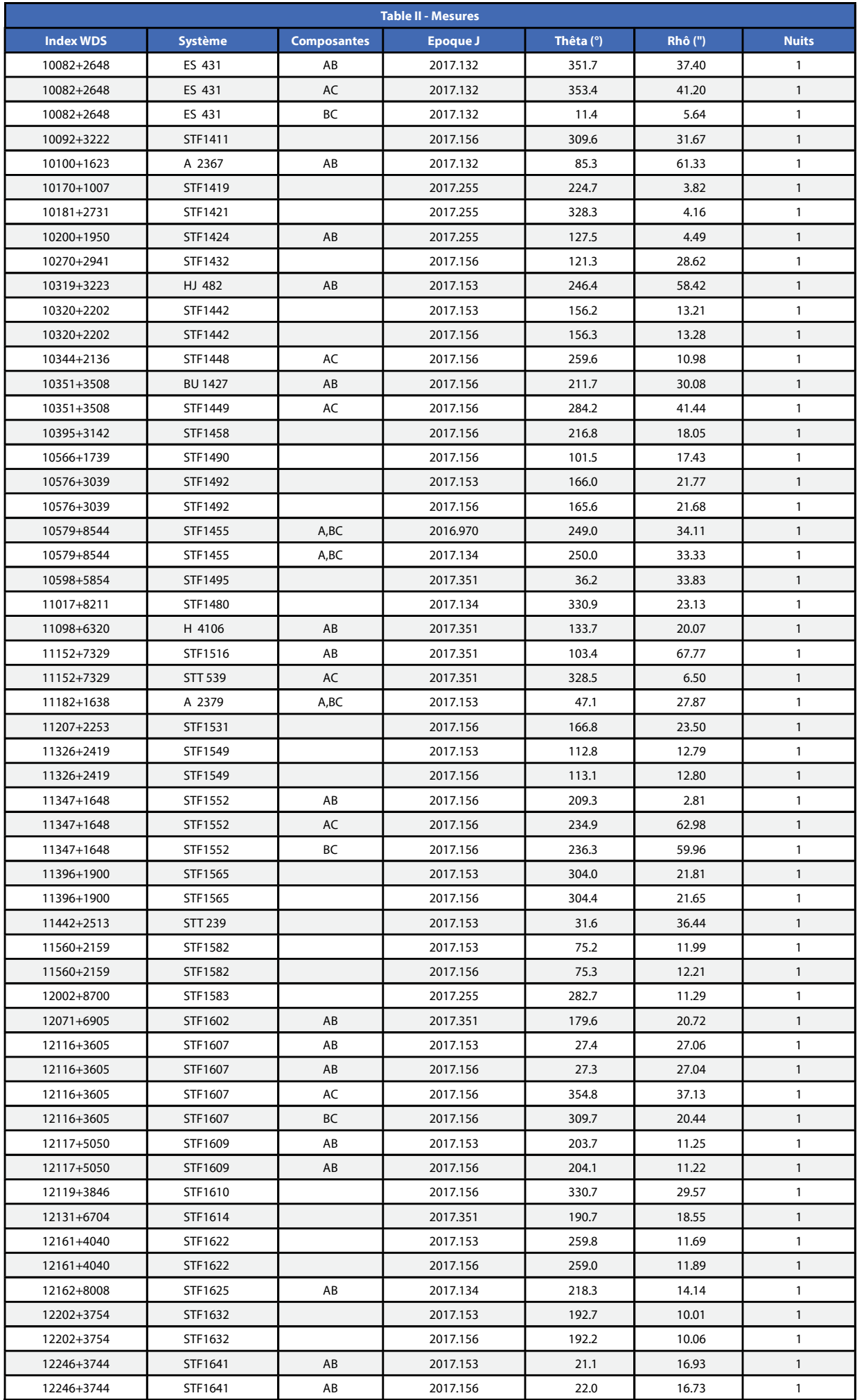

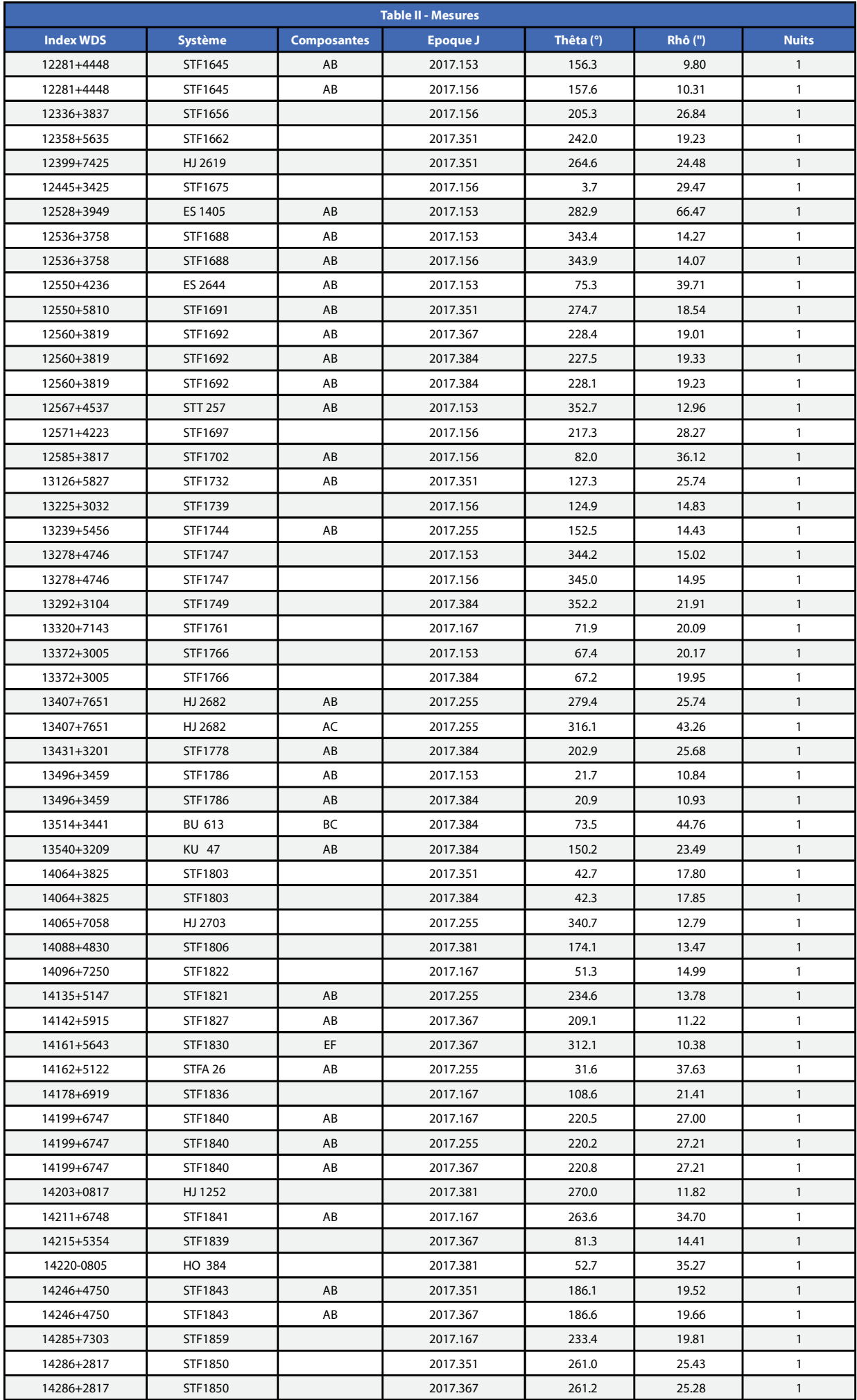

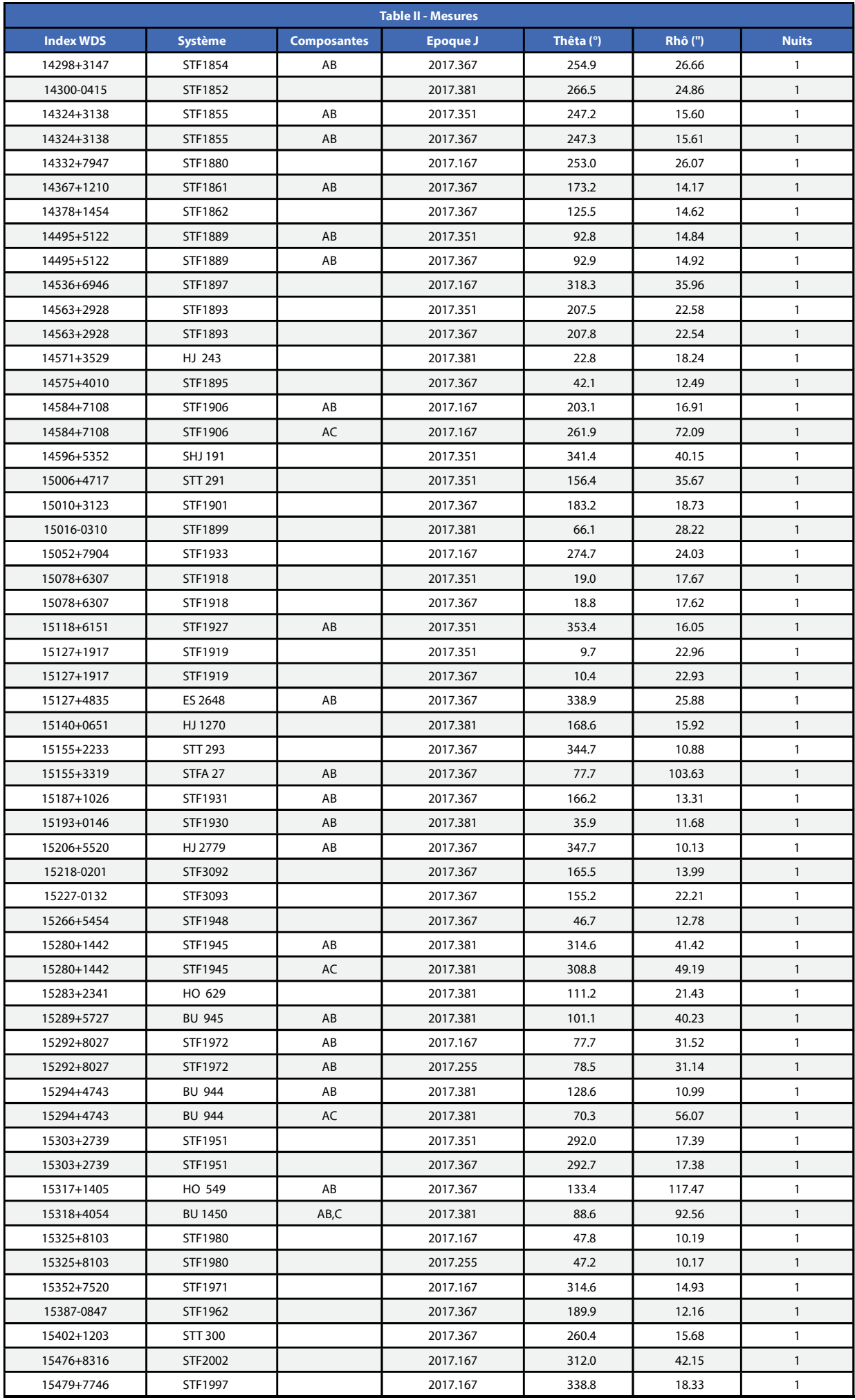

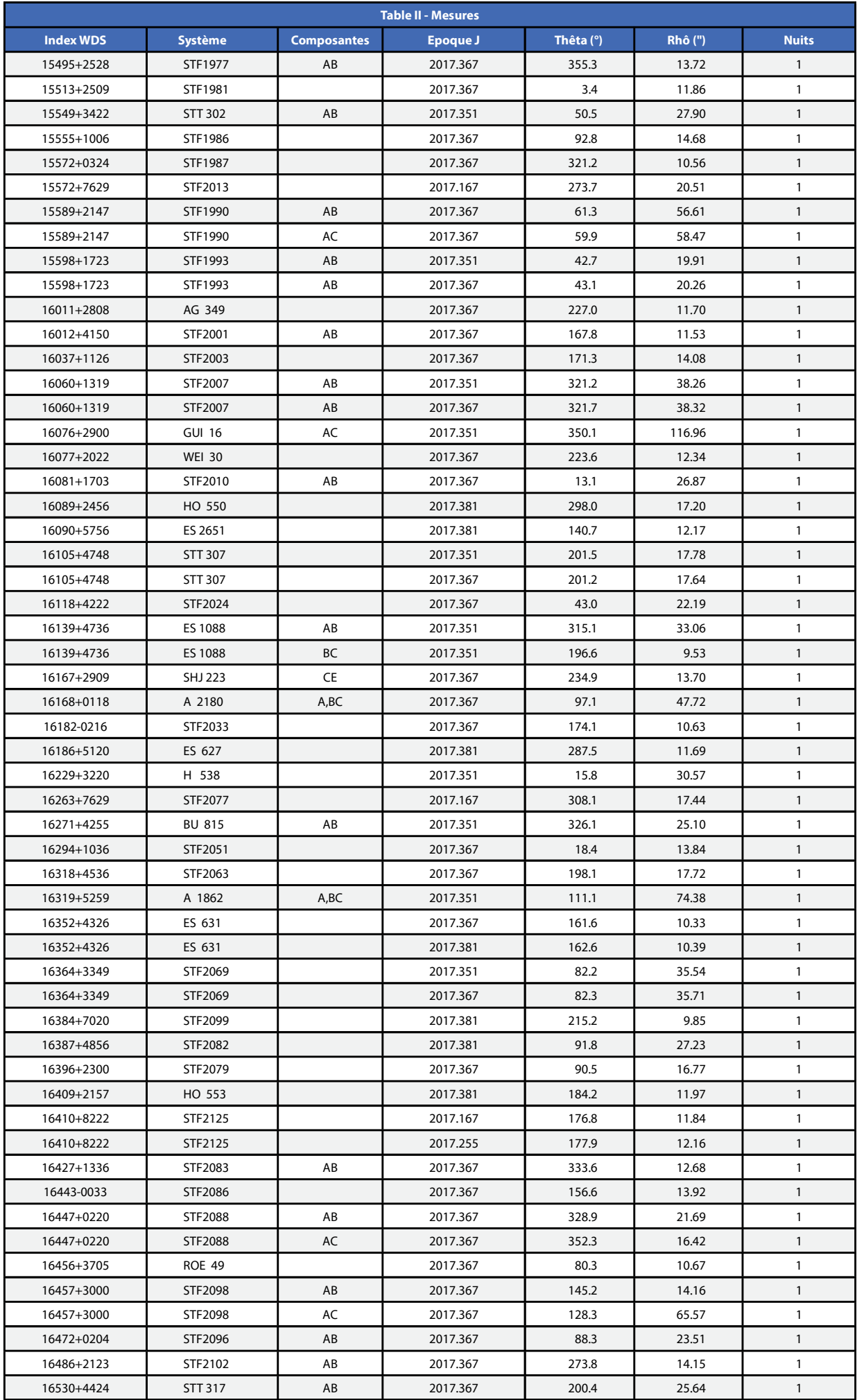

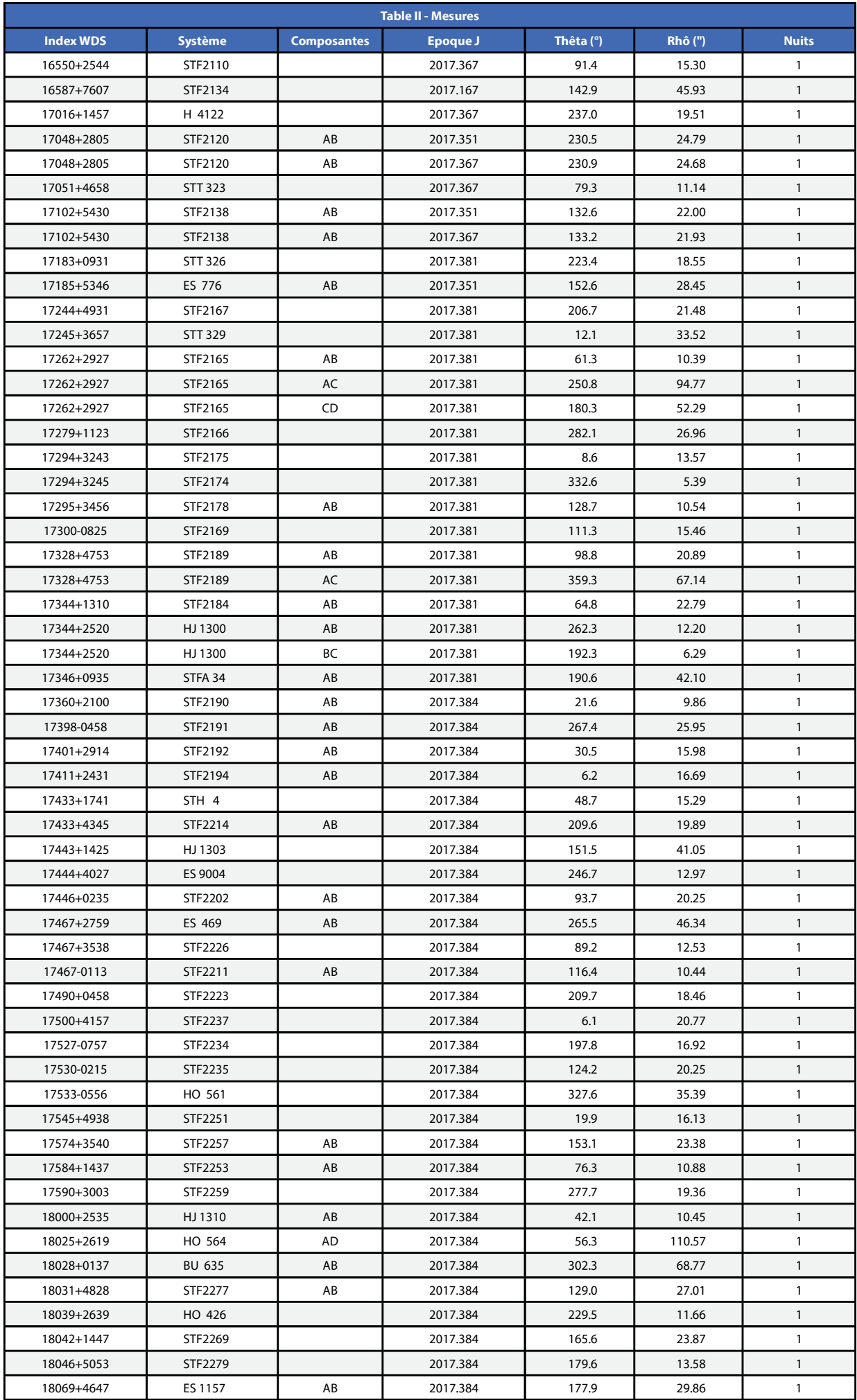

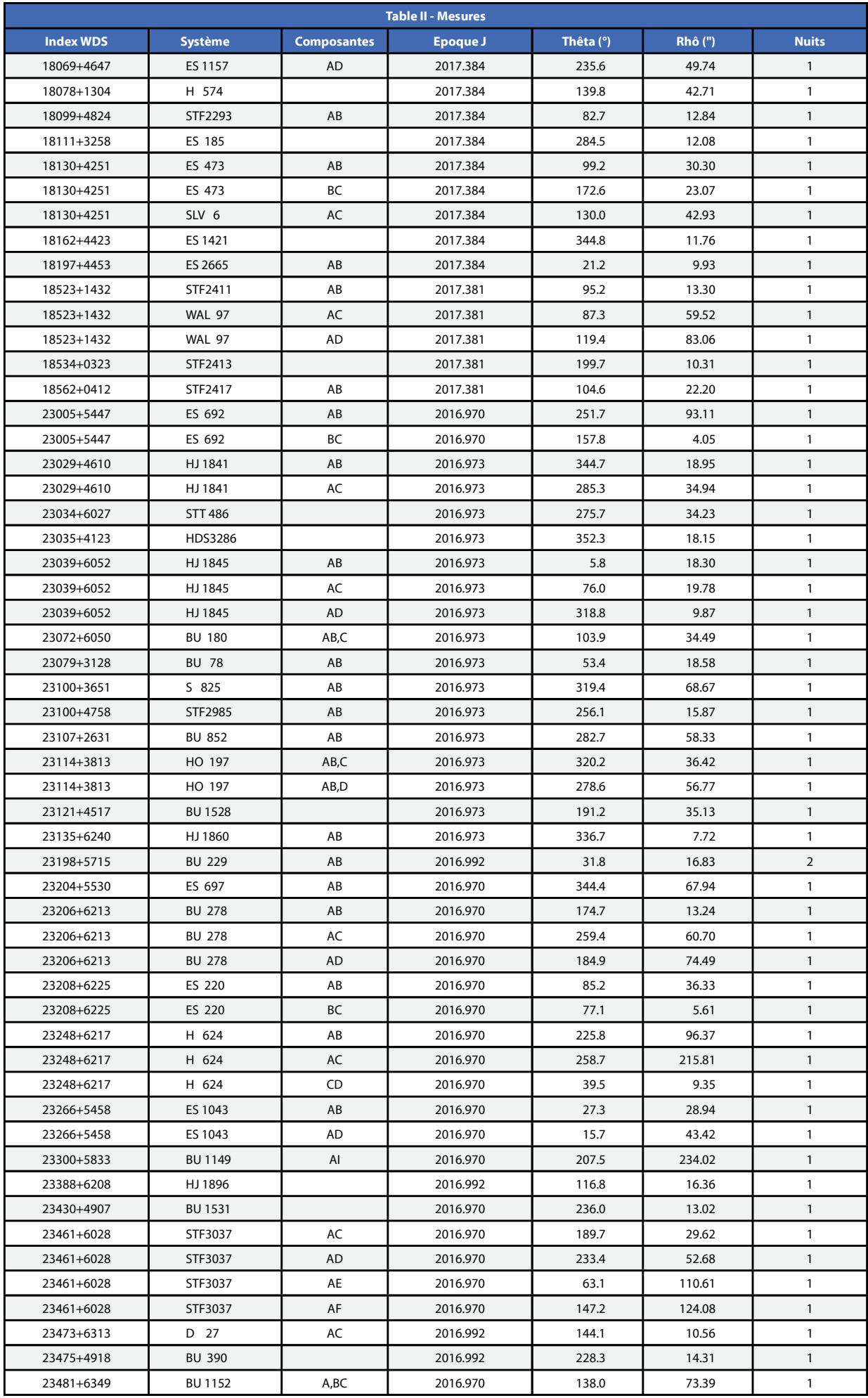

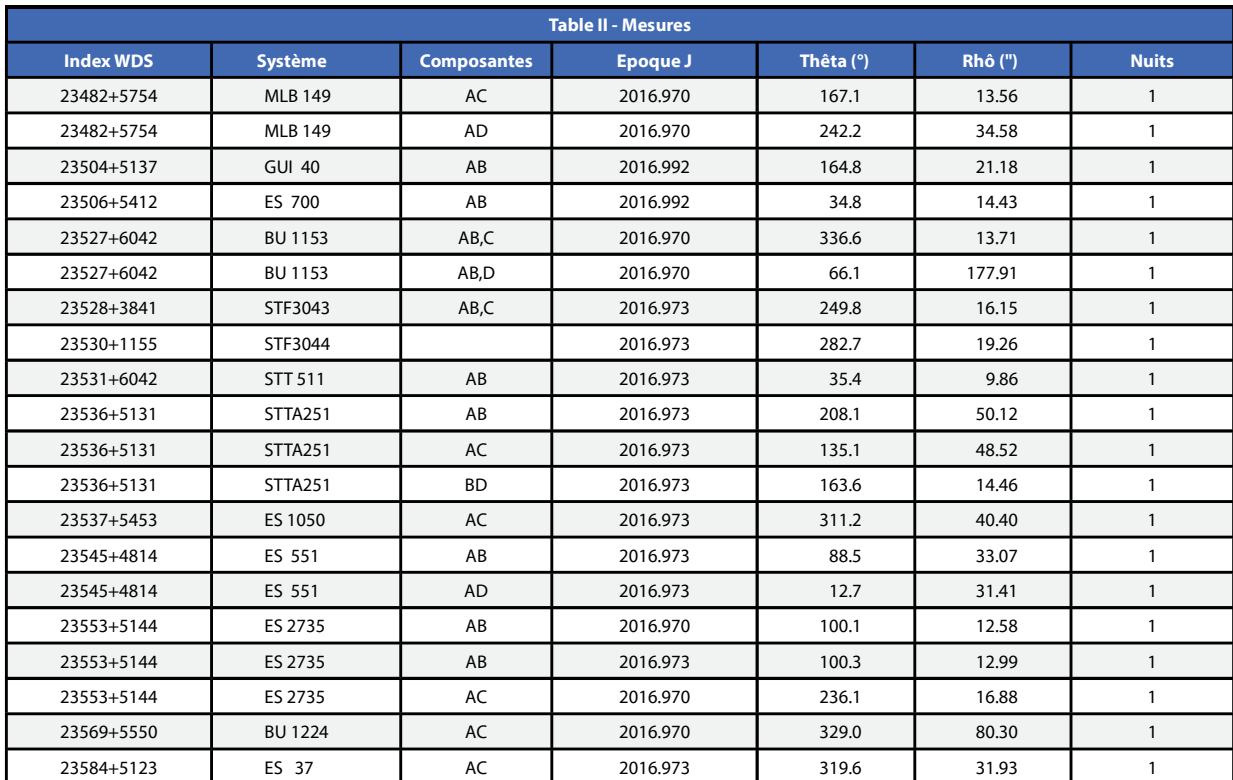

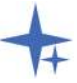

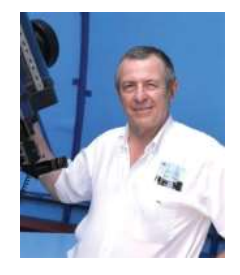

#### Bernard Candela

Astronome amateur depuis l'âge de 12 ans, j'ai exploré pendant 50 ans divers domaines et pu apprécier les avantages énormes de l'imagerie numérique par rapport à l'argentique. La puissance des capteurs et des logiciels de traitement permet actuellement à l'amateur d'obtenir des résultats de grande qualité. Après avoir fait durant toutes ces années de nombreux travaux d'astrométrie sur les astéroïdes, de photométrie sur les étoiles variables, j'ai fini par me cantonner dans le domaine des étoiles doubles où le dépouillement des clichés avec le logiciel REDUC est bien plus rapide et la qualité des résultats obtenus n'a rien à voir avec celle que l'on obtenait auparavant avec un micromètre à fils.

### MESURES D'ÉTOILES DOUBLES VISUELLES AVEC UN TÉLESCOPE DE 200MM

Visual double star measurements with a 200mm telescope

#### Philippe LAURENT

SAF - Commission des Étoiles Doubles Président de l'Association Astronomie en Provence (83) Email : apilaure\_astro@yahoo.fr

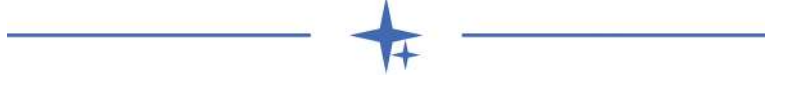

#### Résumé

Cet article présente 324 mesures d'étoiles doubles visuelles, réalisées en 2012, 2013 et 2014 avec un télescope de 200mm. Ces mesures ont été faites par imagerie numérique grâce à une caméra CCD. Pour les couples orbitaux, les valeurs O-C (observées – calculées) d'angle et de séparation sont également présentées.

#### Abstract

This article presents 324 visual double star measurements, carried out in 2012, 2013 and 2014 with a 200mm telescope. These measurements were made by digital imaging using a CCD camera. For orbital couples, the O-C (observed - calculated) angle and separation values are also presented.

#### Keywords: binaries : visual, astrometry

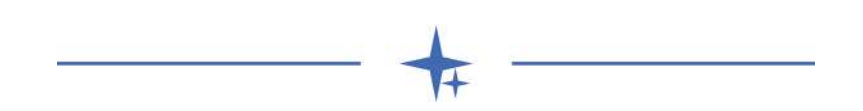

#### 1 Introduction

Cet article constitue ma seconde publication de mesures d'étoiles doubles. Elles ont été réalisées au cours des années 2012, 2013 et 2014, en banlieue lyonnaise.

Ce site fortement pollué par les lumières parasites de l'agglomération a néanmoins permis de réaliser ce travail, montrant que la mesure d'étoiles doubles par imagerie CCD peut se faire même sous un ciel de médiocre qualité.

#### 2 Instrumentation

L'ensemble des mesures présentées dans cet article a été réalisé avec un télescope Celestron 8, d'un diamètre de 200 mm et d'une distance focale primaire de 2000 mm.

Une barlow d'un facteur multiplicateur de 2 a été ajoutée, portant la distance focale résultante aux environs de 4000 mm.

Cette configuration a été complétée par une caméra CCD ATIK 314L+, dont les pixels mesurent 4.4m de côté. La matrice CCD compte 1620 x 1220 pixels.

Cet ensemble a permis d'envisager un échantillonnage un peu supérieur à 0,2 seconde d'arc par pixel. Cette résolution est satisfaisante, car la tache d'Airy (rayon =  $1,22$   $\lambda$ /D, soit diamètre = 0,67" avec D = 200 mm à  $\lambda$  = 550 nm) se trouve couverte par environ 3 pixels.

Aucun filtre optique n'a été utilisé. La bande spectrale est celle donnée par le capteur de la caméra.

La monture équatoriale HEQ5 a permis un pointage rapide

des cibles grâce à sa fonction goto, permettant un gain de temps important.

#### 3 Étalonnage du champ

La réduction des mesures nécessite un étalonnage soigneux du champ de la caméra CCD, en échelle angulaire comme en orientation de l'image sur le ciel.

Une liste de couples étalons est publiée sur le site de la Commission des Etoiles Doubles de la SAF [1]. Ces couples, dont la position est stable, sont répartis sur le ciel boréal. Les étalons ont été choisis proches des couples mesurés, afin de limiter l'impact sur les mesures d'angle d'une mise en station de la monture pouvant manquer de précision.

Les valeurs de séparation (Rho) et d'angle (Thêta) des couples étalons sont déduites des positions en ascension droite et en déclinaison relevées par Hipparcos [2] pour l'époque 1991,25. Une correction des effets de la précession a été appliquée pour ramener les valeurs d'angle à l'époque des mesures.

La table 1 présente la liste des couples étalons utilisés sur l'ensemble des sessions de mesures, avec la correction des effets de la précession sur l'angle Thêta calculée pour l'équinoxe 2013. Cette année 2013 est l'époque moyenne de l'ensemble des mesures, la variation sur une seule année (2012 ou 2014) étant négligeable. Certains couples montrent une correction significative allant jusqu'à 0.2 degré, justifiant la prise en compte des effets de la précession.

| Table 1 : Liste des couples étalons utilisés |                  |                                |                          |                                                       |                   |  |
|----------------------------------------------|------------------|--------------------------------|--------------------------|-------------------------------------------------------|-------------------|--|
| <b>Référence WDS</b>                         | Nom du couple    | Thêta Hipparcos <sup>[°]</sup> | <b>Rho Hipparcos</b> ["] | <b>Correction précession</b><br>$2013$ [ $^{\circ}$ ] | Thêta corrigé [°] |  |
| 03217+0845                                   | <b>STF 38</b>    | 144,26                         | 16,93                    | 0,04                                                  | 144,30            |  |
| 02425+4016                                   | <b>STF 292</b>   | 211,57                         | 23,05                    | 0,11                                                  | 211,68            |  |
| 05413+2929                                   | <b>STF 764</b>   | 14,29                          | 26,01                    | 0,15                                                  | 14,44             |  |
| 09312+6732                                   | STF1349          | 165,62                         | 19,22                    | 0,20                                                  | 165,82            |  |
| 10178+7104                                   | STF1415AB        | 167,38                         | 16,63                    | 0,17                                                  | 167,55            |  |
| 12081+5528                                   | STF1603AB        | 82,48                          | 22,31                    | $-0,01$                                               | 82,47             |  |
| 15118+6151                                   | <b>STF1927AB</b> | 353,31                         | 16,06                    | $-0,20$                                               | 353,11            |  |
| 18429+4456                                   | STF2380          | 8,20                           | 25,71                    | $-0,18$                                               | 8,02              |  |
| 20264+5638                                   | STF2687          | 116,92                         | 26,25                    | $-0,19$                                               | 116,73            |  |
| 20297+3808                                   | STF2691          | 31,40                          | 17,17                    | $-0,13$                                               | 31,27             |  |
| 22129+7318                                   | STF2893          | 347,12                         | 28,84                    | $-0,20$                                               | 346,92            |  |
| 22359+3938                                   | STF2922AB        | 185,40                         | 22,35                    | $-0,06$                                               | 185,34            |  |
| 23100+4758                                   | <b>STF2985AB</b> | 255,69                         | 15,61                    | $-0,04$                                               | 255,65            |  |

Table 1 : Données Hipparcos sur les couples étalons utilisés et correction appliquée sur Thêta pour tenir compte des effets de la précession

Un étalonnage a été réalisé au début et en fin de chaque séance de mesures, avec deux couples différents. L'étalonnage en angle a été complété, pour les séances de mesures de 2014, par un filé d'étoile, réalisé monture arrêtée, montrant la direction du mouvement diurne (le déplacement de l'étoile est alors dirigé exactement vers l'ouest).

Cette étape d'étalonnage a permis de confirmer la résolution atteinte avec l'instrumentation mise en œuvre. La valeur précise obtenue est de 0,234 seconde d'arc par pixel. Le champ couvert par le capteur est alors de 6,318' x 4,758'.

#### 4 Acquisition des images

Une zone réduite au voisinage du couple est sélectionnée au moment de la prise de vue, pour limiter le volume de données à transférer et permettre une cadence d'acquisition plus élevée. La figure 1 donne une image typique, pour laquelle la zone sélectionnée mesure 220 x 220 pixels. Il s'agit de l'image obtenue après recentrage et empilage des images brutes.

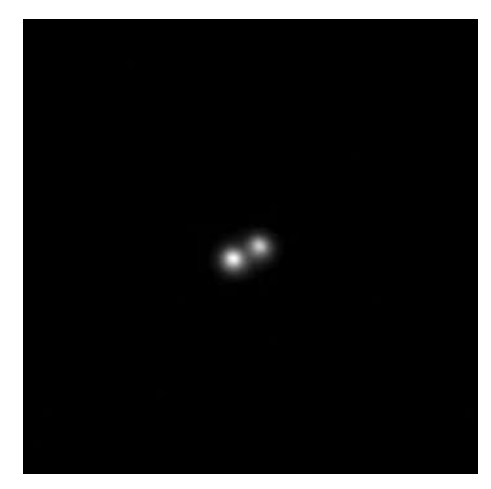

Figure 1 : STF1758 - Séparation 3.34"

Une centaine d'images sont acquises pour chaque cible afin de permettre une sélection de celles qui sont les moins affectées par la turbulence. En règle générale 50% des images acquises sont utilisées.

Les images obtenues sont au format fit.

#### 5 Réduction des images

Le logiciel Reduc de Florent Losse [2] a été utilisé pour effectuer la réduction et fournir les valeurs de Rho et Thêta pour chaque couple.

Après étalonnage du champ grâce aux images des couples étalons, la réduction a été effectuée après décalage et empilement des meilleures images brutes obtenues. La sélection des meilleures images brutes (50% des images) a été effectuée grâce à la fonction BestOf du logiciel Reduc.

Un contrôle de cohérence des résultats a été effectué en comparant les valeurs obtenues avec les dernières mesures fournies par le Washington Double Star Catalog (WDS) [4]. Quelques couples ont été écartés de la liste à la suite de ce contrôle, car les angles et/ou les séparations obtenues s'écartaient de celles attendues. Je conserve toutefois ces résultats, pour une éventuelle seconde mesure de vérification.

#### 6 Présentation des mesures

L'ensemble des mesures réalisées sont présentées dans la table 2.

Pour chaque mesure, les données fournies sont les suivantes :

- Référence dans le WDS,
- Nom de l'étoile double,
- Date de la mesure (époque julienne),
- Valeur d'angle Thêta en degrés,
- Valeur de séparation Rho en secondes d'arc.
- Le cas échéant, nombre de mesures moyennées.

Quelques couples ont été mesurés lors de deux nuits successives. Dans ce cas, la valeur fournie correspond à la moyenne de ces deux mesures.

#### 7 Présentation des résidus

La table 3, quant à elle, fournit les valeurs des résidus O-C pour les 5 couples orbitaux présents dans la liste.

Les orbites des couples orbitaux ont été relevées dans le 6ème catalogue d'orbites d'étoiles doubles visuelles [5]. La référence et le grade de l'orbite sont précisés.

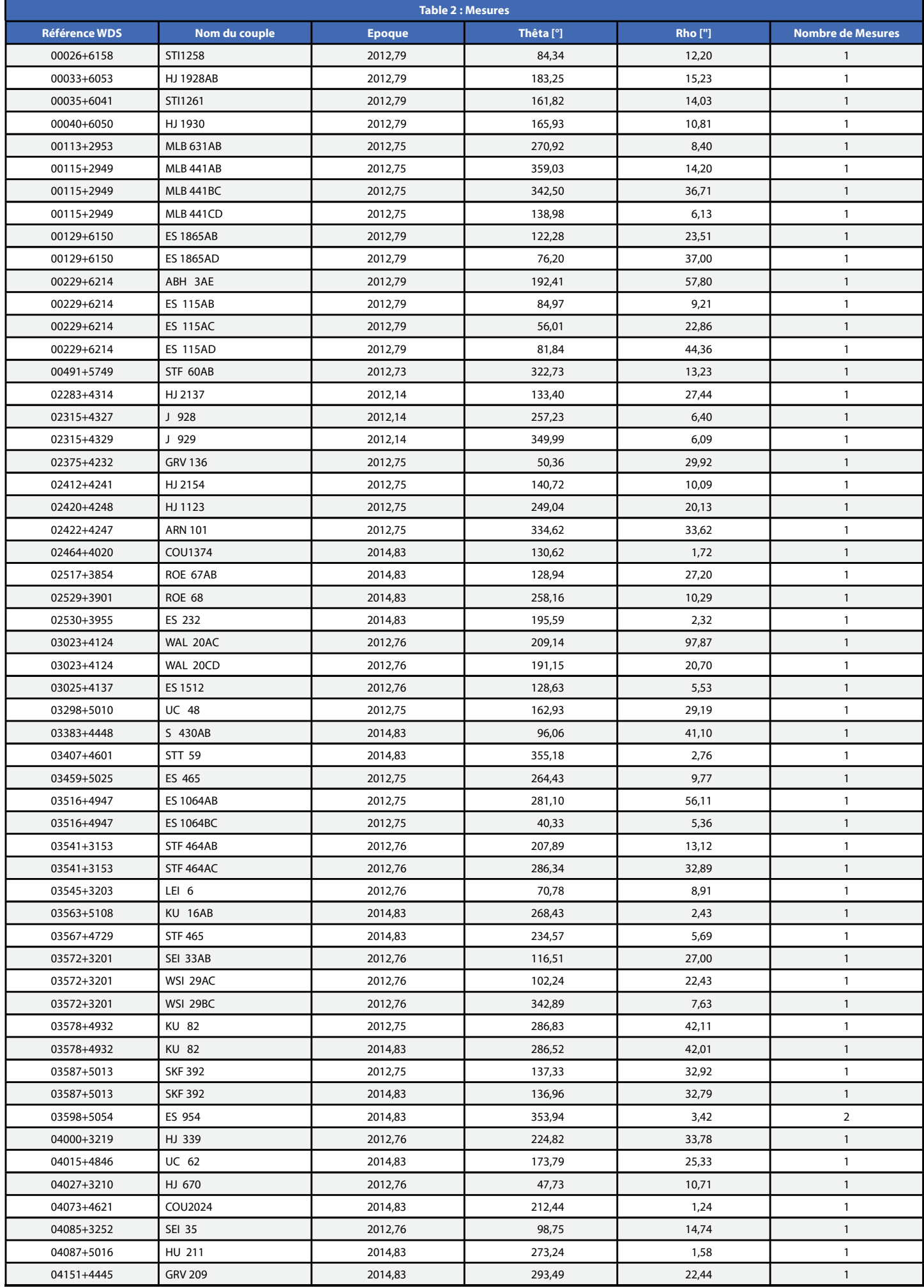

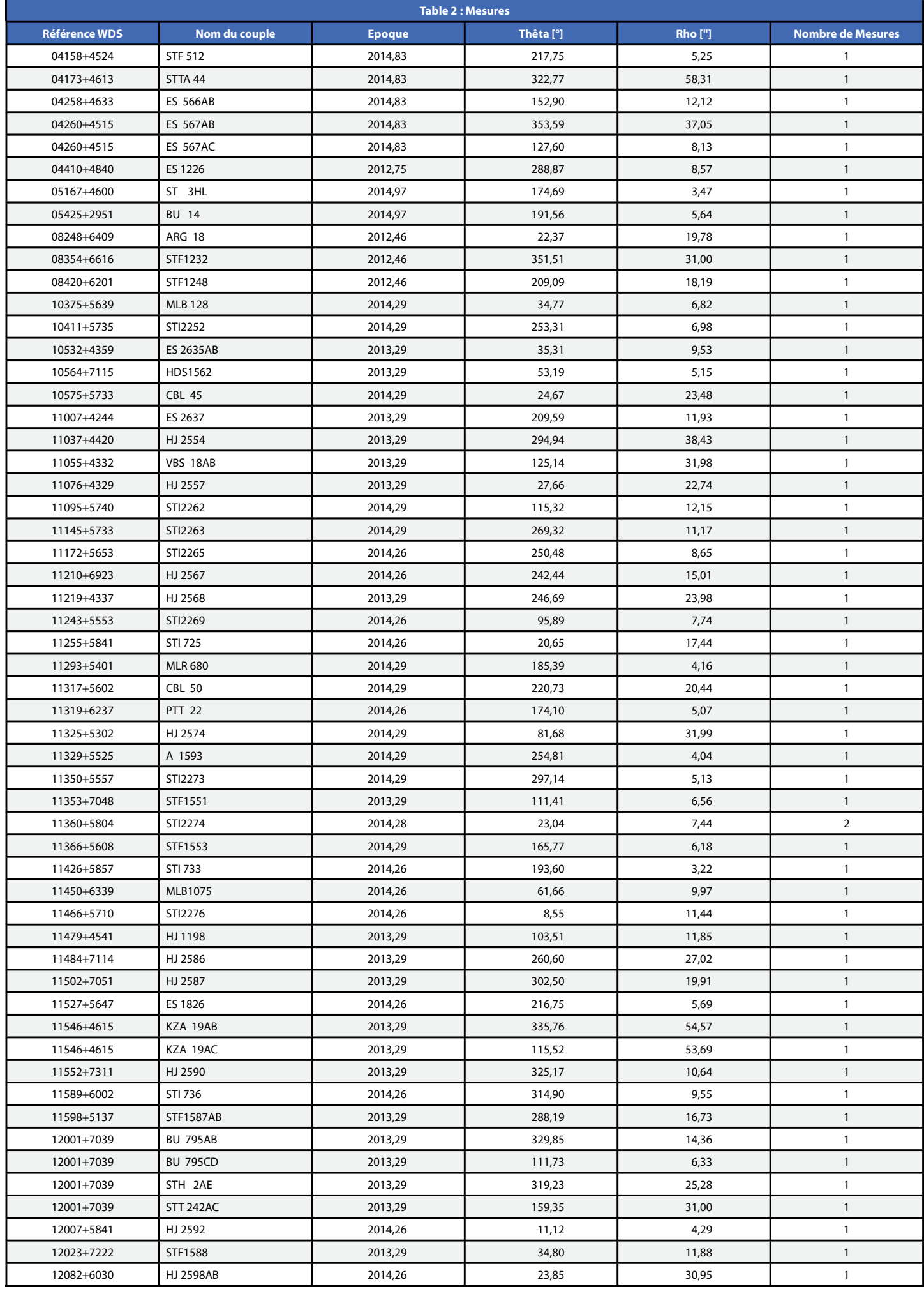

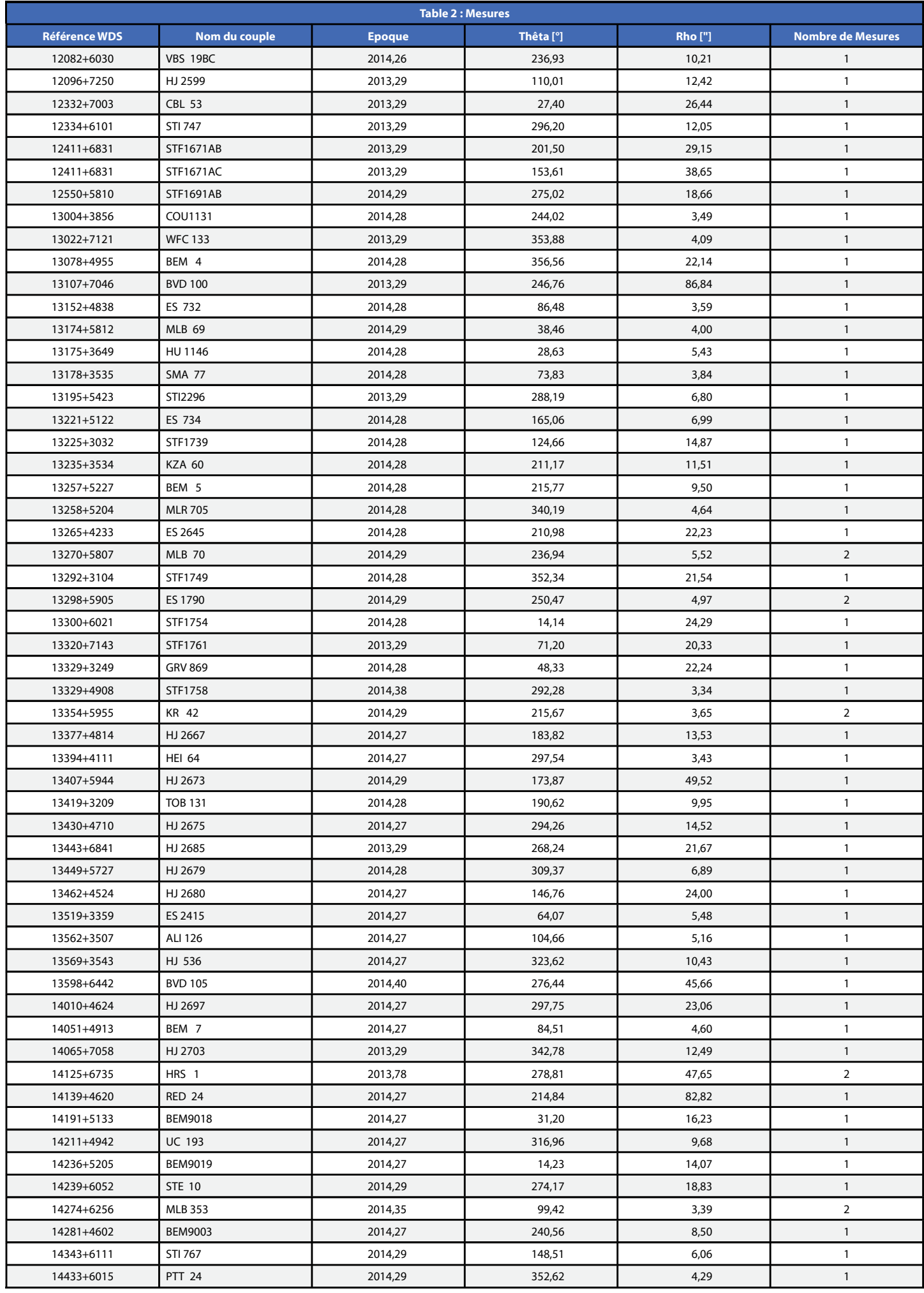

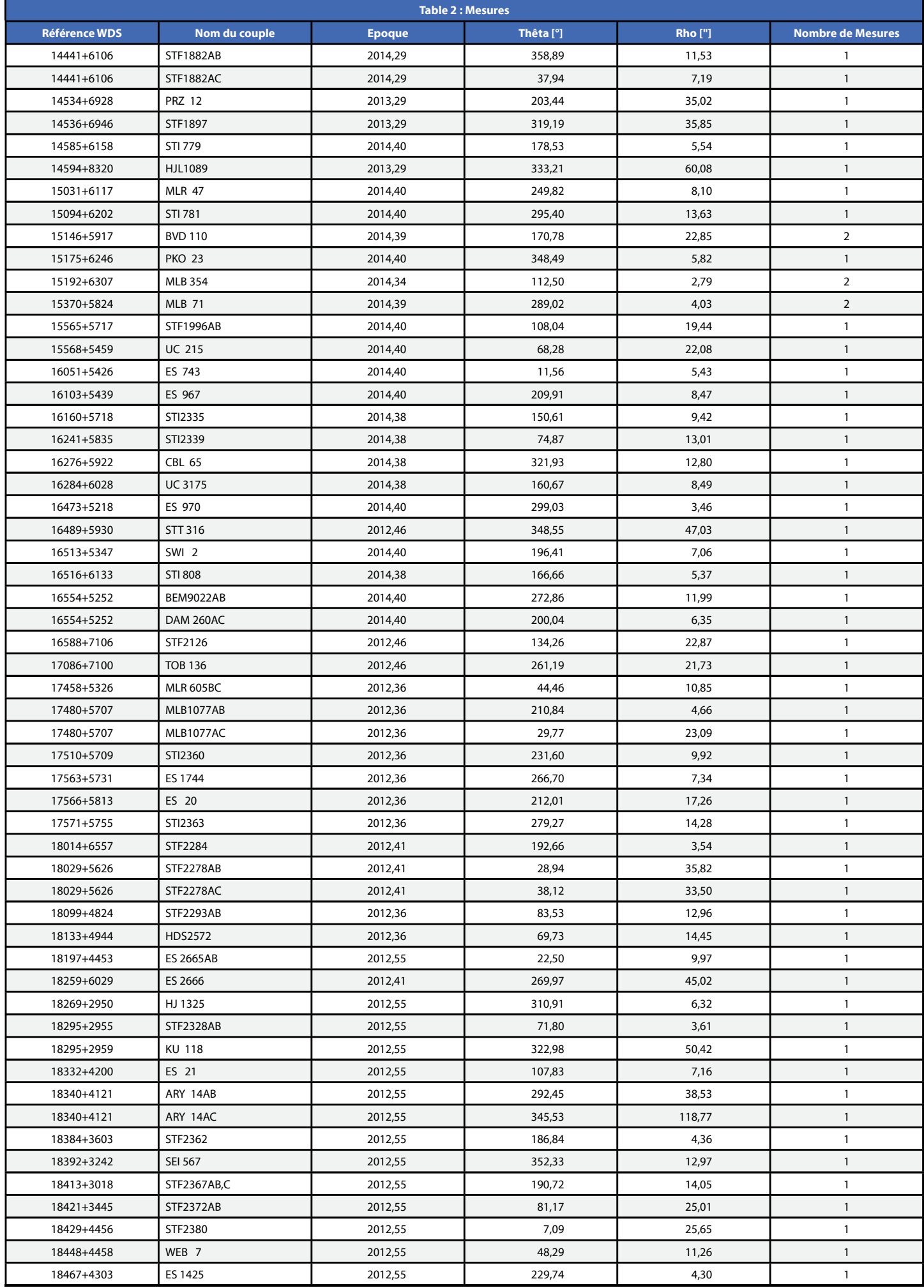

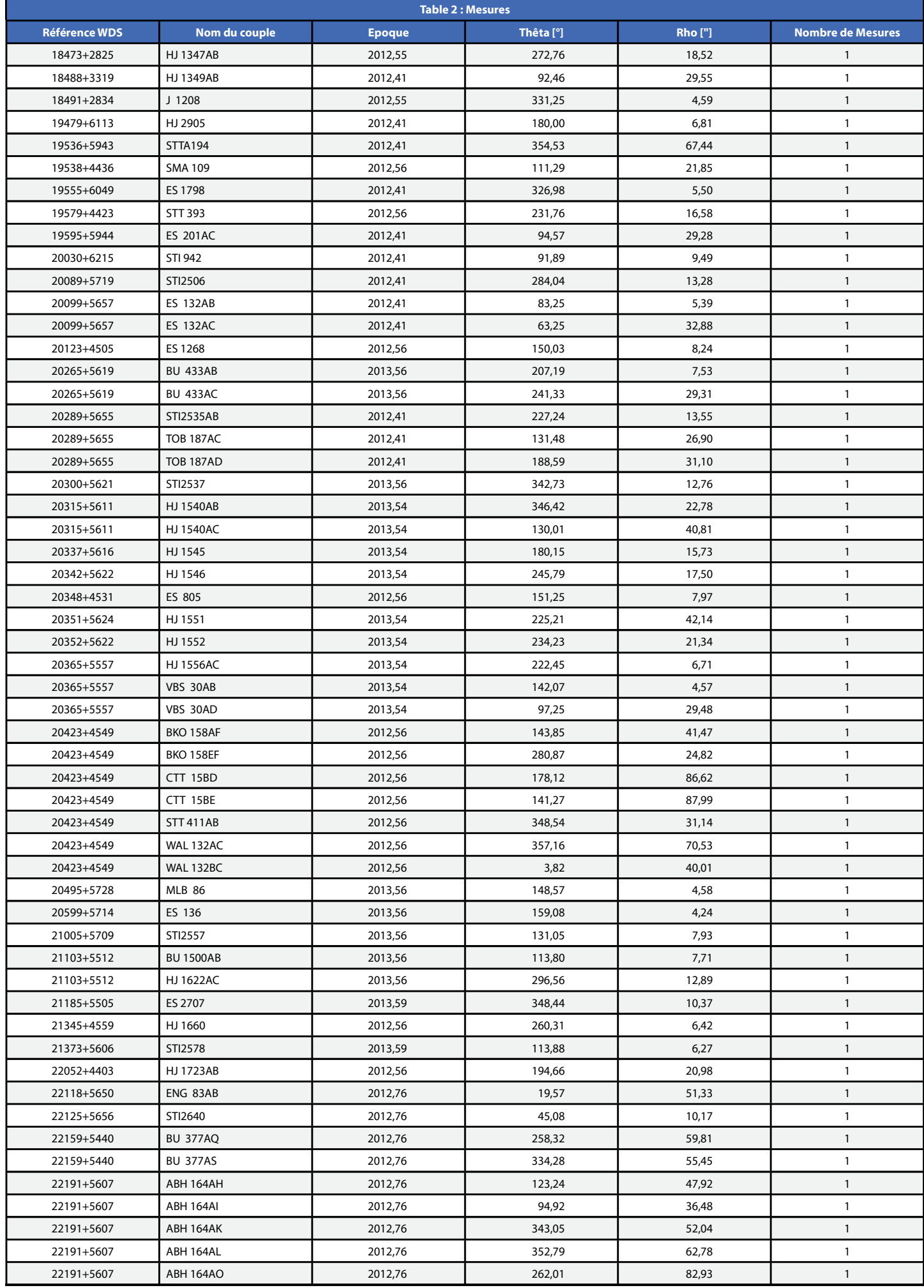

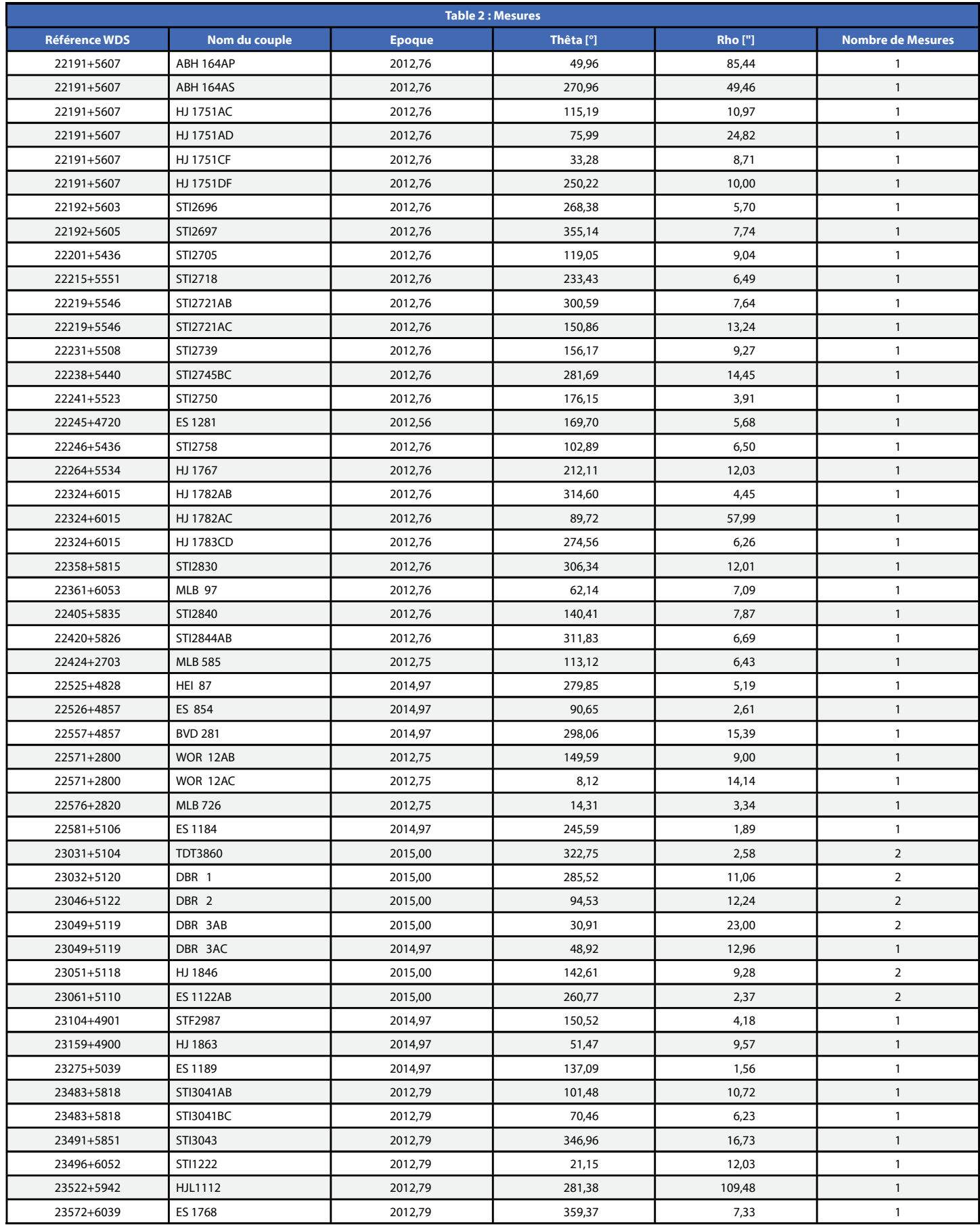

Table 2 : Couples mesurés

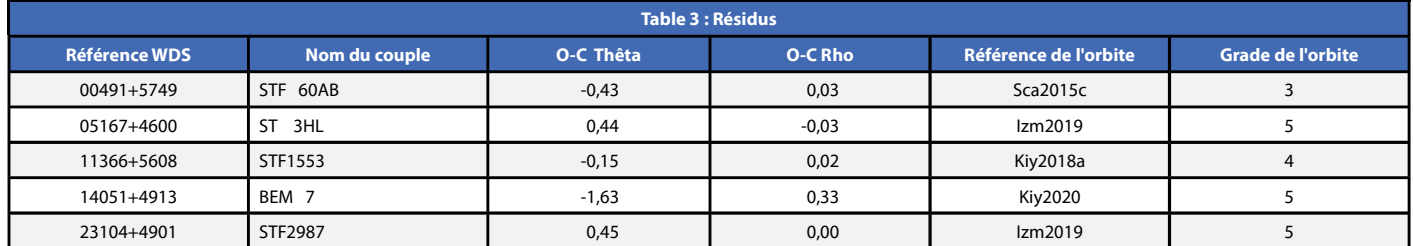

Table 3 : Résidus sur les couples orbitaux

#### 8 Conclusion

Les mesures présentées dans cet article concernent des couples qui ont été choisis en raison de leur accessibilité à mon instrumentation ainsi qu'à leur position dans une zone favorable du ciel à la date de la séance d'observation.

Beaucoup se révèleront sans doute être de simples couples optiques. Il y en aura, en revanche, pour lesquels les mesures réalisées seront utiles et contribueront ultérieurement à décrire l'orbite d'une binaire physique.

Le catalogue Gaia, publié à ce jour en version eDR3 [6], permet de disposer des parallaxes de nombreuses composantes d'étoiles doubles. La disponibilité de ces parallaxes (donc des distances des étoiles) permet désormais de construire des programmes d'observation composés de couples ayant des chances raisonnables de constituer des binaires physiques car les composantes sont situées à des distances voisines. J'utilise aujourd'hui ces informations pour mieux cibler mes programmes d'observations.

#### Références

[1] Site de la Commission des Etoiles Doubles de la SAF https://ced.saf-astronomie.fr/ Rubrique Observations

[2] Mission Hipparcos ESA - https://www.cosmos.esa.int/web/ hipparcos/home

[3] Site de F. LOSSE – Logiciel Reduc - http://www.astrosurf. com/hfosaf/

[4] Site du Washington Double Star Catalog (WDS) - http:// www.astro.gsu.edu/wds/

[5] Sixth Catalog of Orbits of Visual Binary Stars - http://www. astro.gsu.edu/wds/orb6.html

[6] Gaia early Data Release 3 (eDR3) - https://www.cosmos.esa. int/web/gaia/earlydr3

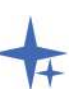

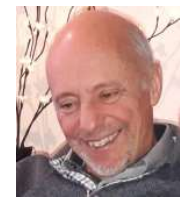

#### Philippe LAURENT

Je suis astronome amateur depuis mon plus jeune âge. Membre de la Commission des étoiles doubles de la SAF depuis un peu plus de 10 ans, j'ai pu approfondir ce domaine de l'astronomie qui m'a toujours passionné et me consacrer à des travaux apportant une contribution scientifique, même modeste.